# **AG & SG SIDDHARTHA DEGREE COLLEGE OF ARTS & SCIENCE VUYYURU**

**(AUTONOMOUS)**

**IMANAGED BY SIDDHARTHA ACADEMY OF GENERAL & TECHNICAL EDUCATION VIJAYAWADA)** 

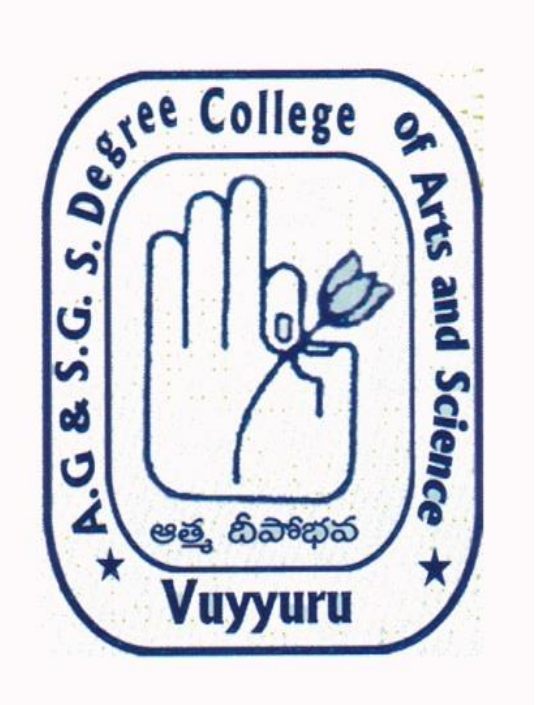

**Department of Commerce**

# **Minutes of the meeting of Board of Studies**

**12-10-2023**

# **Minutes of the meeting of Board of studies in Commerce for the Autonomous courses of AG & SG Siddhartha Degree College of Arts & Science, Vuyyuru, held at 10:30 AM on 12-10-2023**

**N.VasanathaRao ...** 

# **Members Present:**

**.**

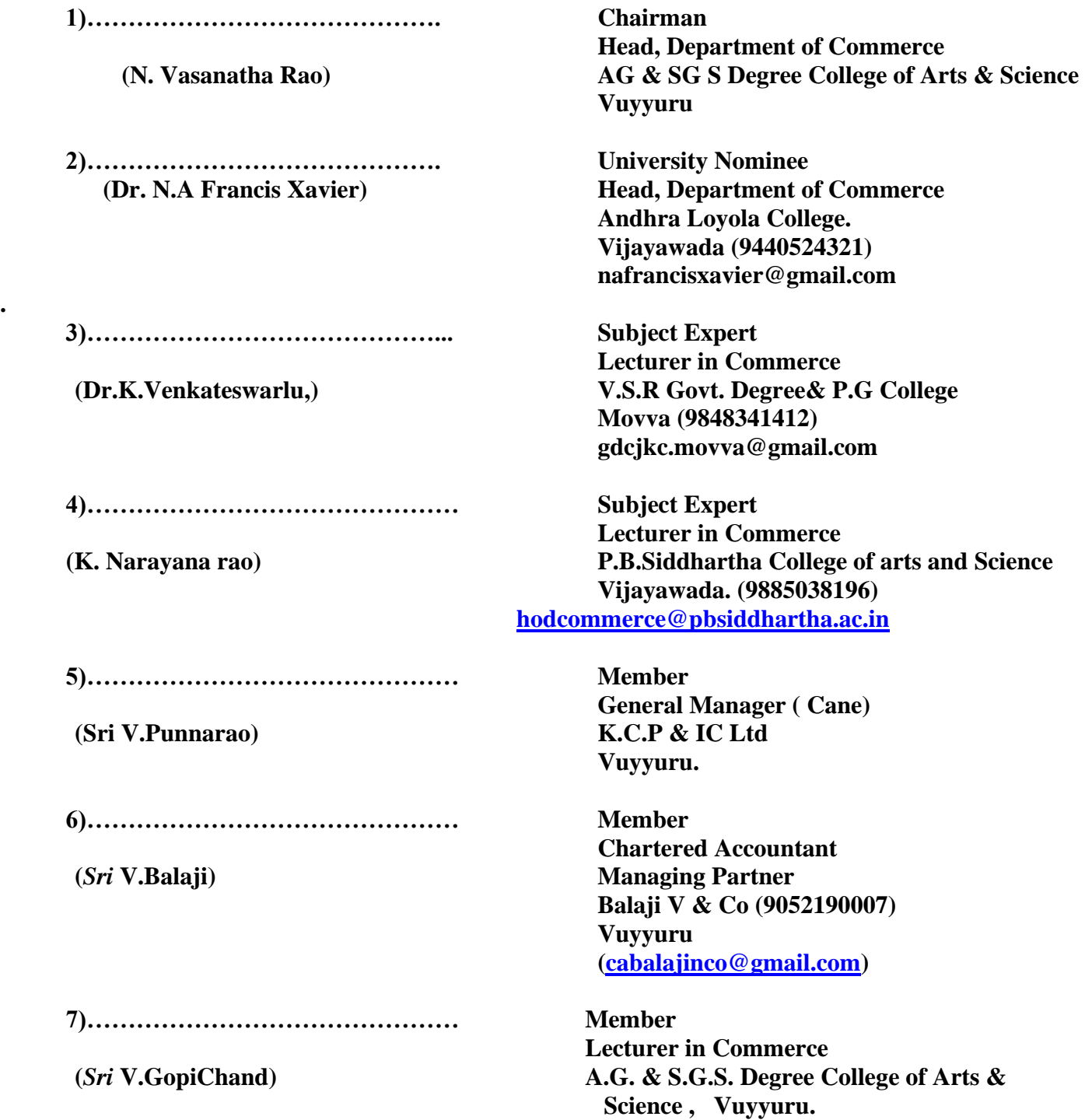

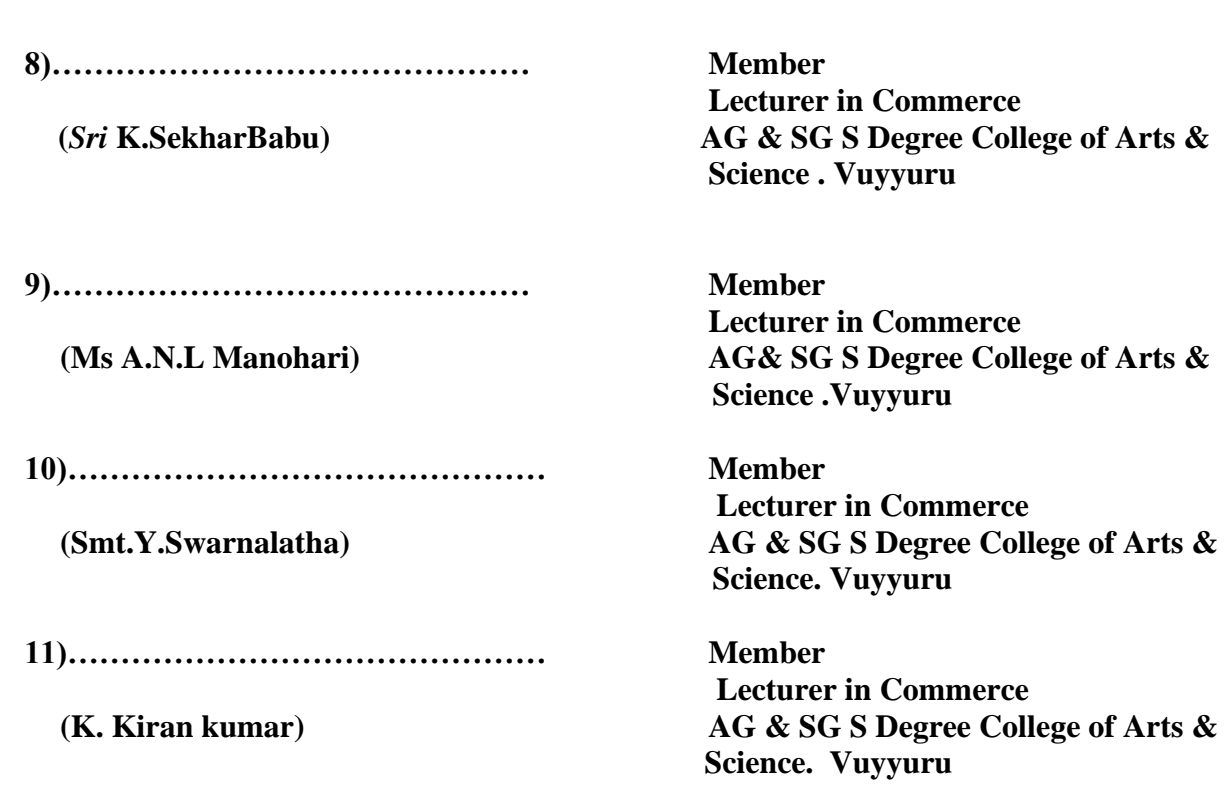

# **Agenda of B.O.S Meeting:**

- 1. To discuss and recommend the Syllabi, Model Question Papers and Guidelines to be followed by question paper setters in Commerce for the 1st Semester prescribed by APSCHE from the Academic Year 2023-2024.
- 2. To discuss and recommend the Syllabi, Model Question Papers and Guidelines to be followed by question paper setters in Commerce for the 3rd Semester prescribed by APSCHE from the Academic Year 2023-2024.
- 3. To discuss and recommend the Syllabi, Model Question Papers and Guidelines to be followed by question paper setters in Commerce for the V/VI Semesters prescribed by APSCHE from the Academic Year 2023-2024.
- 4. To recommend the Teaching and Evaluation methods to be followed under CBCS
- 5. Any other suggestions regarding Certificate Course, Seminars, Workshops, Guest Lectures to be organized.
- 6. Any other matter.

### **RESOLUTIONS**

**1.** A) It is resolved and recommended to introduce **FUNDAMANTALS OF COMMERCE** with course code No. **23COMT11**, BUSINESS **ORGINASATION** with code No. **23COMT12** as major Subjects in 1 st semester for B.com General, B.com. Computer Applications and BCA Programs and **PRINCIPLES OF ACCOUNTING** With code no. **23COMMDT01** as Multi Disciplinary Course in I semester of **B.Sc. MATHS, PHYSICS, CHEMISTRY & COMPUTER** Major Programs for the batch of students admitted for the academic year 2023-24 .

 There is a change in syllabi of Business Organization. Some new topics **Hindu Undivided Family – Co-operatives – Characteristics – Relative merits and demerits, Public Sector Enterprises (PSEs) – Multi National Corporations (MNCs)** has been Introduced in addition to the syllabus in II Unit. In Unit-III "**Promotion and Incorporation of a Company as per Companies Act 2013"** has been introduced and in Unit –V "**Computer Essentials"** was deleted.

B) It is resolved to conform to the question paper format in accordance with APSCHE norms. Starting from the academic year 2023-24, both internal and external exams conducted by the department will feature objective-type questions, replacing descriptive questions, aligning with APSCHE guidelines.

**2.** Discussed and recommended the syllabi, and Model Question Papers for question paper setters in Commerce for the 3rd Semester of **II B.Com., (general, computer& e-commerce)** for the Academic year 2023-2024.

There is a change in syllabi of Advanced Accounting A new topic **"Conversion of single entry into Double Entry System" has been** Introduced in addition to the syllabus in II Unit. In Business Statistics, **"Diagrams and Graphic Presentation of data"** was deleted in Unit I. In Unit III **"Skeweness and Measures of Skeweness" has** been Introduced and A Topic named **"Kurtosis"** was deleted. In Unit IV Two New Topics **"Analysis of Time series & Index Numbers"** has been introduced.

**3.** Discussed and recommended the changed syllabi, Model Question Papers and Guidelines for question paper setters in Commerce for the 5<sup>th</sup> / 6th Semester of **III B.Com.** (General, computers & e**commerce)** for the Academic year 2023-2024. Prescribed by APSCHE. Changes are made in syllabi of **SOFT WARE SOLUTIONS TO ACCOUNTING**.

4. It is resolved to continue following Teaching and Evaluation methods for Academic year 2023-2024.

# **Teaching methods:**

Besides the conventional methods of teaching, we use modern technology i.e. using of LCD projector, display on U boards etc, for better understanding of concepts.

# **Evaluation of a student is done by the following procedure: Internal Assessment (IA) I B.Com (General , Computers & BCA)**

• Out of maximum 100 marks in each paper 30 marks shall be allocated for internal assessment for I.B.Com (General, Computers & BCA). Out of these 30 marks, 20 Marks are allocated for announced tests (i.e. IA-1  $\&$  IA-2). Two announced tests will be conducted and average of these two tests shall be deemed as the marks obtained by the student, and 5 marks are allocated for the assignment OR Activity. And reaming 5 marks are allocated for attendance. There is no minimum passing for IA.

# **Internal Assessment (IA) IIB.Com (General, Computers& e-Commerce)**

• Out of maximum 100 marks in each paper 30 marks shall be allocated for internal assessment for II.B.Com (General, Computers& e-Commerce). Out of these 30 marks, 20 Marks are allocated for announced tests (i.e. IA-1  $\&$  IA-2). Two announced tests will be conducted and average of these two tests shall be deemed as the marks obtained by the student 5 marks are allocated for the assignment/Activity. And reaming 5 marks are allocated for attendance. There is no minimum passing for IA.

# **Internal Assessment (IA) III B.Com (General, Computers & e-Commerce)**

• Out of maximum 100 marks in each paper 25 marks shall be allocated for internal assessment B.Com (General, Computers& e-Commerce). Out of these 25 marks, 15 Marks are allocated for announced tests (i.e.  $IA-1 \& IA-2$ ). Two announced tests will be conducted and average of these two tests shall be deemed as the marks obtained by the student, 5 marks allocated on the basis of candidate's percentage of attendance and remaining 5 marks are allocated for the assignment. There is no minimum passing for IA.

# **Semester End Examinations (SEE)**

• The Semester Examinations will be in the form of a comprehensive examination covering the entire syllabus in each subject. It will be of 3 hours duration, with maximum 70 marks, for 1st year, 70 marks for  $2<sup>nd</sup>$  year and 75 marks for  $3<sup>rd</sup>$ year irrespective of the number of credits allotted to it.

- Even though the candidate is absent for two IA exams/obtained zero marks, the external marks are considered (if he/she gets 40/70) and the result shall be declared as 'PASS'
- The pass mark shall be 28 out of 70 in the Semester end examination for I B.Com (General  $\&$ ,Computers ) and 2nd B.com (General, Computers& e-Commerce)
- The pass mark shall be 30 out of 75 in the Semester end examination for IIIB.Com(General ,Computers & e-Commerce)
- The maximum marks for each Paper shall be 100. (Internal 30 + External 70) for I B.Com (General & Computers) and II B.Com (General ,Computers & e-Commerce))
- The maximum marks for each Paper shall be 100. (Internal 25+ External 75) for III B.Com (General ,Computers & e-Commerce)
- Discussed and recommended to organize certificate course online/offline, seminars, Guest lectures, Online Examinations and Workshops to upgrade the knowledge of students for Competitive Examinations for the approval of the Academic Council.
	- It is resolved to follow further changes if any in the Syllabus by the Competent Authority

#### Chairman

# **Programme Specific Outcomes (PSO)**

**PSO1.** Getting the knowledge and the importance of accounting and auditing Standards for the reliability of financial statements.

**PSO2**Interpret the legal and environmental aspects of business and Analyze quantitative data in order to take business decisions

**PSO3.** Empowering the student to understand the accounting practices and Procedures followed by different business entities.

**PSO4.** Promising the Practical skills for a bright career as accounting officers, computer professionals, audit assistants, businessmen, entrepreneurs, managers with required knowledge in computers.

**PSO5.** Knowledge of major theories and models in key areas which motivate them to pursue higher studies / face competitive exams like SSC,P.C,BANK,R.R.B/ professional courses like CA,CS, ICWA and other courses.

# **Program outcomes (Pos)**

.

**PO1. Critical Thinking**: Knowledgeable in the core disciplines of Commerce, Economics and Business through a number of specializations and practical exposure enables them to face the challenges in the field of Commerce

**PO2. Effective Communication:** Demonstrate proficiency in communicating competently in groups and organizations in English and in one Indian language,

**PO3. Effective Citizenship**: Ability to act with an informed awareness of issues and participate in civic life through volunteering.

**PO4.Value- based development**: Recognize values such as justice, trust, equity, fairness, kindness and, understand the moral Dimensions of your decisions, and accept responsibility for them.

**PO5. Environment and Sustainability**: Understand the issues of environmental contexts and Sustainable development.

**PO6. Self-directed and Life-long Learning:** promoting continuous development and improvement of the knowledge and skills needed for employment and personal fulfilment

# **SEMESTER – I**

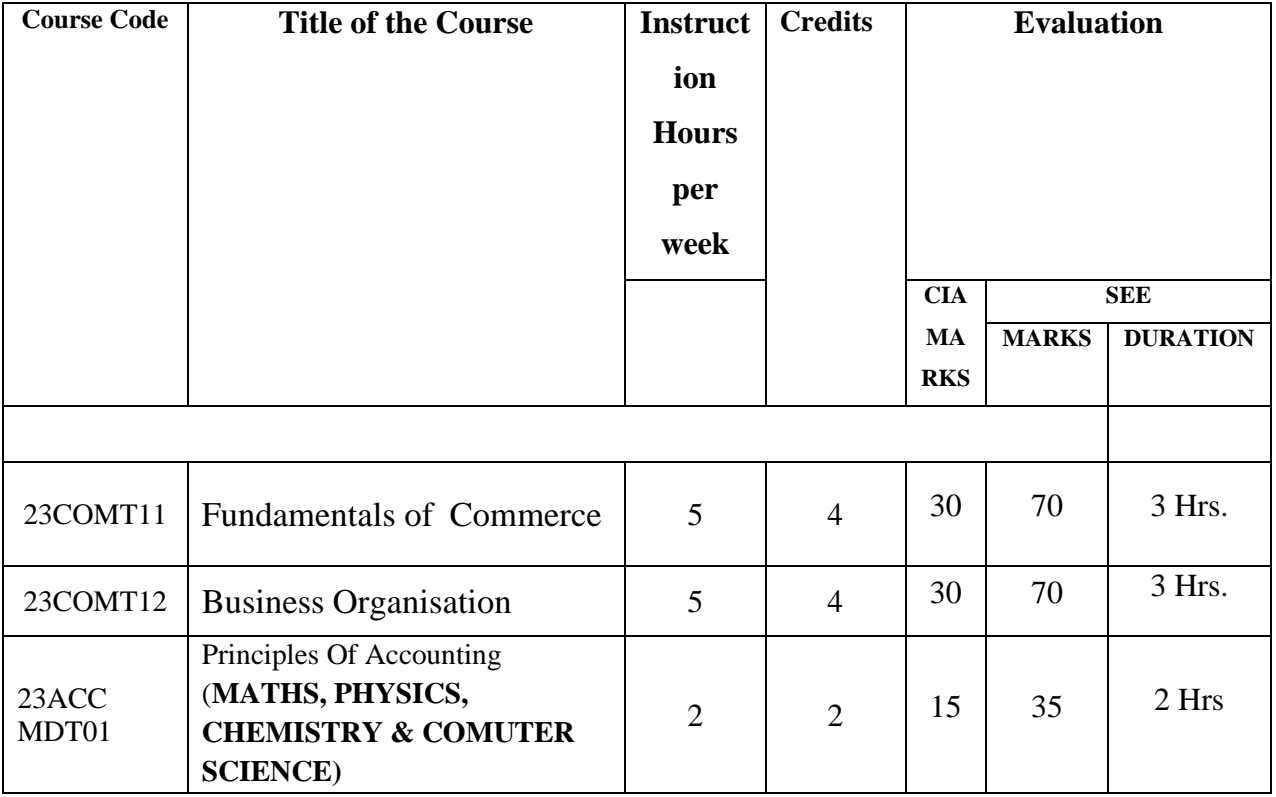

# **SEMESTER-III**

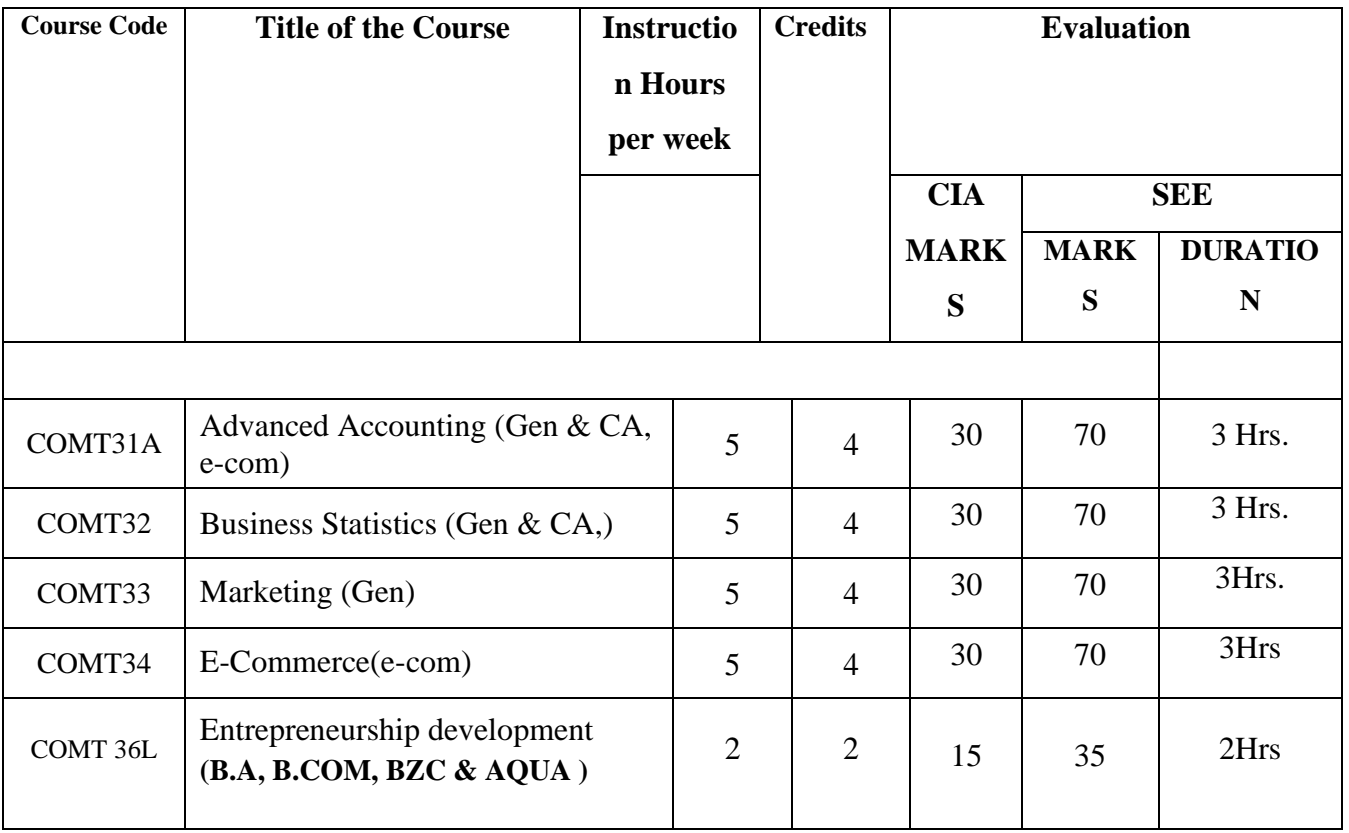

# **SEMESTER- V / VI**

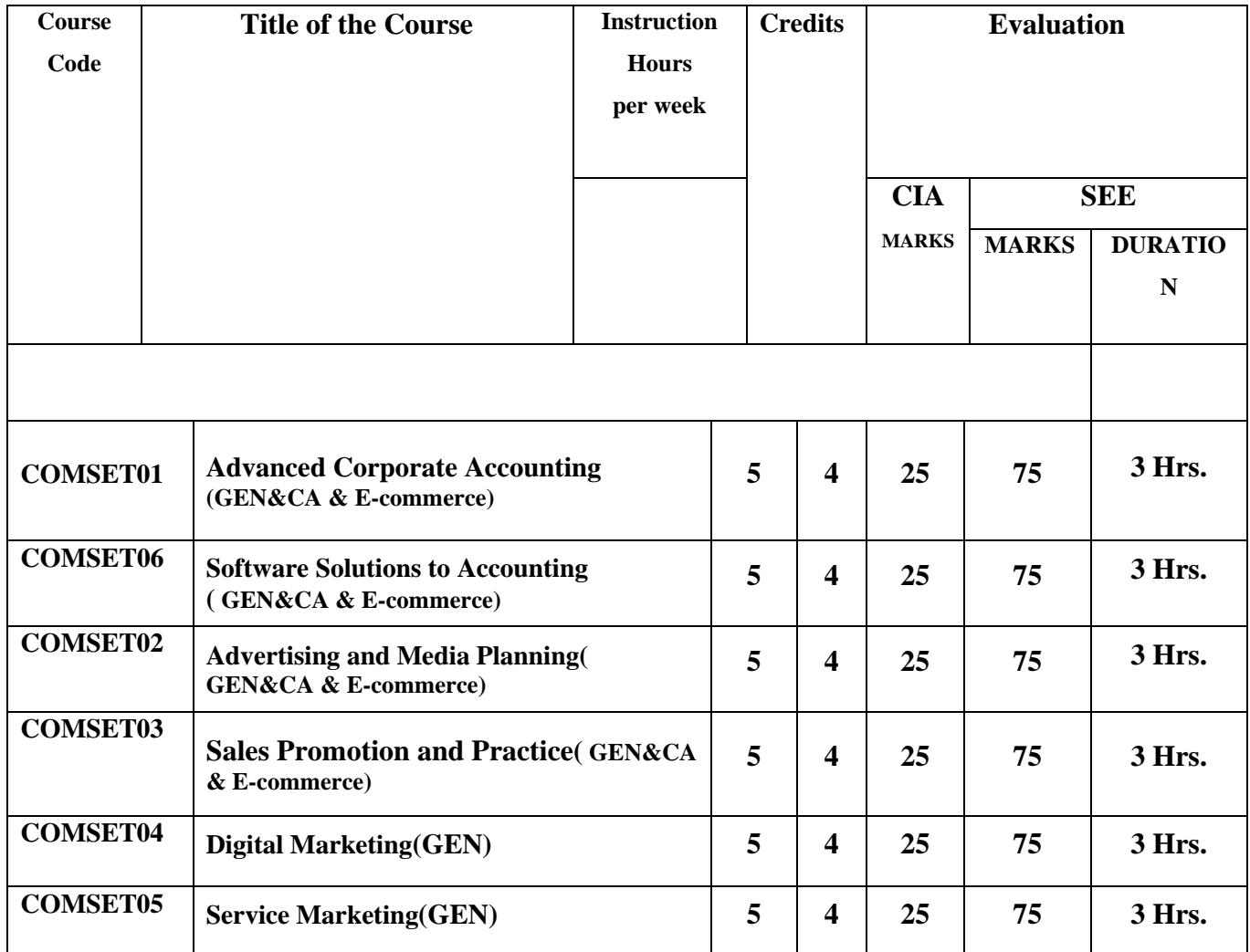

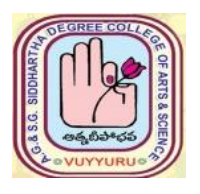

# **A. G & S.G. SIDDHARTHA DEGREE COLLEGE OF ARTS & SCIENCE**

 **Vuyyuru-521165. NAAC reaccredited at 'A' level**  *Autonomous -ISO 9001 – 2015 Certified*

#### **TITLE OF THE PAPER: Fundamentals of Commerce Semester: I**

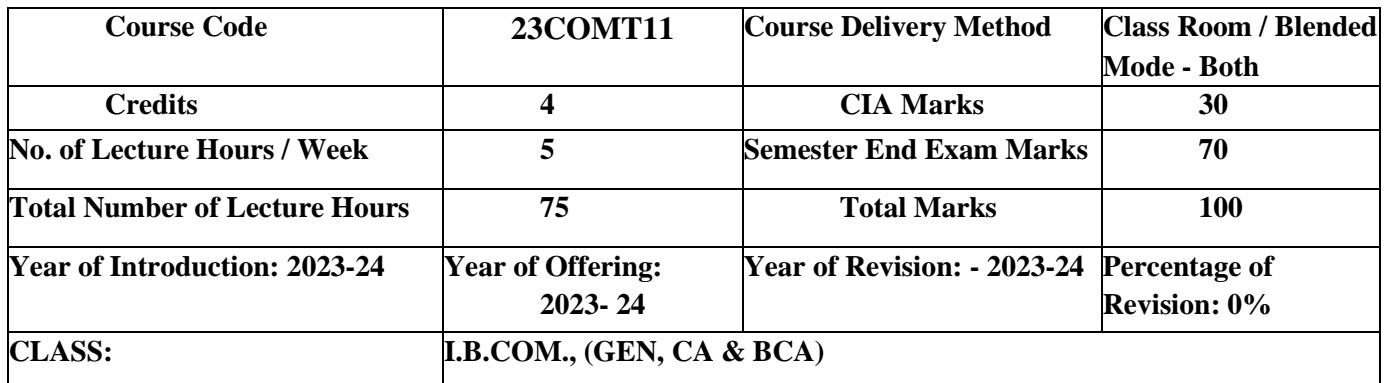

# **Learning Objectives**:

The objective of this paper is to help students to acquire conceptual knowledge of the Commerce, Economy and Role of Commerce in Economic Development. To acquire Knowledge on Accounting and Taxation.

# **Learning Outcomes:**

At the end of the course*,* the student will able to

- Identify the role commerce in Economic Development and Societal Development. Equip with the knowledge of imports and exports and Balance of Payments.
- They acquire knowledge on micro and micro economics and factors determine demand and supply.
- Develop the skill of accounting and accounting principles
- An idea of Indian Tax system and various taxes levied on in India.
- They will acquire skills on web design and digital marketing.

# **COURSE OUTCOMES**:

At the end of the course*,* the student will able to

CO1- The student will able to identify the role commerce in Economic Development and Societal Development.

CO2- Equip with the knowledge Accounting Principles, ledgers and preparation of Trial Balance.

CO3 -To acquaint the knowledge on subsidiary books

CO4- The students will able to learn about Micro and Macro Economics, Demand and Supply

CO5- To familiarize the students with the knowledge of market structures and its price determination.

# **TITLE OF THE PAPER: Fundamentals of Commerce**

#### **Semester: I**

**.**

#### **Syllabus**

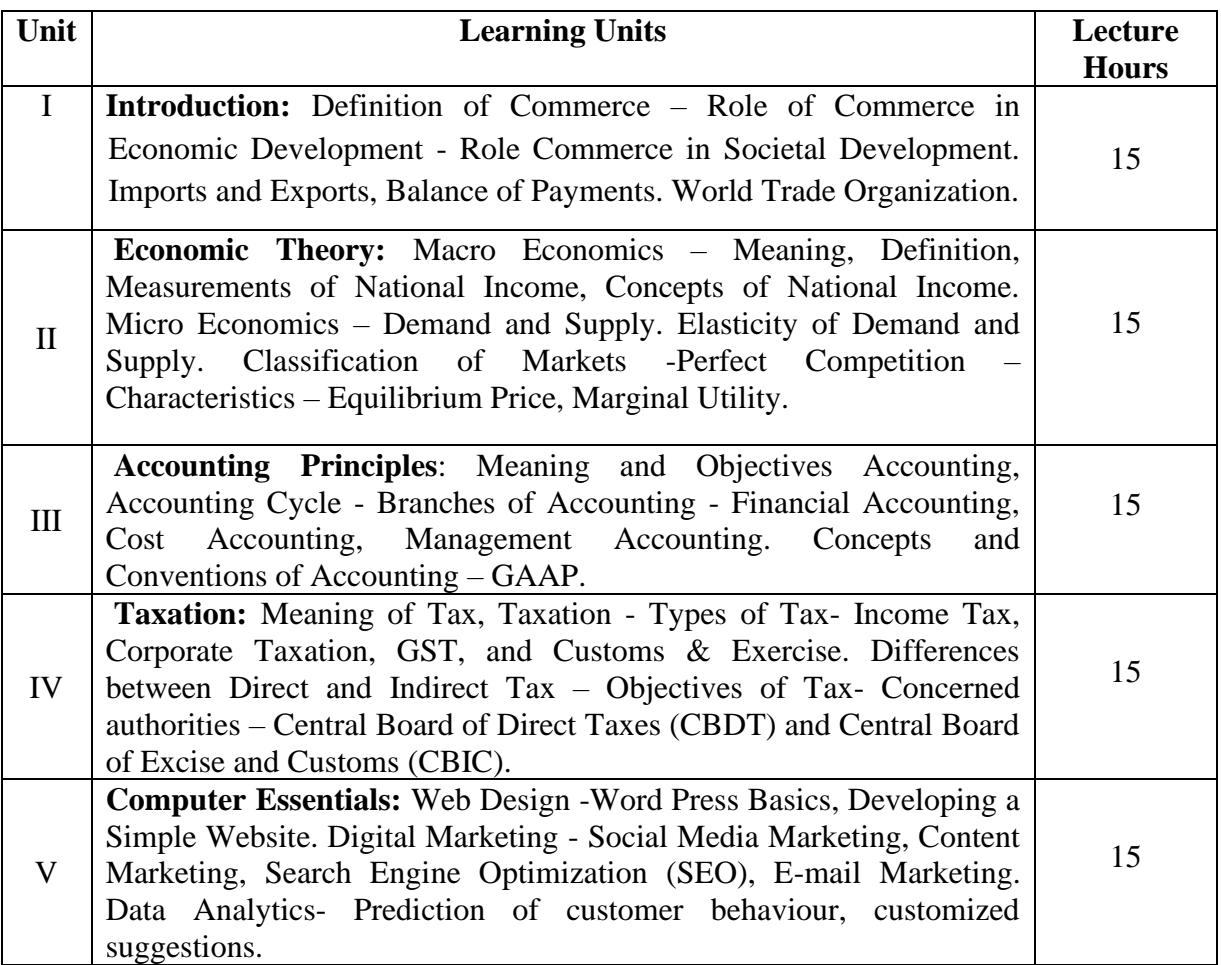

#### **Lab Exercise:**

- Assignment on GAAP.
- Group Activates on Problem solving.
- Collect date and report the role of Commerce in Economic Development.

•Analyze the demand and supply of a product and make a scheduled based on your analysis, problems on elasticity of demand.

- Assignments and students seminars on Demand function and demand curves
- Quiz Programs
- Co-operative learning on Accounting Principles.
- Group Discussions on problems relating to topics covered by syllabus
- Examinations (Scheduled and surprise tests)
- Any similar activities with imaginative thinking beyond the prescribed syllabus

#### **Suggested Readings:**

1. S.P. Jain & K.L Narang, Accountancy - I Kalyani Publishers.

- 2. R.L. Gupta & V.K. Gupta, Principles and Practice of Accounting, Sultan Chand
- 3. Business Economics -S.Sankaran, Margham Publications, Chennai.
- 4. Business Economics Kalyani Publications.

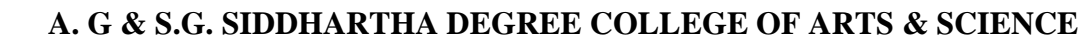

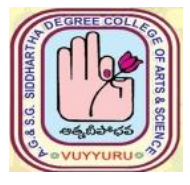

# **Vuyyuru-521165. NAAC reaccredited at 'A' level**   *Autonomous -ISO 9001 – 2015 Certified*

# **TITLE OF THE PAPER: BUSINESS ORGANIZATION**

**Semester: I**

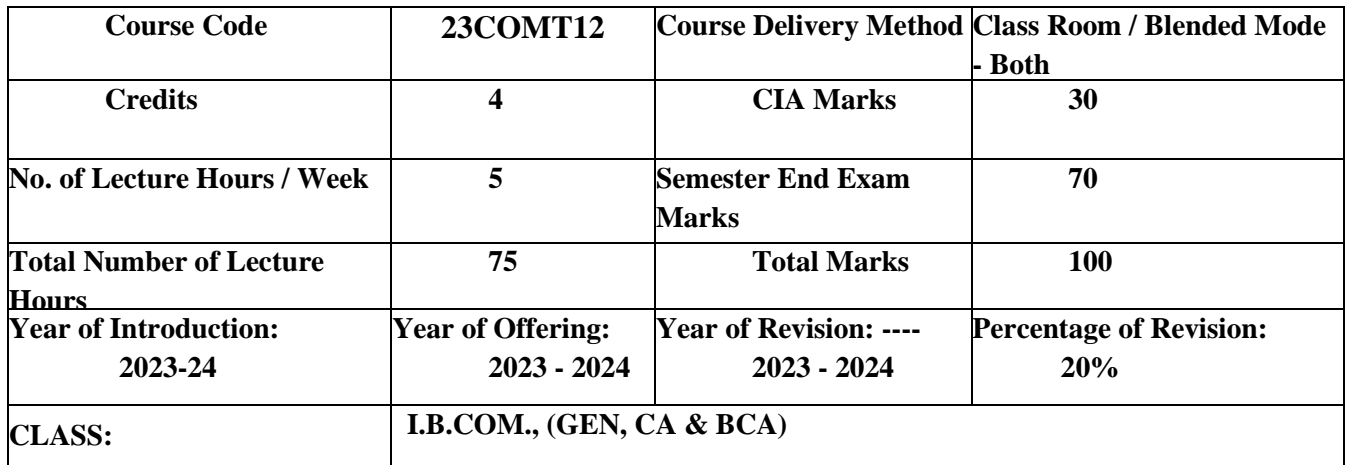

# **Learning Objective**s:

The course aims to acquire conceptual knowledge of business, formation various business organizations. To provide the knowledge on deciding plant location, plan layout and business combinations.

# **Learning outcomes**:

After completing this course a student will have:

- Ability to understand the concept of Business Organization along with the basic laws and norms of Business Organization.
- The ability to understand the terminologies associated with the field of Business Organization along with their relevance and to identify the appropriate types and functioning of Business Organization for solving different problems.
- The application of Business Organization principles to solve business and industry related problems and to understand the concept of Sole Proprietorship, Partnership ,Hindu undivided family Joint Stock Company, PSEs and MNCs etc.
- Students will acquire the knowledge about formation of Joint Stock Company and preparation of important documents and joint stock company.
- Students can get knowledge plant location and plant layout.
- Students can acquire knowledge of types of business combination, Rationalization and Nationalization .

# **Course Objectives:**

**CO1**-Recall the basic knowledge on conceptual areas such as commerce trade and industry of different types of business organizations.

**CO2**- Have a demonstrated understanding on nature purpose and importance of different types of organizations.

**CO3**- Articulate the fundamentals of joint-stock company as per companies Act 2013.

**CO4**- Appraise the documentation and incorporation stages of a company.

**CO5**-Discuss and implement the managerial traits and talents essential for managing business.

# **Syllabus**

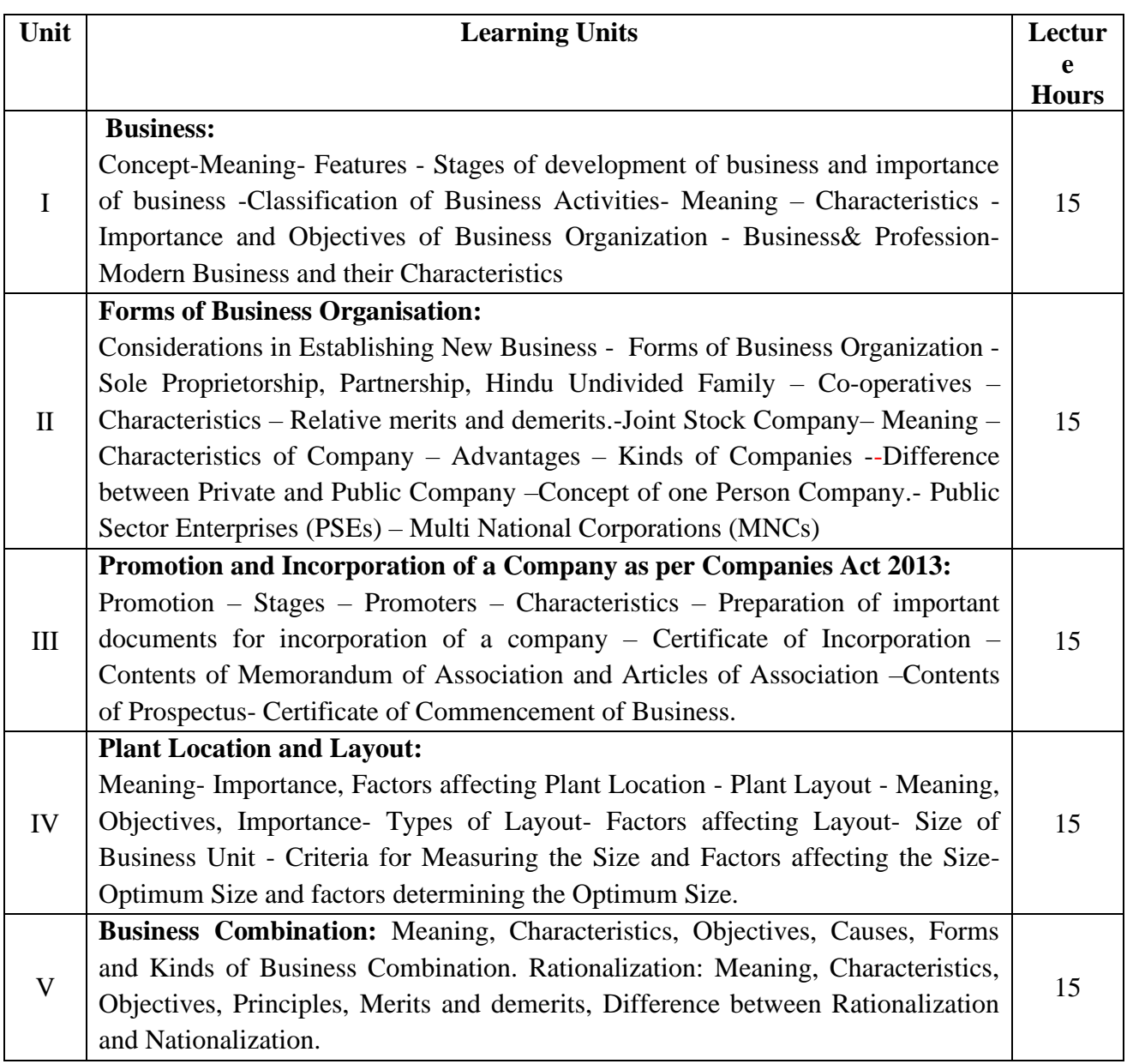

# **Text book:**

Business Organization and management – R.K.Sharma, Monika Aggarwal,RahulSharma.

# Reference Books:

- 1. Business Organization C.D.Balaji and G. Prasad, MarghamPublications,Chennai.
- 2. Business Organization -R.K.Sharma and Shashi K Gupta, KalyaniPublications.
- 3. Business Organization & Management: Sharma Shashi K. Gupta, Kalyani Publishers.

# **Revision of the syllabus 2023-24 (SEM -1, 3, 5)**

Name of the Subject: **BUSINESS ORGANIZATION**

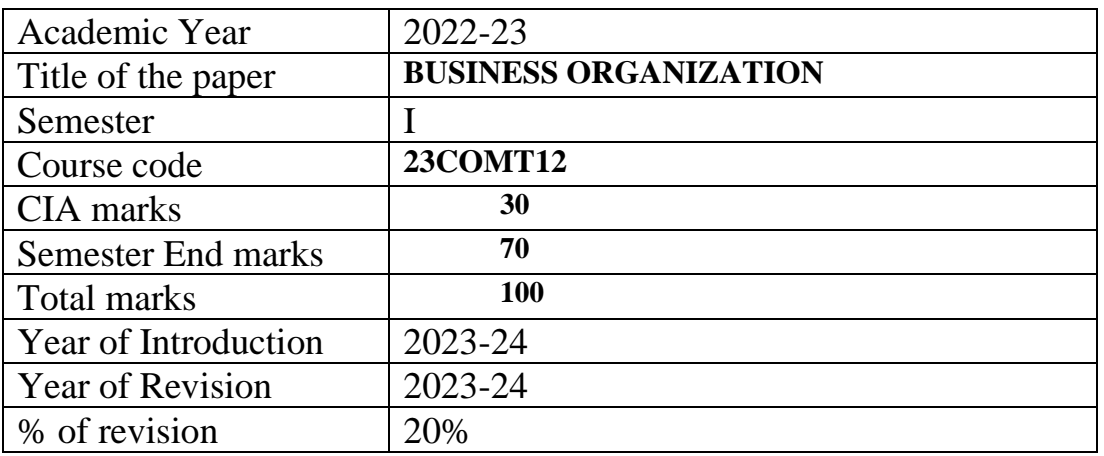

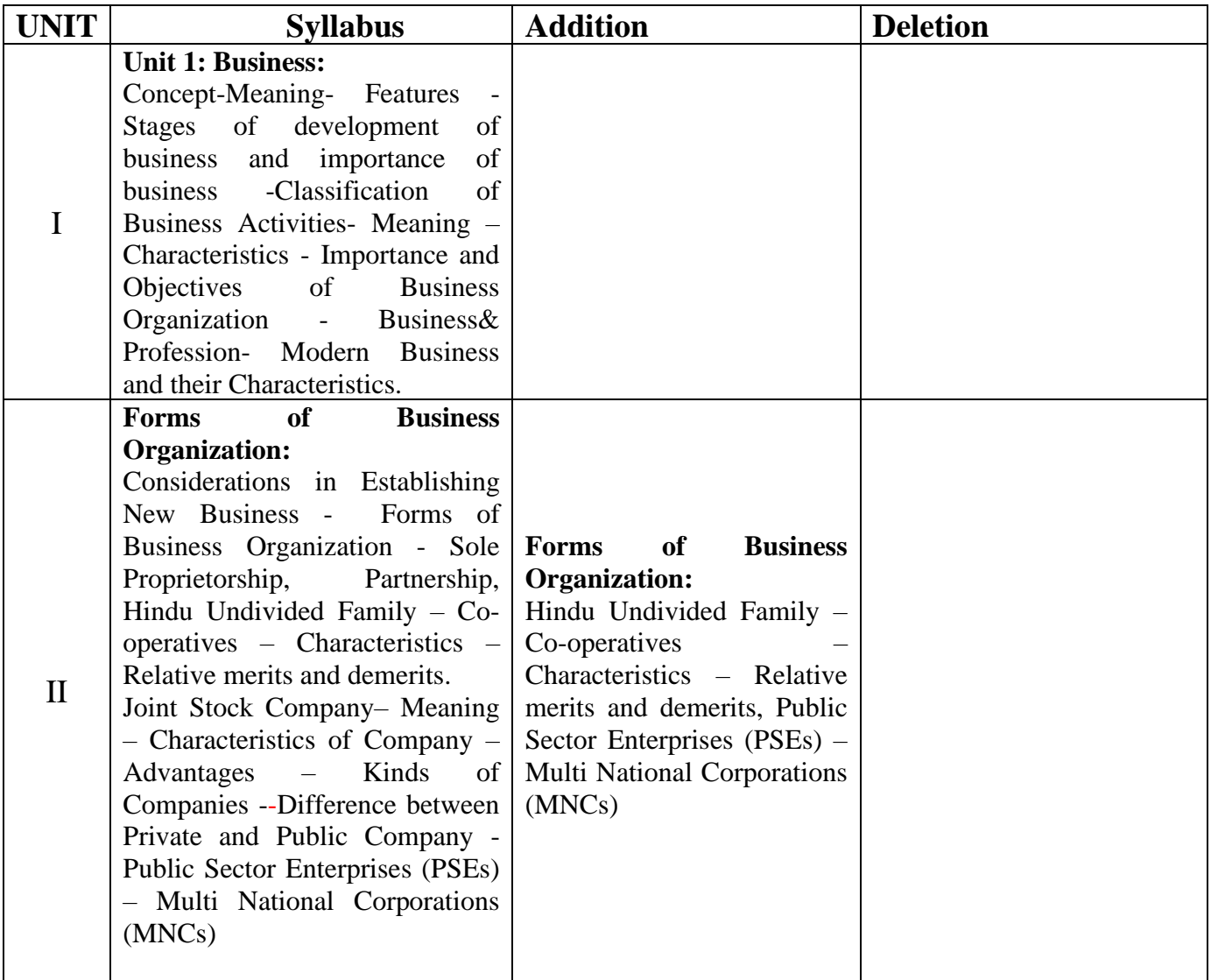

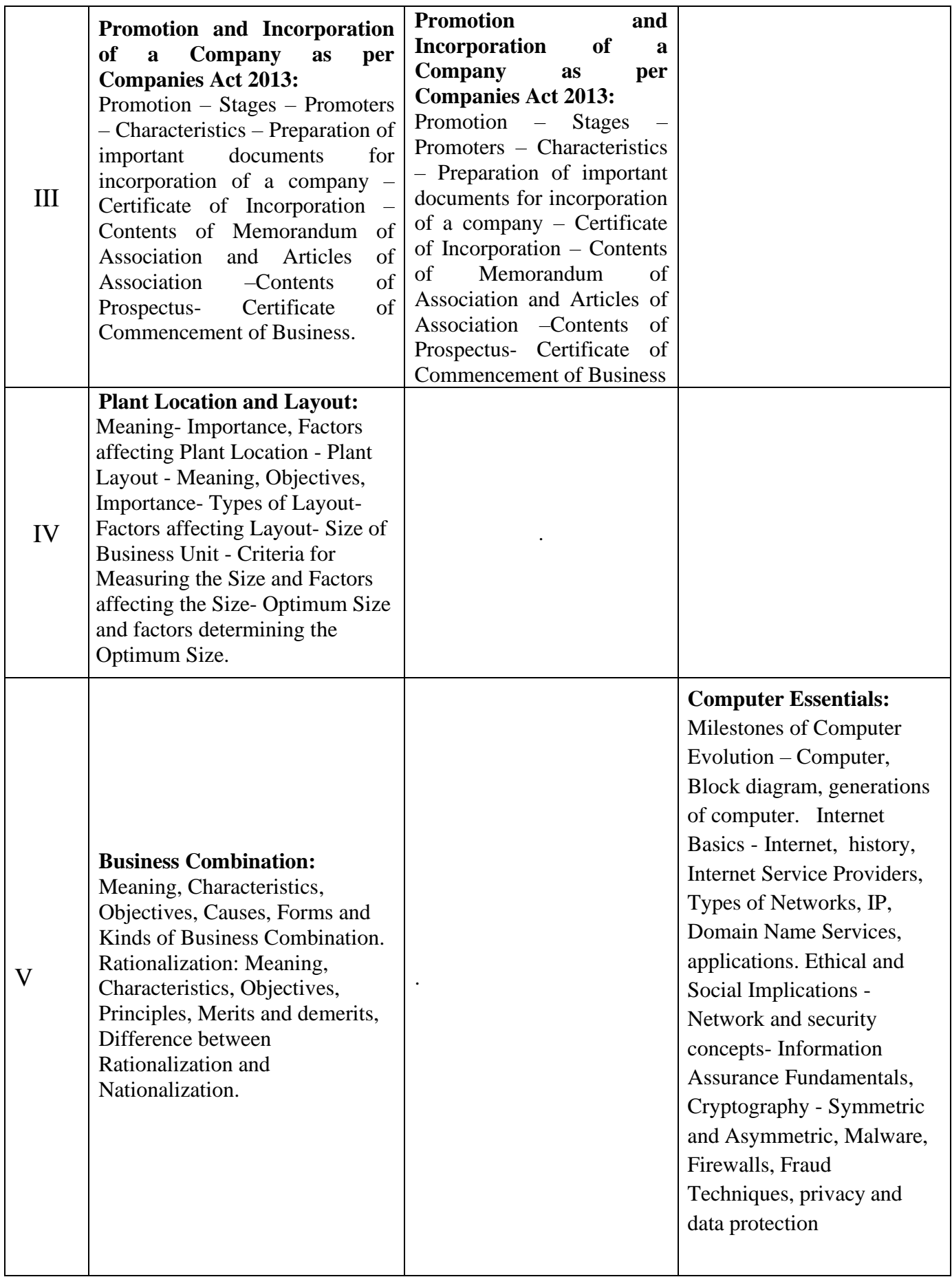

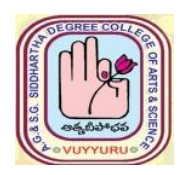

**A. G & S.G. SIDDHARTHA DEGREE COLLEGE OF ARTS & SCIENCE**

**Vuyyuru-521165. NAAC reaccredited at 'A' level**   *Autonomous -ISO 9001 – 2015 Certified*

#### **TITLE OF THE PAPER: PRINCIPLES OF ACCOUNTING**

#### **MULTIDISCIPLINARY COURSE**

**Semester: I**

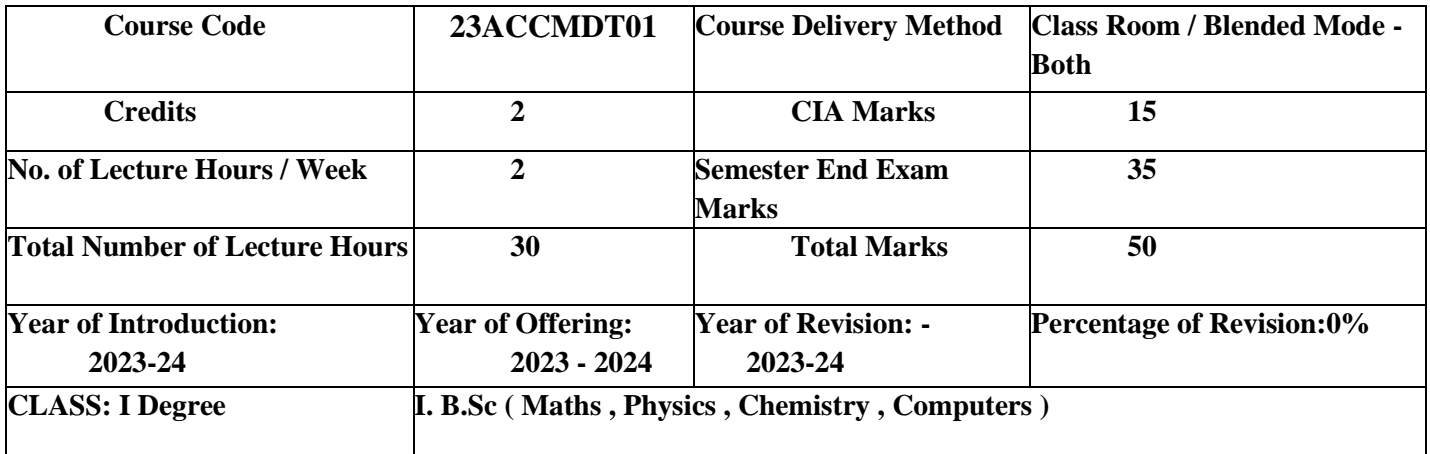

#### **Learning Out comes:**

The Objective of this paper is to help non Commerce Students to Acquire basic knowledge of Accounting.

#### **Courses Outcomes:**

At the end of Course the Student Will able to

- 1. Equip with the Knowledge of Recording of Business Transactions in the Books of Accounts.
- 2. Develop the skill of journalizing and ledger preparation of transactions.
- 3. Students will acquaint the knowledge on Subsidiary books and Trial Balance.

# **PRINCIPLES OF ACCOUNTING MULTIDISCIPLINARY COURSE**

# **Syllabus**

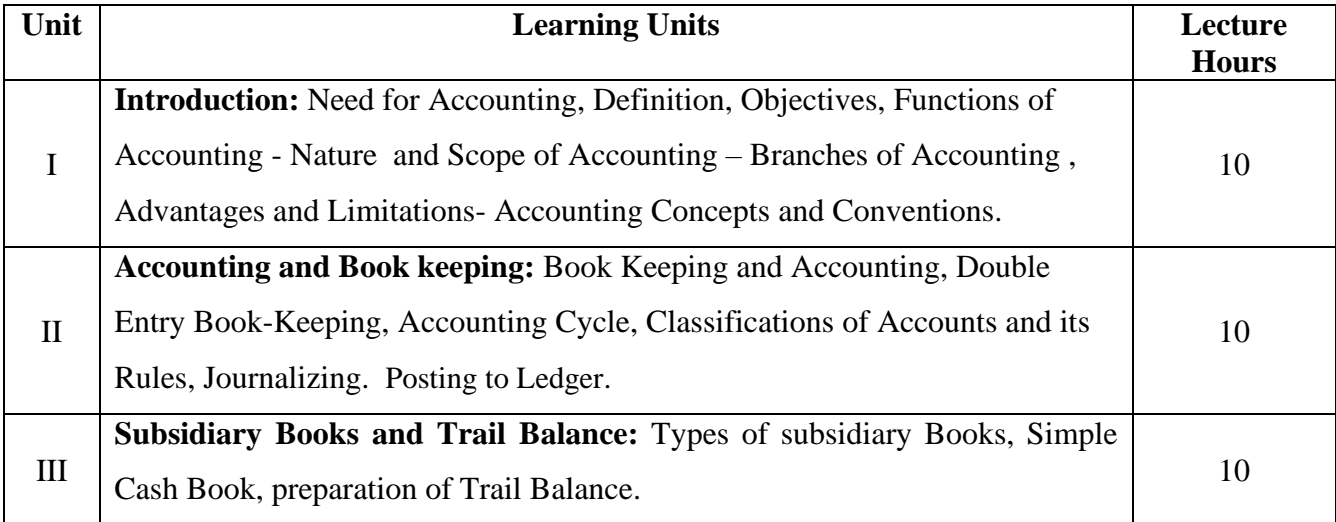

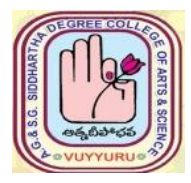

# **A. G & S.G. SIDDHARTHA DEGREE COLLEGE OF ARTS & SCIENCE**

# **Vuyyuru- 521165.**

 **NAAC reaccredited at 'A' level** 

*Autonomous -ISO 9001 – 2015 Certified*

# **PRINCIPLES OF ACCOUNTING**

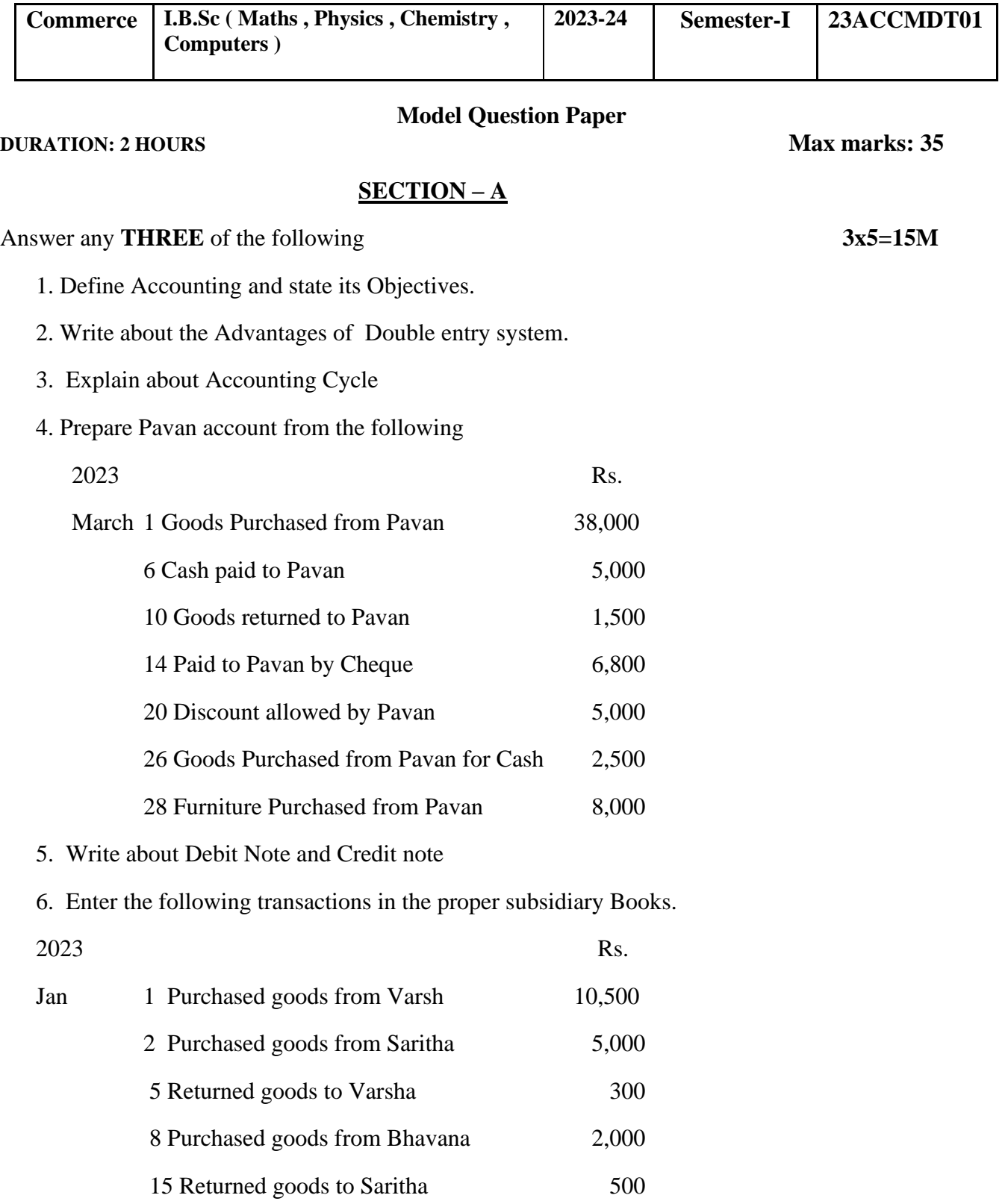

# **SECTION – B**

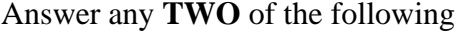

 $2x10=20M$ 

7. Explain different Concepts and conventions.

8. Describe the classification of Accounts and its Rules with Examples.

9. Journalize the following transactions in the books of Bhagat.

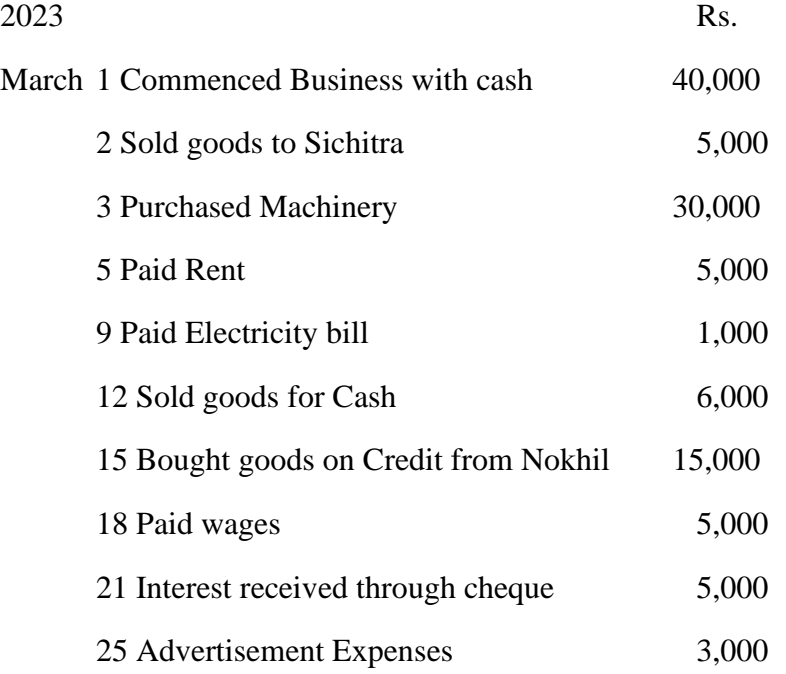

10. Prepare a trial balance from the following balances of Kushal as on  $30<sup>th</sup>$  June 2023.

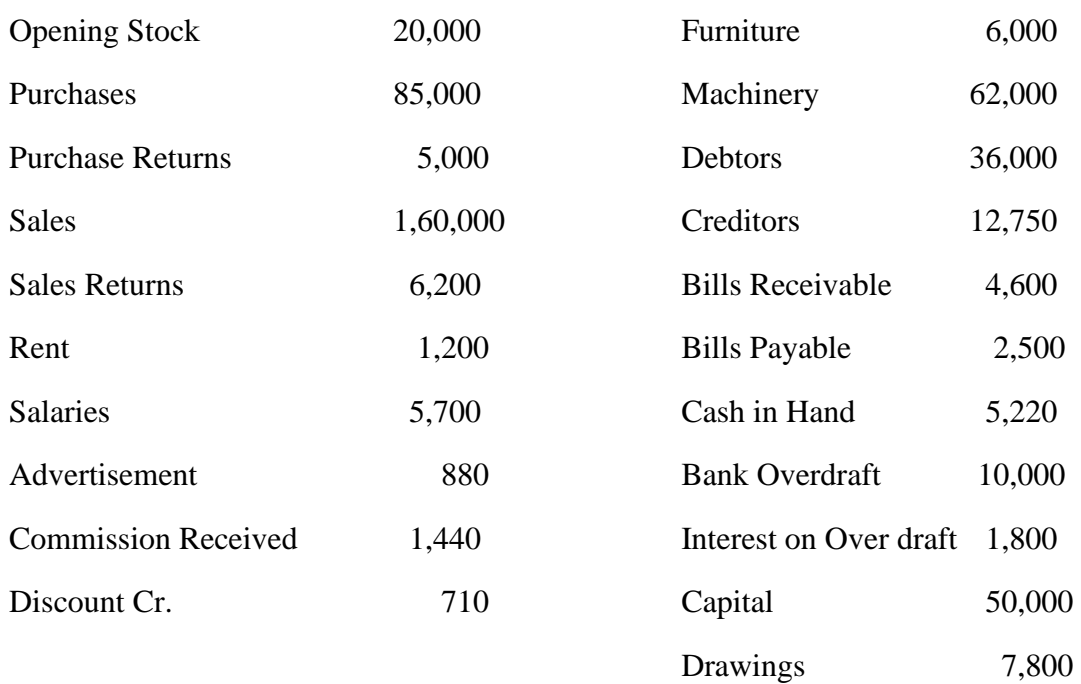

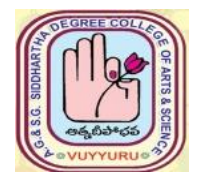

# **Vuyyuru-521165. NAAC reaccredited at 'A' level Autonomous -ISO 9001 – 2015 Certified**

# **TITLE OF THE PAPER: Advanced Accounting**

#### **Semester: III**

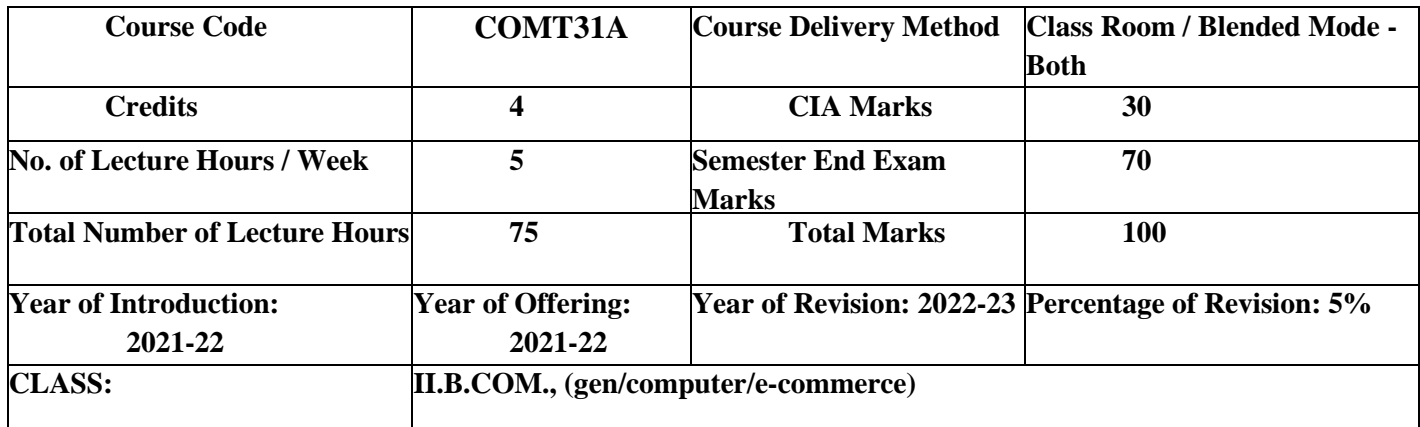

# **Course Objectives:**

- 1. Learn the criteria for identifying Revenue Expenditure and distinguishing from Capital Expenditure and understand the linkage of such distinction with the preparation of Final Accounts.
- 2. Understand the special features of Installment system and also analyses the distinction between the Hire Purchase System and Installment System.
- 3. Understand the features of Partnership firm and the need for valuation of goodwill as well as revaluation of Assets and Liabilities.

**Course Outcomes:** At the end of this course, students should be able to:

 **.**

CO1: Student will be able to understand different situations to calculate interest on various installments and understand need for re-possession and the procedure in case of default.-PO5

CO2- Student will be able to understand Profit & Non-profit concern and to ascertain the surplus/deficit relating to various non-trading concerns –PO6

CO3-Student will get the knowledge of partnership business, its accounts and modes of settlement in case of partnership restructuring.- PO7

CO4- Student will acquire the capacity to settle the accounts in case of dissolution by realization of various assets.-PO5

CO5- Student will obtain the knowledge of branch accounting procedure and the process of conversion of foreign branch transactions into Indian currency.-PO7

# **Advanced Accounting Syllabus**

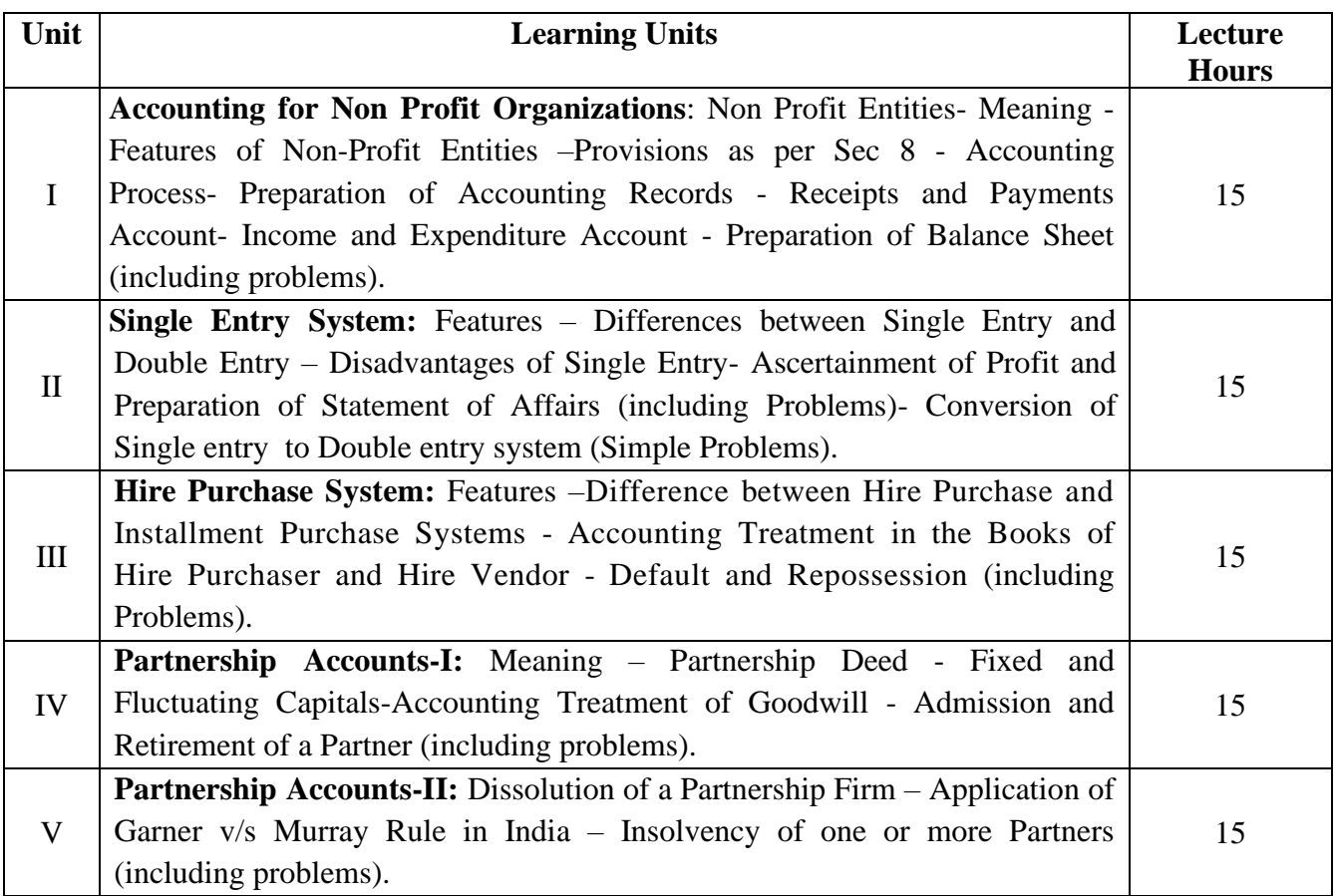

# **Textbook:**

1. S.P JAIN AND K.L NARANG, ADAVNCED ACCOUNTANCY, KALYANI PUBLISHERS **Recommended Reference book:**

- 1. SN Maheswari& SK Maheswari, Financial Accounting, VikasPublications.
- 2. R.L. Gupta & V.K. Gupta, Principles and Practice of Accounting, Sultan Chand &Sons.
- 3. S.N.Maheshwari&V.L.Maheswari, Advanced Accountancy (Vol-II), Vikaspublishers.
- 4. S.P. Jain & K.L Narang, Accountancy–III, KalyaniPublishers.

**Course Delivery method:** Face-to-face / Blended

**Course has focus on:** Employability

# **Websites of Interest:**

# **Co-curricular Activities:**

- Quiz Programs
- Co-operative learning
- Seminar
- Visit a single-entry firm, collect data and Creation of Trial Balance of the firm
- Visit Non-profit organization and collect financial statements
- Critical analysis of rate of interest on hire purchase schemes
- Visit a partnership firm and collect partnership deed
- Debate on Garner v/s Murray rule in India and outside India
- Group Discussions on problems relating to topics covered by syllabus
- Examinations (Scheduled and surprise tests) on all units

# **Revision of the syllabus 2022-23 (SEM -1, 3, 5)**

# Name of the Subject: **Advanced Accounting**

Subject Code: COMT31A

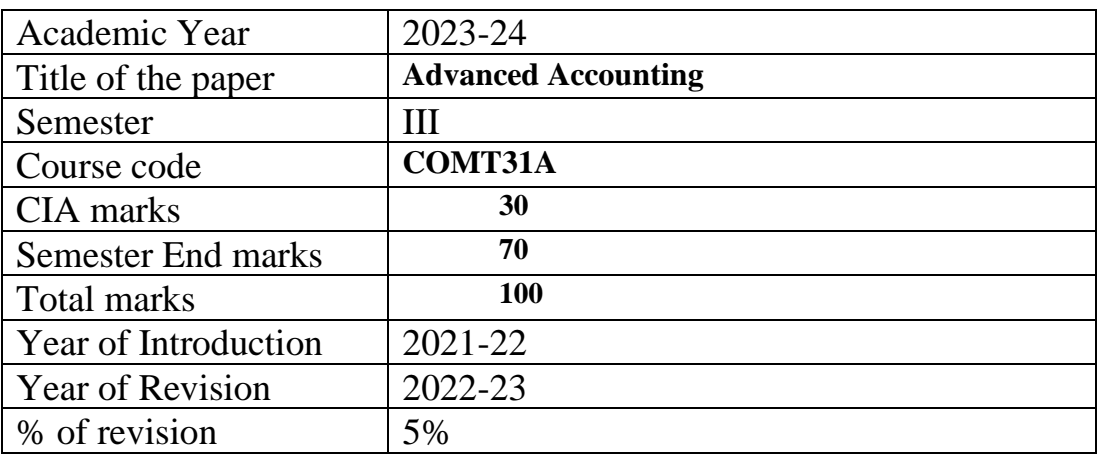

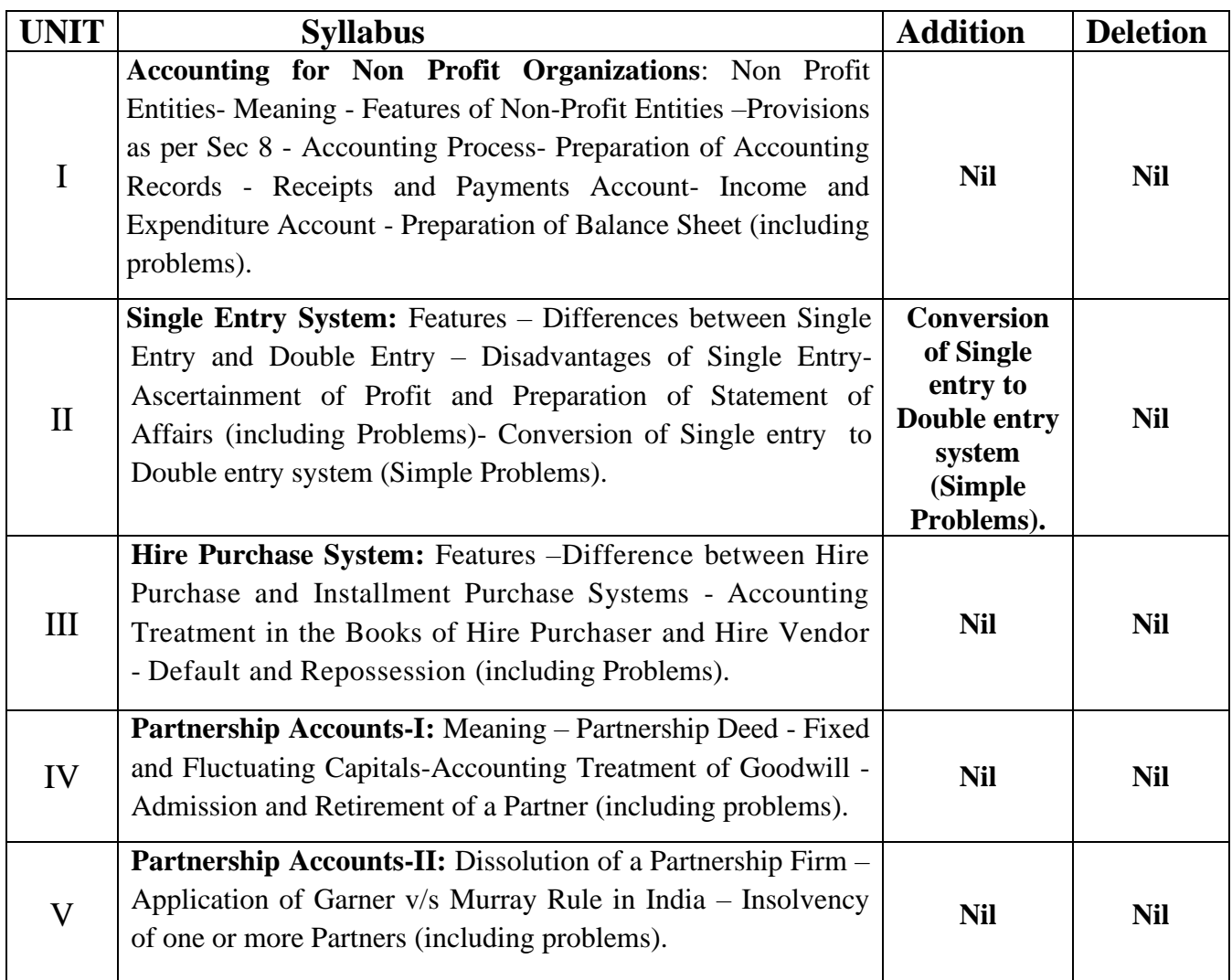

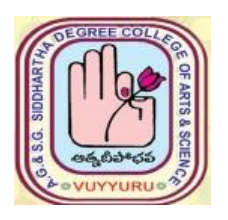

# **A. G & S.G. SIDDHARTHA DEGREE COLLEGE OF ARTS & SCIENCE**

**Vuyyuru-521165. NAAC reaccredited at 'A' level**   *Autonomous -ISO 9001 – 2015 Certified*

# **Model Question Paper Advanced Accounting**

# **Commerce II B.Com (Gen, CA & E-Com) 2023-24 Semester-III COMT31A**

**Time : 3 Hr. Max.: 70 Marks** 

# **Section - A**

**Answer the following 5 x 4 = 20 Marks**

**1.** (a) Features of receipts and payment account. **(CO1, L1)**

**Or** (b) What are the differences between Receipts and Payments Account and Income and Expenditure Account? (CO1, L2)

2. (a) What are the features of Single Entry System? **(CO2, L1)**

Or

(b) Distinguish between double entry and single entry system. **(CO2, L2)**

3 (a) What is meant by Repossession of Goods?**(CO3, L1)**

**Or**

(b) Explain the features of Hire Purchase System. **(CO3, L1)**

4 (a) What are Fixed and Fluctuating Capital Methods? **(CO4, L1)**

Or

- (b) Explain the Goodwill treatment in case of Admission of a new partner. **(CO4, L1)**
- 5 (a) What is Insolvency of partner.**(CO5, L1)**

Or

(b) Explain the rule in **Garner v/s Murray** case. **(CO5, L2)**

# **Section – B**

# Answer the following 5 x 10 = 50 Marks

# **Unit I**

**6**. (a) From the following receipts and payment account of a club prepare Income and Expenditure account for the year ended 31<sup>st</sup> December 2017 and a Balance sheet as on that date.

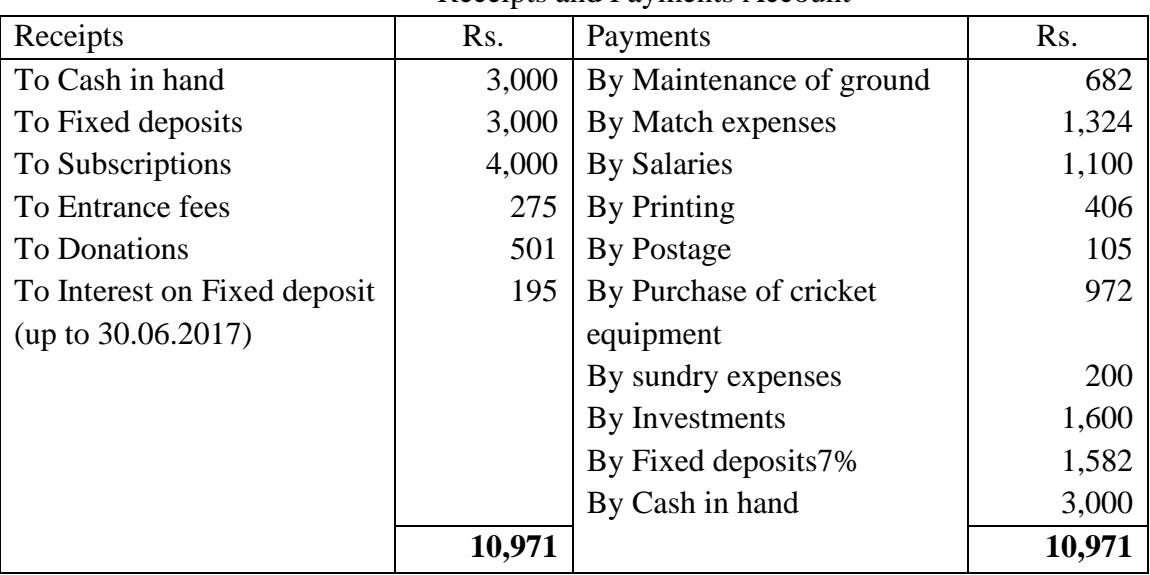

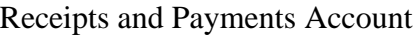

Adjustments:

- i) Outstanding salary Rs. 100
- ii) Unused postage 31.12.2016 Rs. 75 and 31.12.2017 Rs. 90.
- iii) The stock of cricket equipment on 31.12.2017 was Rs. 321.
- iv) Outstanding subscriptions for 2017 were Rs. 800.

(Or)

(b) The following is the Receipts and Payments account of a Hospital for the year ended  $31<sup>st</sup>$ December, 2015, prepare Income and Expenditure account and a Balance sheet as at the date: **(CO1, L3)**

## **Receipts and Payments Account for the year ended 31st December 2015**

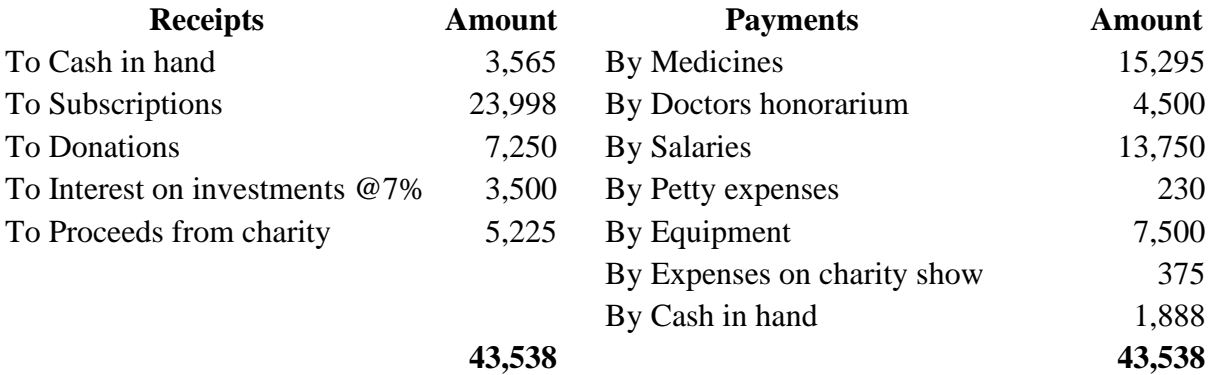

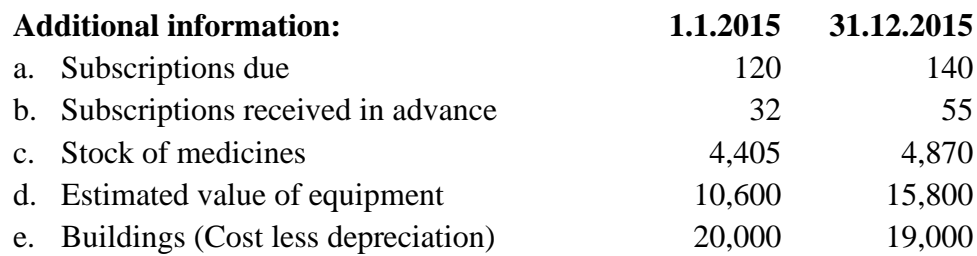

#### **Unit II**

**7**. (a) Kedarnath Keeps his books under single entry system. He gives you are the following information from which you are request to find out his profit or loss for the year ended 31.12.2022

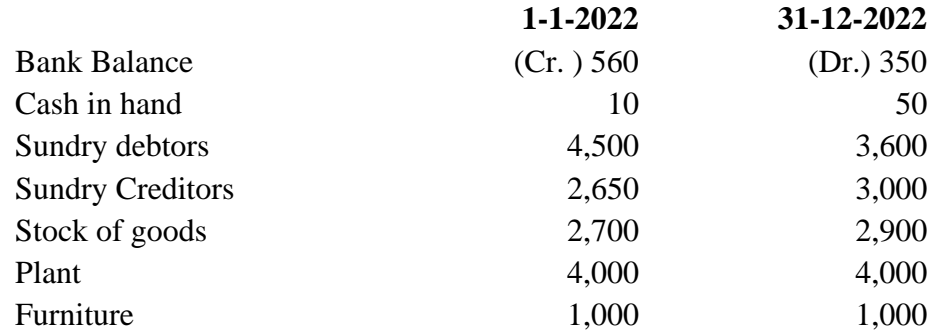

Kedaranath had withdrawn Rs. 2,000 during the year and had introduced fresh capital of Rs. 4,200 on 1.7.2022. A provision of 5% on debtors is necessary, write off depreciation on plant at 10% and Furniture at 15%. Interest on capital is to the allowed at 5% p.a.

#### (Or)

(b) From the following details, prepare Trading, Profit and Loss Account and Balance Sheet.

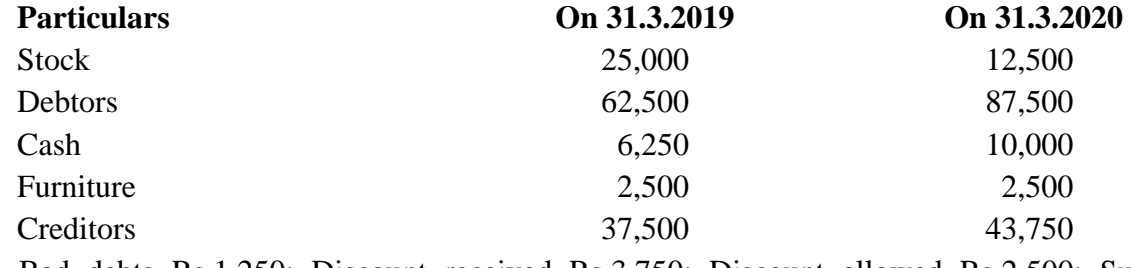

Bad debts Rs.1,250; Discount received Rs.3,750; Discount allowed Rs.2,500; Sundry expenses Rs.7,500; Payments to creditors Rs.1,12,500; Received from Debtors Rs.1,33,750; Drawings Rs.10,000; Sales returns Rs.3,750; Purchases returns Rs.1,250. Charge depreciation on furniture @ 5% p.a. **(CO2, L3)**

#### **Unit III**

**8**. (a) On 1.1.2018 A mini bus purchased on Hire purchased on hire purchase system for Rs. 1,60,000. Rs. 40,000 paid on signing the agreement and the balance by three instalments of Rs. 50,000 each to be paid on last day of each year. Depreciation is to be charged @10% on the diminishing balance method. Prepare necessary ledger accounts in the books of hire purchaser and vendor.

(b) The Madras Transport Company purchased motor car from the Bombay Motor Co. on hire purchase agreement on 1st January 2013, paying cash Rs.10,000 as down payment and agreeing to pay further three instalments of Rs.10,000 each on 31st December each year. The cash price of the car is Rs.37, 250 and the Bombay Motor Company charges interest as depreciation on the reducing instalment system. Prepare necessary accounts in the books of Madras Transport Company. **(CO3, L2)**

#### **Unit IV**

**9.** (a) The following is the Balance Sheet of Harshitha and Sindhu who had been sharing profit and losses in the ratio of 3:2. **(CO4, L3)**

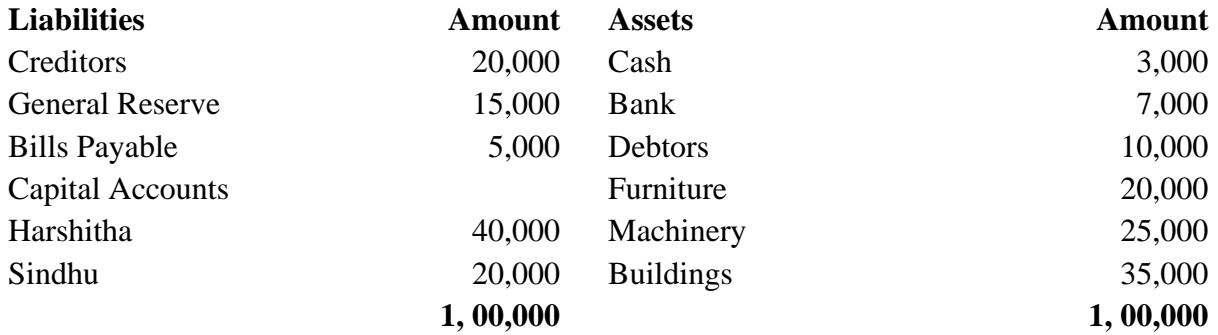

They agreed to take Sravani as a partner on the following conditions:

- a) Sravani pay Rs.10,000 as her capital for 1/4th share in the future profits.
- b) Provision for doubtful debts to be created on debtors 10%.
- c) Deprecation on furniture 5%, on machinery 10%.
- d) Increase value of building by 20%.
- e) Goodwill to be valued Rs.75, 000.

Prepare necessary ledger accounts and balance sheet after entry of new partner.

(Or)

- B) A, B and C were carrying on business in partnership sharing profits and losses in the ratio 3: 2
- 1. On 31st December 2018 Balance Sheet of the firm stood as follows. **(CO3, L3)**

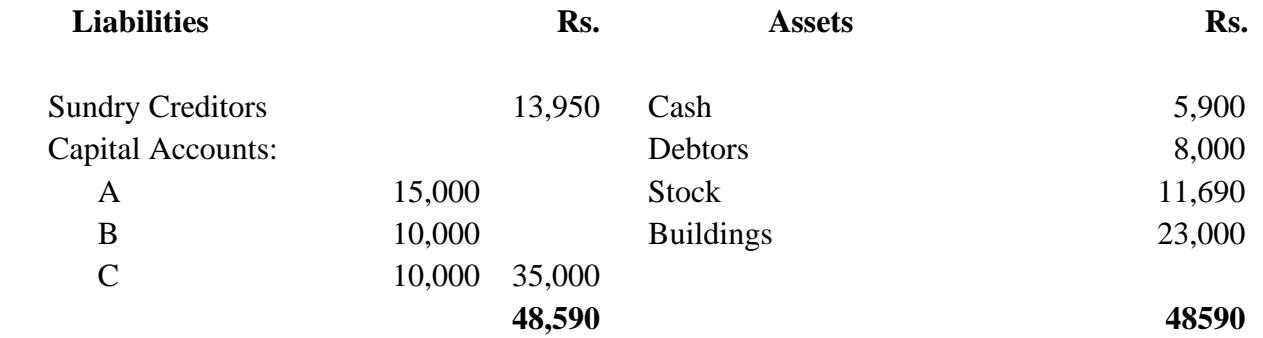

B retired on the above mentioned date on the following terms:

- a) Buildings be appreciated by Rs.7, 000.
- b) Provision for bad debts is made @ 5% on debtors.
- c) Goodwill of the firm be valued at Rs.9,000 and adjustment in this respect be made without raising Goodwill Account.

d) Rs.5,000 be paid to B immediately and the balance due to him be treated as a loan carrying interest @ 6% per annum. Show the Balance Sheet of the firm as it would appear immediately after B's retirement.

#### **Unit V**

**10**. (a) P, Q and R share profits in the ratio of 1/2, 1/6 and 1/3. They decided to dissolve the partnership on 31st December 2015, when their Balance Sheet showed as under: **(CO4, L4)**

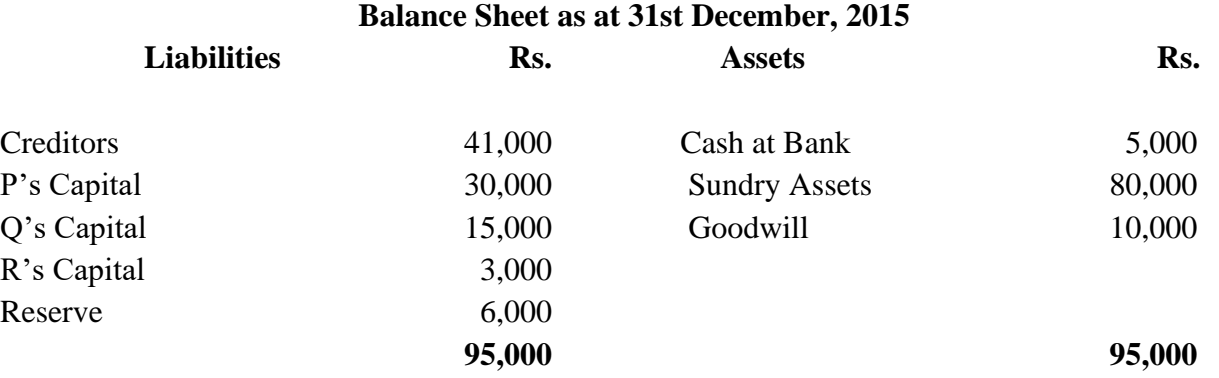

Sundry assets realized Rs.50, 000 and Goodwill Rs.4,000. You are required to show the final adjustments among partners assuming that R is insolvent and is unable to bring in anything.

(Or)

(b) The following is the Balance Sheet of P Q and R on 31st December 2020, the partners sharing profits in the ratio of 5: 3: 2. **(CO5, L4)**

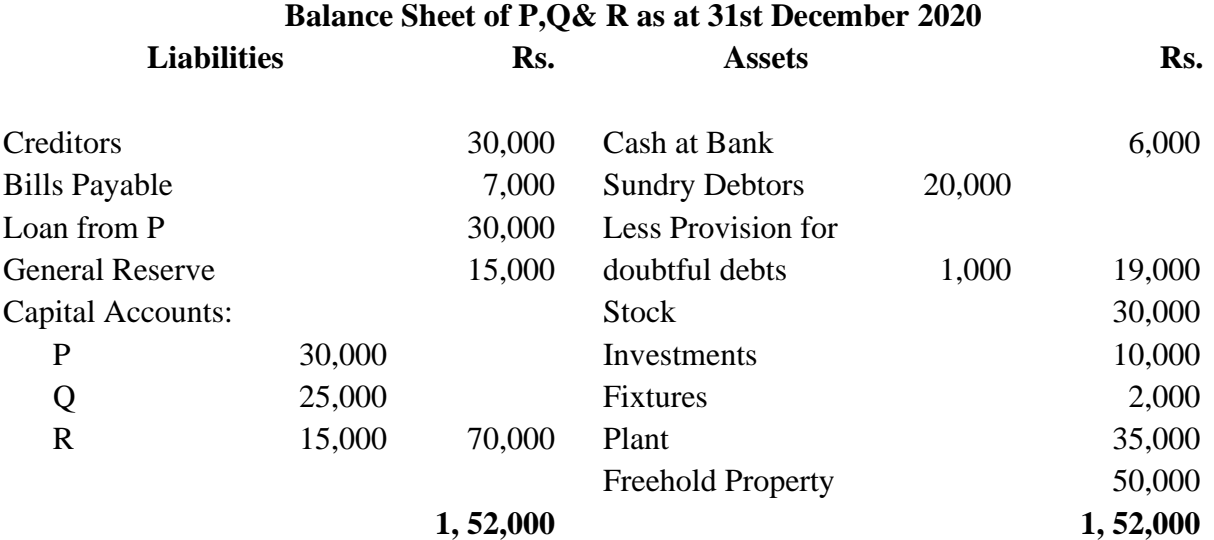

The Partnership was dissolved, and the assets realised the following amounts:

Stock and investments realised 10 percent less than the book values. Debtors realised Rs.17, 500 and Plant Rs.30, 000. Freehold property was sold for Rs.85, 000. Fixtures were taken over by P at an agreed value of Rs.1, 200. Creditors were paid off at a discount of 5 percent. Q agreed to pay the bills payable. Expenses of realisation amounted to Rs.1, 000.

Pass Journal entries to give effect to the above and show the necessary ledger accounts.

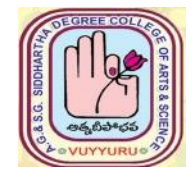

**Vuyyuru-521165. NAAC reaccredited at 'A' level**  *Autonomous -ISO 9001 – 2015 Certified*

#### **TITLE OF THE PAPER: Business Statistics**

#### **Semester: III**

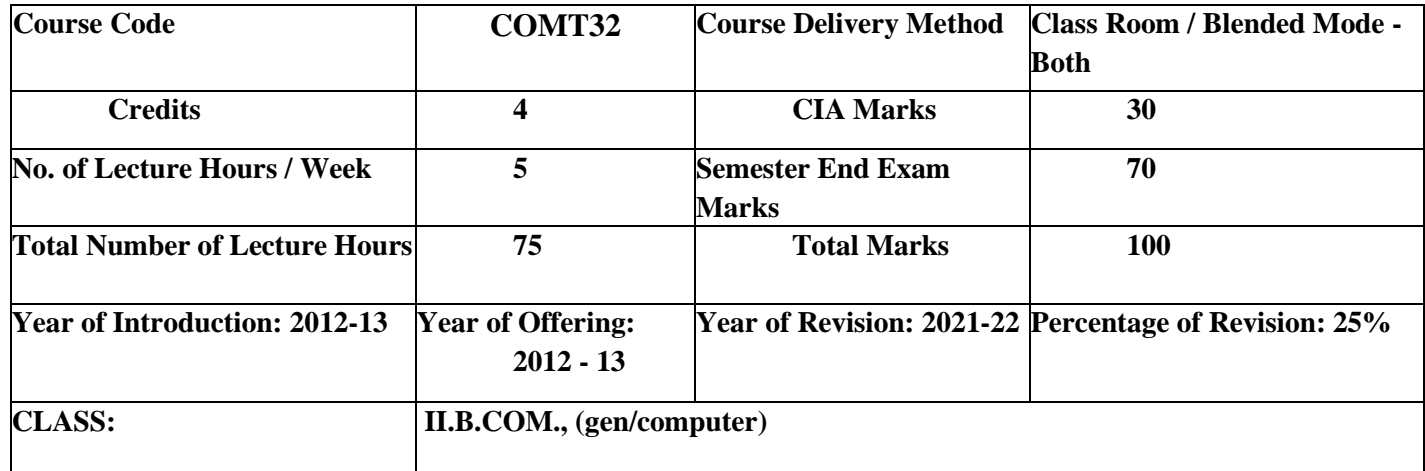

# **Course Prerequisites (if any):** Intermediate level

After completing this programme the students will be able to –

**Objective:** 1. The objective of this course is to impact knowledge on the application of statistical tool and techniques in business decision making.

2. Students will be able to understand basic theoretical and applied principles of statistics.

3. Students will gain proficiency in using statistical for data analysis.

CO-1 Students will be able to understand the basic knowledge and characteristics of business statistics. PO5, PO7

CO-2 Determine the value of the mean, the median, and the mode of ungrouped data. PO5, PO7

CO-3 Explains the disparity of data from one another delivering a precise view of the distribution of data. PO5, PO7

CO-4 Design, Evaluate and apply regression analysis. PO5,PO7

CO-5 Students will able to understand interpret indexes to identify trends in a data set. And what the trend, seasonality, cyclical irregularity in time series. PO5, PO7

# **Syllabus**

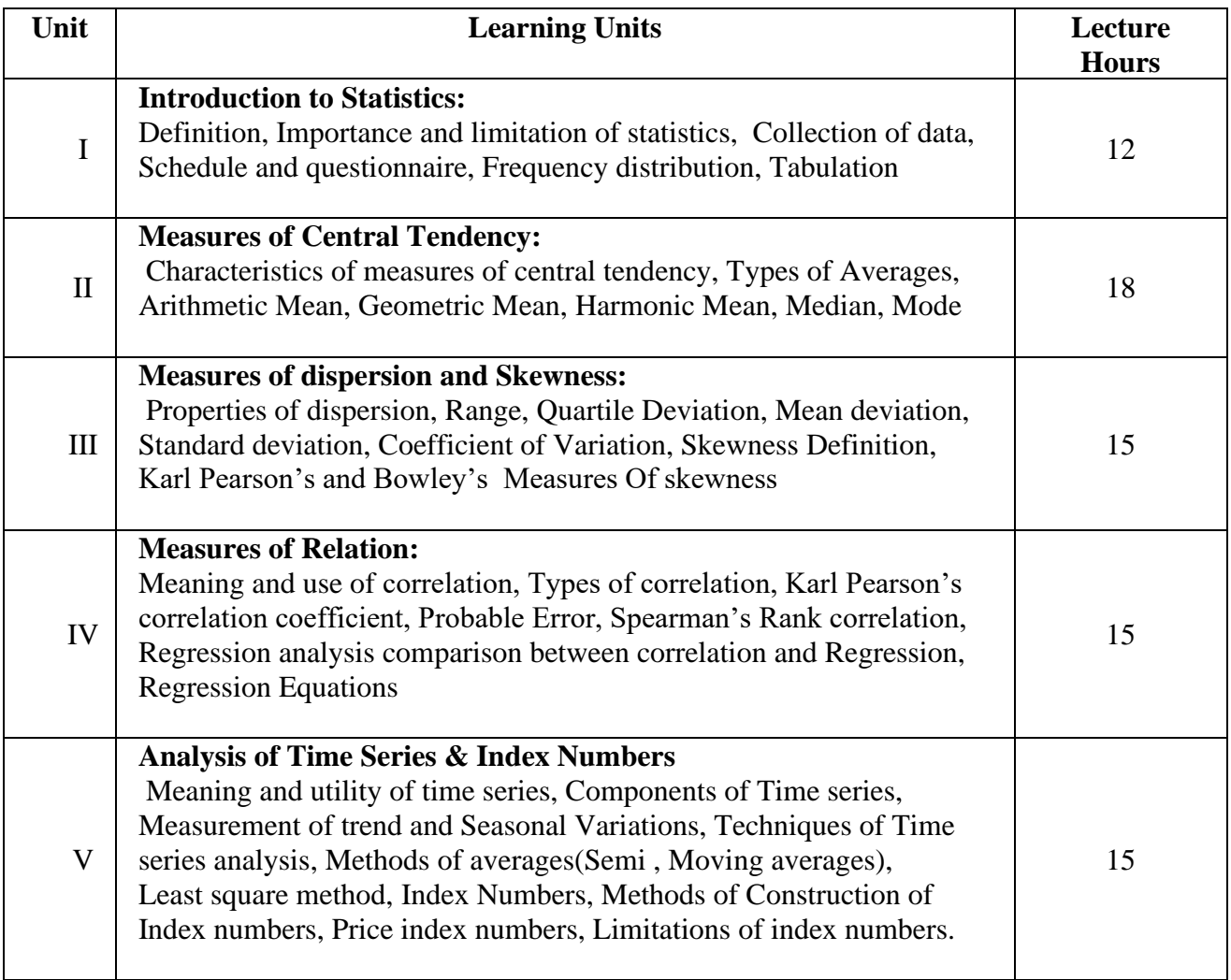

# **Text Book**

1) Business Statistics –S.Chand

# **Reference Books:**

- 1) Business Statistics S. L Agarwal , S. L Bhrdwaj, K. Raghuveer Kalyani publishers
- 2) Business Statistics And Operations Research Dr. S.P .Gupta, P.K. Gupta, Dr.Manmohan S. Chand

# **Suggested Co-Curricular Activities:**

- 1. Power point presentations
- 2. Role play
- 3. Seminar
- 4. Problem Solving Exercises

Quiz using Google forms

# **Revision of the syllabus 2022-23 (SEM -1, 3, 5)**

Name of the Subject**: Business Statistics**

Subject Code: COMT32

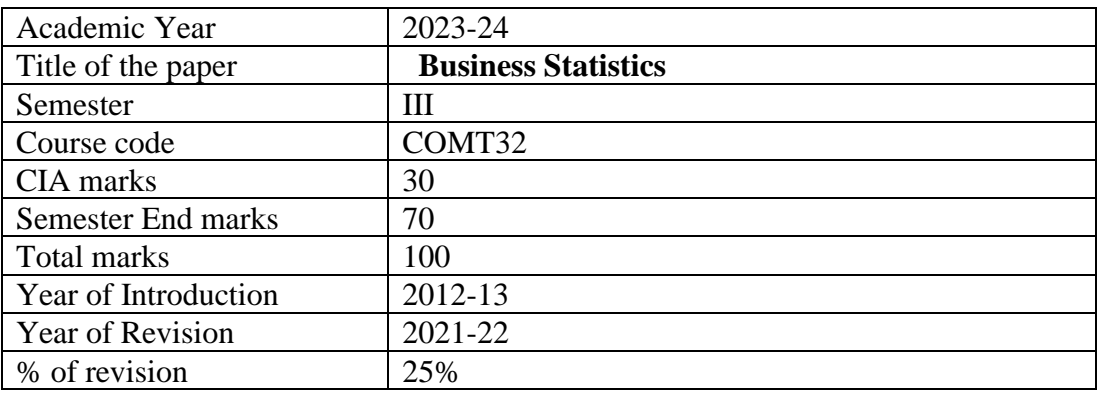

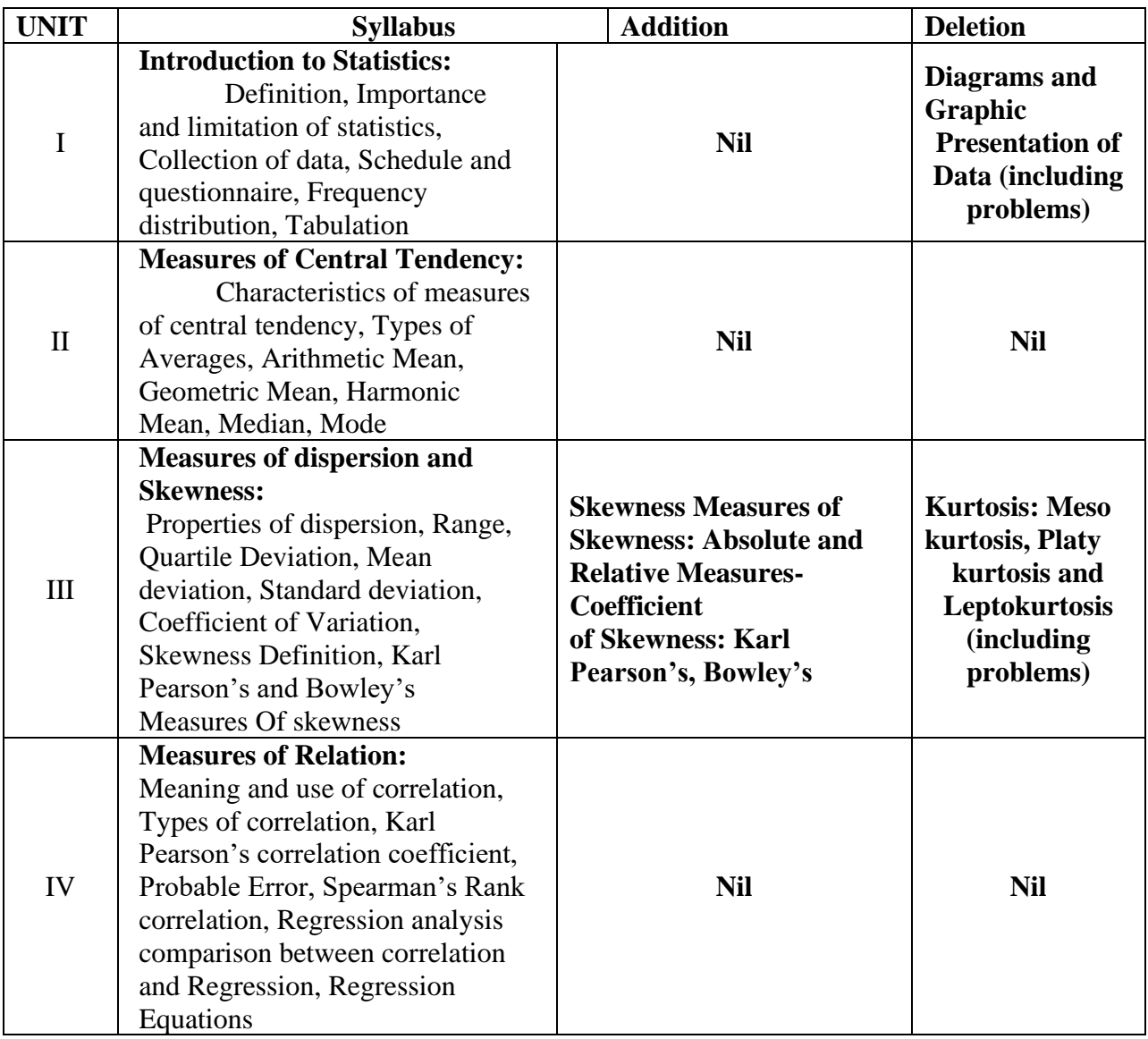

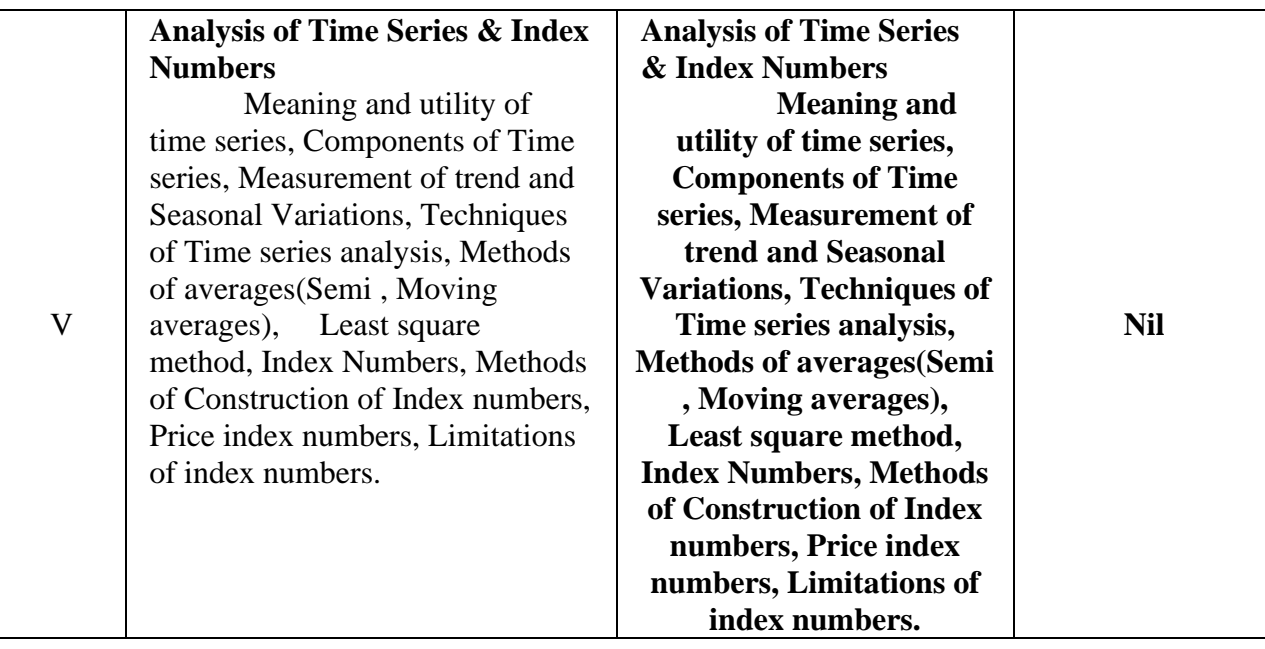

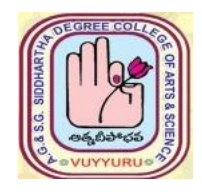

**A. G & S.G. SIDDHARTHA DEGREE COLLEGE OF ARTS & SCIENCE**

**Vuyyuru-521165. NAAC reaccredited at 'A' level**  *Autonomous -ISO 9001 – 2015 Certified*

### **MODEL QUESTION PAPER**

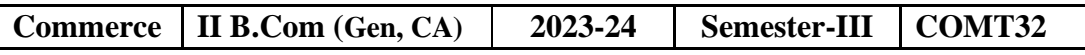

#### **BUSINESS STATISTICS**

**Duration: 3 Hrs.** Max Marks: 70M

# **SECTION – A**

**Answer the following: 5X 4M = 20Marks**

- 1. a) What are the limitations of statistics? CO1, L1 OR b) What are the sources of Primary data? CO1, L1
- 2. (a) Explain the various types of averages. CO2, L2 OR

( b) What do you mean by measures of central tendency? C02, L1

3. (a) What is dispersion? State its objectives CO3, L1

OR

- 1. (b) Explain the various measures of Skewness. C03 , L2
	- 4. (a) What ate the different types of correlation? CO4, L1

OR

- (b) Explain the any three differences between Regression and Correlation. CO4, L2
- 5. (a) Explain the components of Time series. CO5, L2 OR (b) What are the uses of index numbers? CO5, L1

# **SECTION – B**

# **Answer the following: 5 X 10M = 50 Marks**

# **UNIT – I**

6.(a) Define statistics. Discuss its importance and functions. C01, L1

OR

 (b) What do you mean by collection of data? Explain the various methods of collection of data. C01, L1

#### **Unit II**

7. (a) Compute Mean and Median for the following data. C02, L3

| - |                                            |                     |                            |         |                              |                |     |     |       |   |
|---|--------------------------------------------|---------------------|----------------------------|---------|------------------------------|----------------|-----|-----|-------|---|
|   | <b>TT 1</b><br>than<br>$\triangle$ cc<br>л | 500                 | $1 \in \Omega$<br>4<br>πυυ | 00<br>4 | $\sim$ $\sim$ $\sim$<br>-550 | 300            | ZJU | 200 | 1 J U |   |
|   | Frequency                                  | $\epsilon$<br>1 J U | Дh                         | 130     | $^{\Omega}$                  | 4 <sup>7</sup> | 26  | ⊥ື  |       | ັ |
|   | $\sim$ $\sim$                              |                     |                            |         |                              |                |     |     |       |   |

#### **OR**

 <sup>(</sup> b) Calculate Mode for the following data. C02, L3

| $\cap$ 1<br>◡▴ | $0 - 20$ | 20-40 | $40 - 60$ | 60-80 | 80-100 | 100-120 | $120-140$ | 140-160 |
|----------------|----------|-------|-----------|-------|--------|---------|-----------|---------|
| Frequency      | 14       | 26    | 33        | 36    | 39     | 18      |           | ∼       |

#### **UNIT – III**

#### 8**. (**a) Calculate Standard Deviation and coefficient of variation for the following data . C03, L3

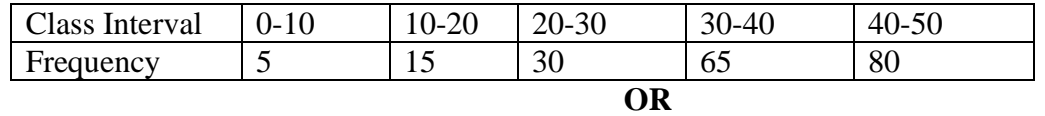

(b)Find the Karl Pearson's Skewness for the following data . C03, L3

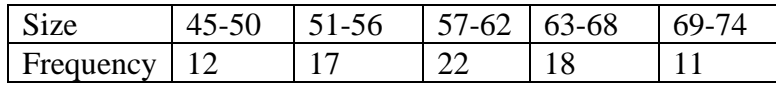

# **UNIT – IV**

9**.**(a) Calculate Rank correlation for the following data . C04, L3

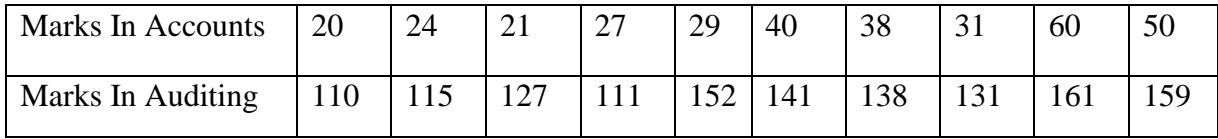

#### **(OR)**

(b)Find the two regression equations from the following particulars. C04, L3

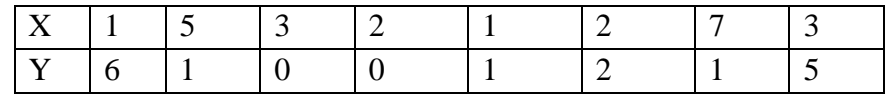

#### **UNIT – V**

10. (a) Following are the data of production of computers in a factory. Fit a straight line trend. CO5,L4

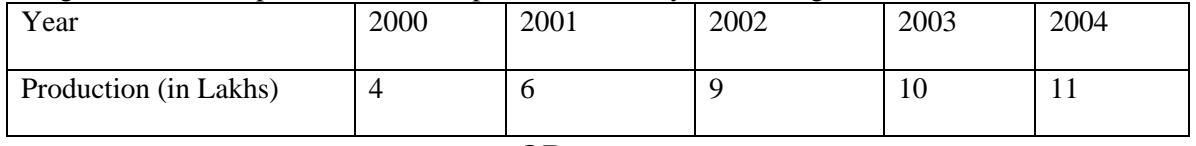

# **OR**

(b)Show that Fisher's formula satisfies, Time reversal Test and Factor Reversal Test using the following data: C05, L3

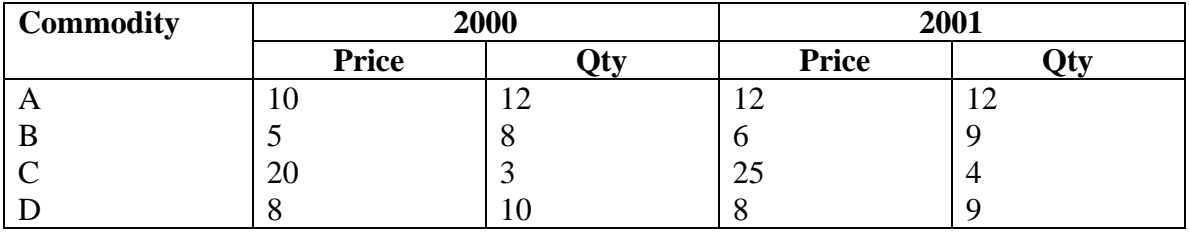

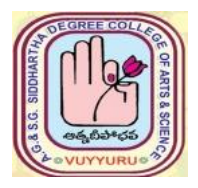

# **A. G & S.G. SIDDHARTHA DEGREE COLLEGE OF ARTS & SCIENCE Vuyyuru-521165. NAAC reaccredited at 'A' level Autonomous -ISO 9001 – 2015 Certified**

# **TITLE OF THE PAPER: Marketing Semester: III**

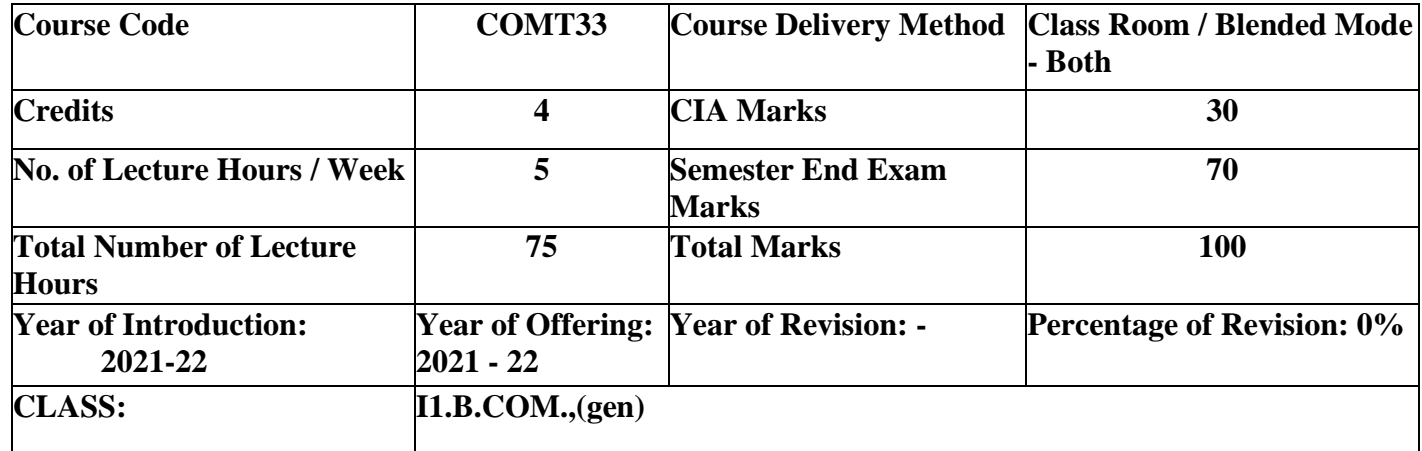

# **Course Objective:**

1. To acquire knowledge on marketing concepts, 4P's, to build applicable skills through variety internship opportunities

2. Student will gain understanding of consumer buyer behaviour, pricing strategies and ethical concept of marketing

# **Learning Outcomes:**

CO1: To introduce the concepts of marketing and understand the factors influence the market environment.

C02: Analyze the consumer market models and enlightens consumer buyer behaviour models.

C03: Understand the concept of product and identify the need of product mix and product line decisions.

C04: Develop an idea about pricing strategies and pricing decisions.

C05: Enhance the students about decisions regarding promotion and distribution channels.

# **SYLLABUS**

# Marketing

# **Course Details**

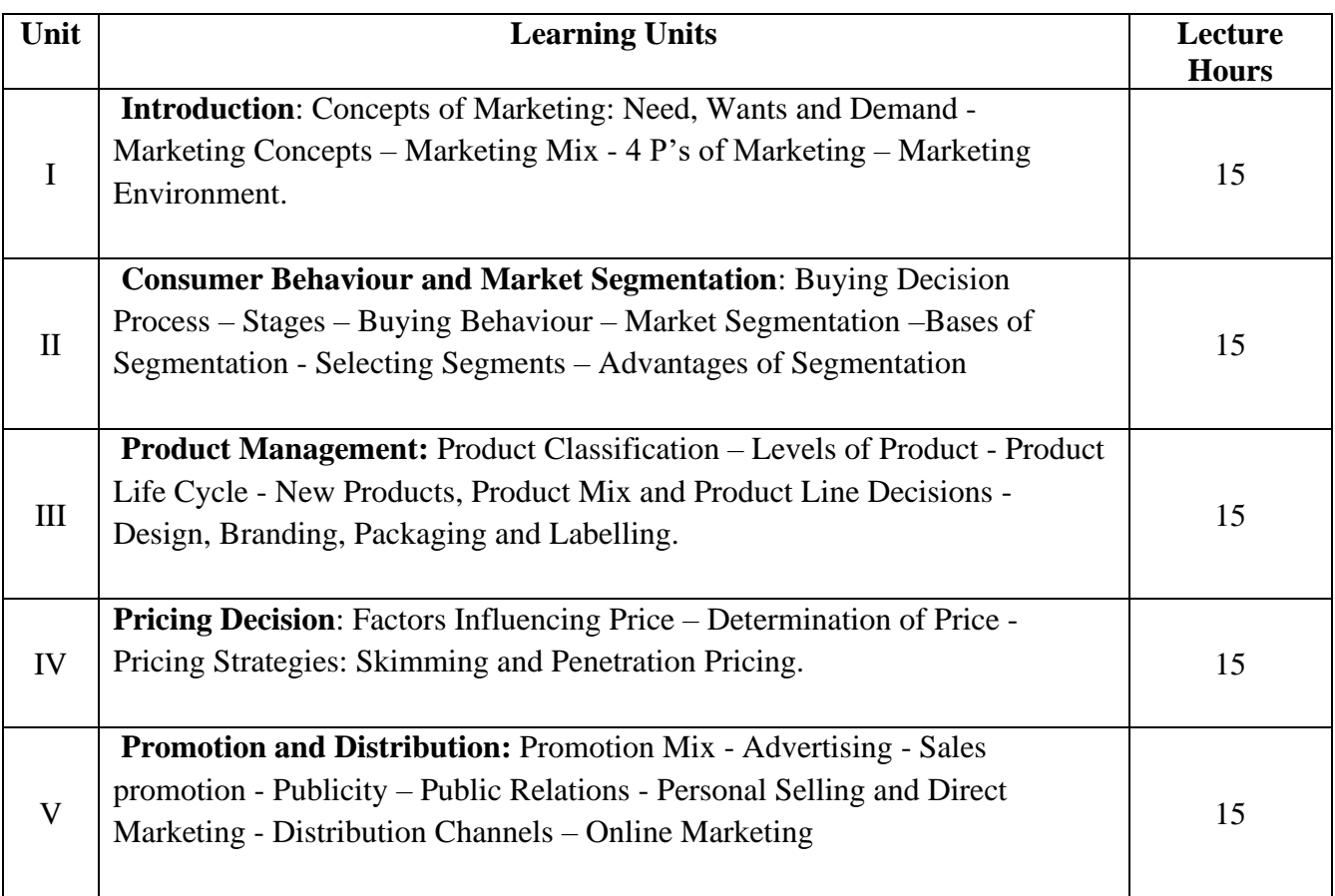

References:

- 1. Philip Kotler, Marketing Management, Prentice Hall of India.
- 2. Philip Kotler & Gary Armstrong, Principles of Marketing, Pearson Prentice

3. Stanton J. William & Charles Futrell Fundamentals of Marketing, McGraw Hill

Company

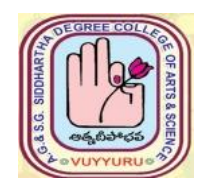

# **A. G & S.G. SIDDHARTHA DEGREE COLLEGE OF ARTS & SCIENCE Vuyyuru-521165. NAAC reaccredited at 'A' level Autonomous -ISO 9001 – 2015 Certified**

**Commerce II B.Com (Gen,) 2023-24 Semester-III COMT33**

# **Marketing**

 **Semester: III**

*Model paper*

**Time: 3 hrs** Max. Marks: 70

# **SECTION- A**

**I. Answer any Five of the following questions 5x 4= 20M**

1. a) Selling Concept

(Or)

- b) Define Marketing Environment
- 2. a) What is Consumer behavior ? (Or)
	- b) What is buying Behavior?
- 3. a) What is New Product? (Or)

# b) Define Branding.

# 4. a) Advantages of skimming pricing. (Or)

- b) What is Penetration Pricing?
- 5. a) Online Marketing (Or) b) Advantages of Direct Marketing

# **SECTION- B**

# **II.** Answer the following questions 5 x 10 = 50M

 6. (a).Describe 4P's of Marketing (Or) (b)What are the Different Concepts of Marketing?

7. (a).What is Market Segmentation?

(Or)

- (b) Describe the stages in Buying Decision process
- 8. (a). Describe Product Life Cycle. (Or) (b) Explain the Advantages and disadvantages of Packaging and labelling
- 9. (a).Explain the different types of Pricing strategies

$$
\left( Or\right)
$$

- (b) What is the Factor Influencing Price Determination?
- 10. (a).What are the differences Between Personal selling and Direct Marketing?

#### (Or)

(b) Types of Distribution channels

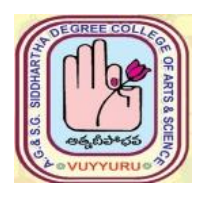

# **A. G & S.G. SIDDHARTHA DEGREE COLLEGE OF ARTS & SCIENCE**

# **Vuyyuru-521165. NAAC reaccredited at 'A' level Autonomous -ISO 9001 – 2015 Certified**

#### **TITLE OF THE PAPER: E COMMERCE**

#### **Semester: III**

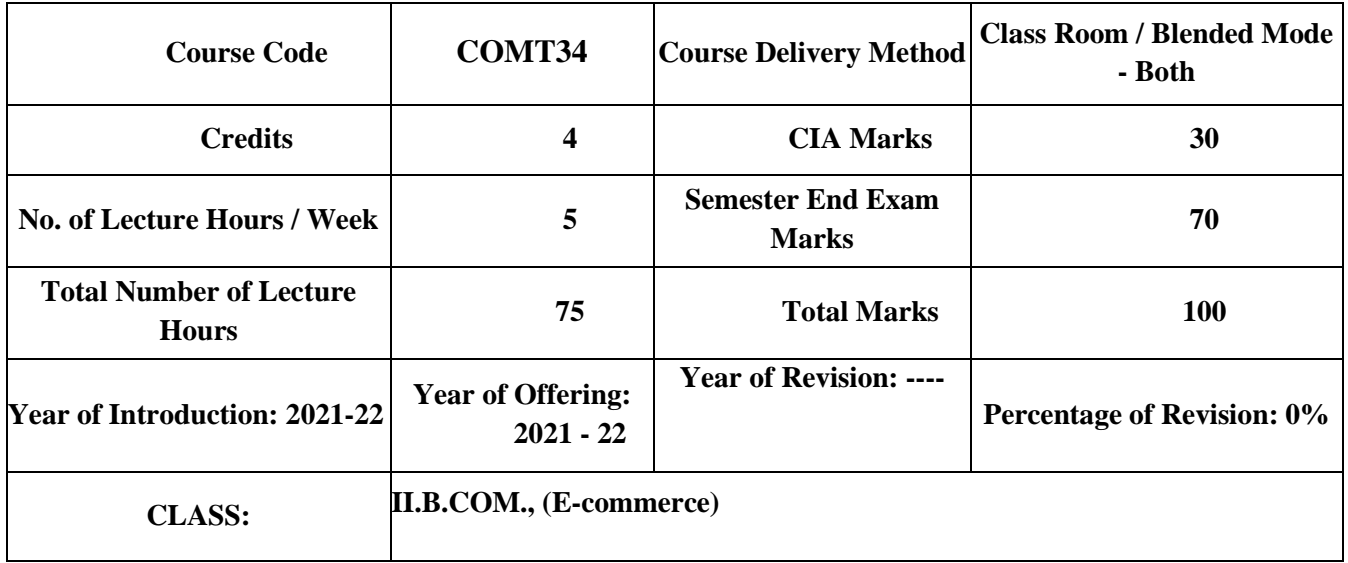

# **Course outcomes:**

- CO1: Students understand the mechanism of E- commerce (PO5) (PSO1)
- CO2: Students themselves equip specialization in website designing for E-Commerce (PO5) (PSO1)
- CO3: Students are able to enhance their skills in operational services of E-Commerce (PO5) (PSO1)
- CO4: Students are able to involve in activities of E-Commerce (PO5) (PSO1)
- CO5: Students are able to create awareness among the public one commerce activities (PO5) (PSO1)

# **Syllabus**

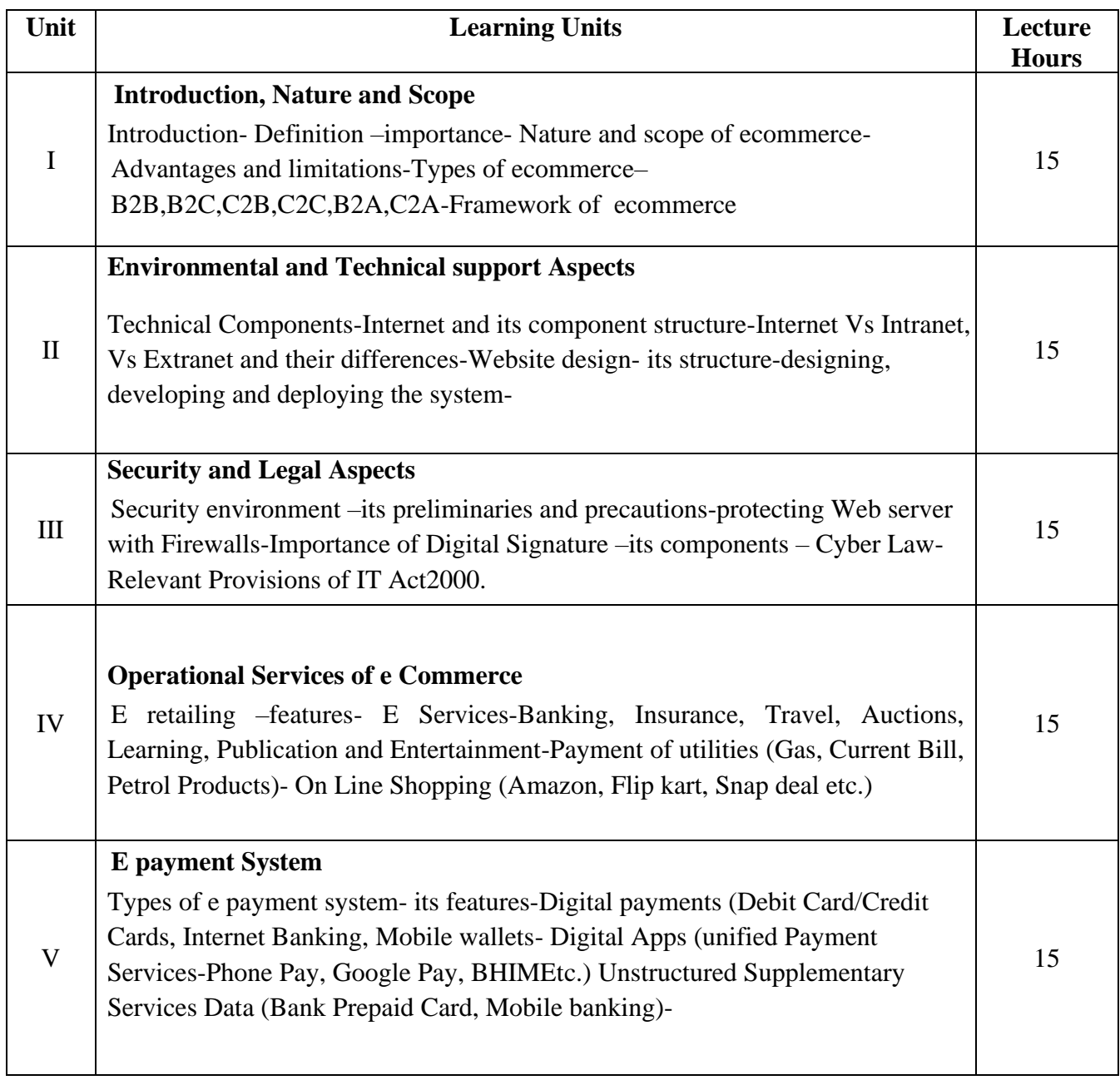

Text Books:

1. Bharat Bhaskar , Electronic Commerce Framework, Technology and Application.McGrawHillEducation

References:

- 1. Bajaj,D.Nag,ECommerce, TataMcGrawHillPublication
- 2. WhitelyDavid , E-Commerce,McGrawHill
- 3. TNChhabra,ECommerce,DhanapatRai&Co
- 4. DaveChaffey,EBusinessandECommerceManagement,PearsonPublication

5.Dr.PratikkumarPrajapati,Dr.M.Patel,ECommerce,RedshinePublication

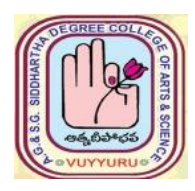

# **A. G & S.G. SIDDHARTHA DEGREE COLLEGE OF ARTS & SCIENCE**

# **Vuyyuru-521165. NAAC reaccredited at 'A' level**  *Autonomous -ISO 9001 – 2015 Certified*

**E- COMMERCE**

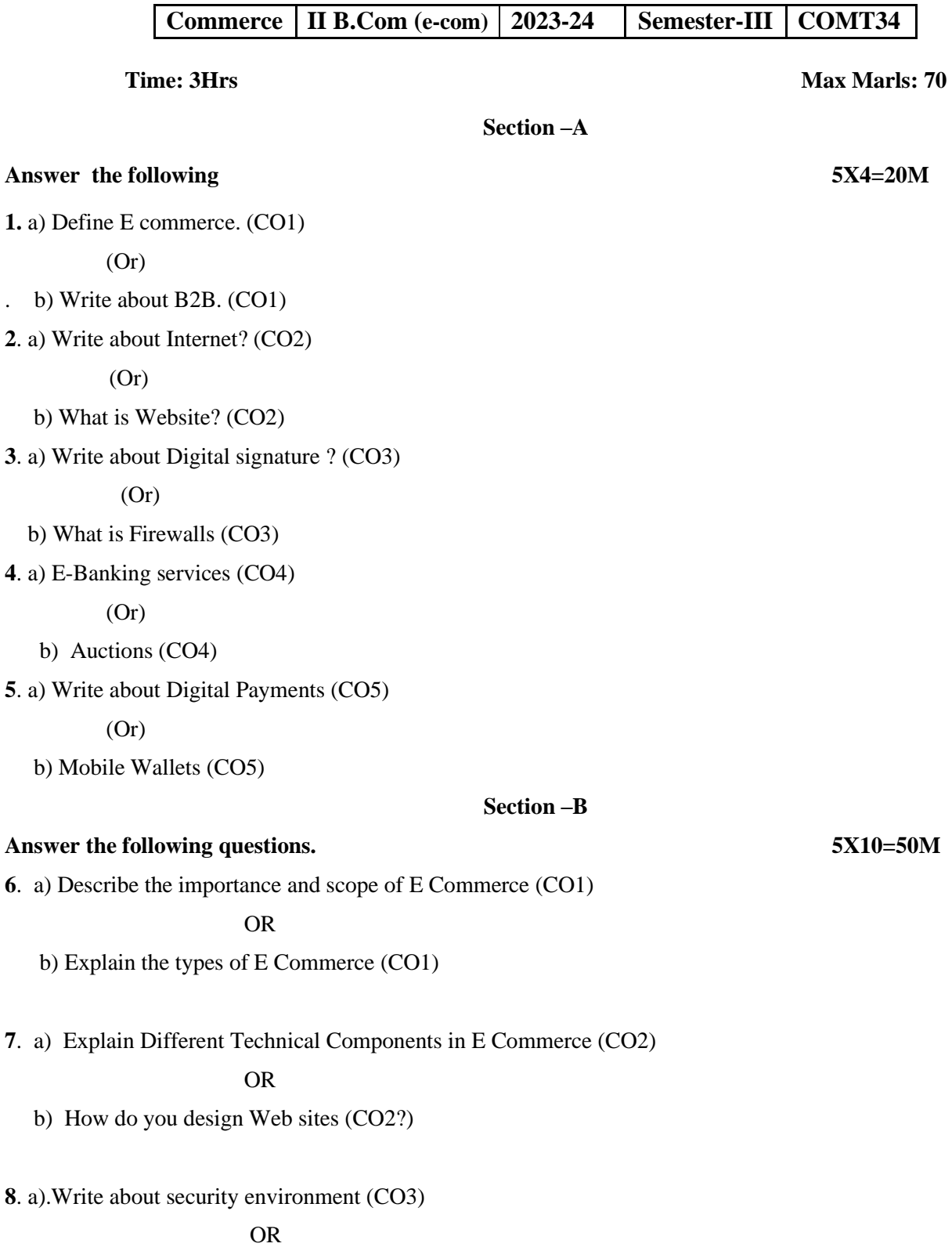

b) Describe about Cyber law. (CO3)

**9** a) Explain the features of E retailing (CO4)

#### OR

- b) Explain different payments utilities of Online shopping (CO4)
- **10**. a) Explain different types of E payment system (CO5)

# OR

b) Explain unstructured Supplementary service data.(CO5)

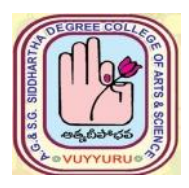

# **A. G & S.G. SIDDHARTHA DEGREE COLLEGE OF ARTS & SCIENCE Vuyyuru-521165. NAAC reaccredited at 'A' level Autonomous -ISO 9001 – 2015 Certified**

# **TITLE OF THE PAPER: ENTREPRENUERSHIP DEVELOPMENT**

# **Semester: III**

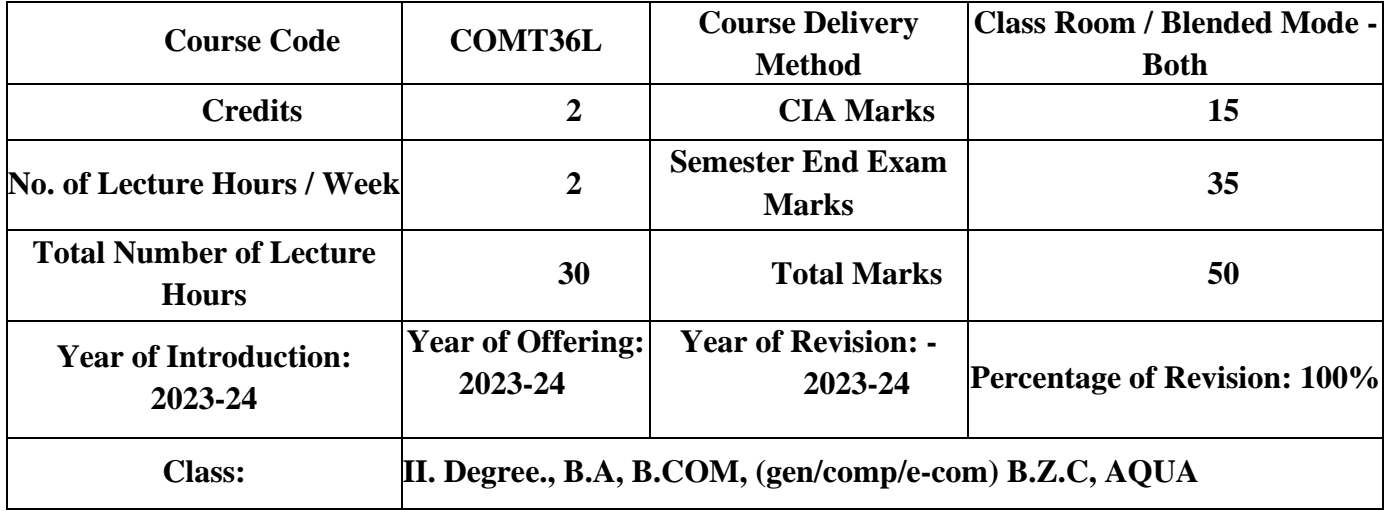

# **Learning Outcomes**:

After successful completion of the course, students will be able to;

- 1. Understand the online business and its advantages and disadvantages
- 2. Recognize new channels of marketing, their scope and steps involved
- 3. Analyze the procurement, payment process, security and shipping in online business
- 4. Create new marketing tools for online business
- 5. Define search engine, payment gateways and SEO techniques.

#### **Syllabus**

# **ENTREPRENUERSHIP DEVELOPMENT**

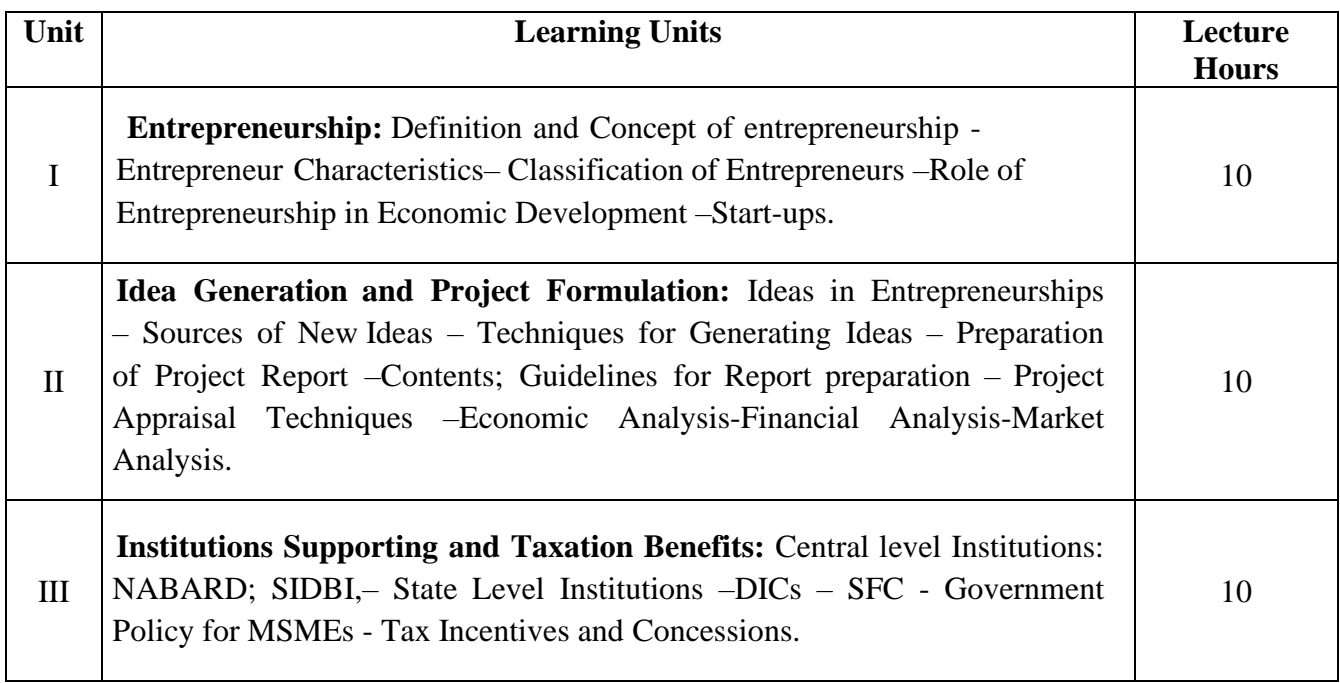

#### **Reference Books:**

- 1. Arya Kumar, Entrepreneurship, Pearson, Delhi
- 2. Poornima MCH, Entrepreneurship Development –Small Business Enterprises, Pearson, Delhi
- 3. Sangeetha Sharma, Entrepreneurship Development, PHI Learning
- 4. KanishkaBedi, Management and Entrepreneurship, Oxford University Press, Delhi
- 5. Anil Kumar, S., ET.al., Entrepreneurship Development, New Age International Publishers, NewDelhi
- 6. Khanka, SS, Entrepreneurship Development, S. Chand, New Delhi
- 7. Peter F. Drucker,Innovation and Entrepreneurship
- 8. A.Sahay, M. S. Chhikara, New Vistas of Entrepreneurship: Challenges &Opportunities
- 9. Dr B E V L Naidu, Entrepreneurship. Seven Hills Publishers

# **Suggested Co-Curricular Activities** (As far as possible)

- 1. Group Discussion
- 2. Debate
- 3. Seminar
- 4. Visit to an SSI and preparing of an outline Report
- 5. Invited Lecture by a Bank Employee on the Bank Support to a Start Up.
- 6. Chart showing tax concessions to SSI, MSME both direct and indirect.

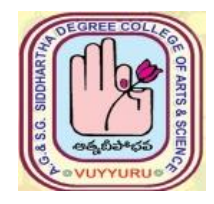

 $\overline{5}$ .

# **AG & SG SIDDHARTHA DEGREE COLLEGE OF ARTS & SCIENCE**

# **VUYYURU- 521 165**

# **NAAC reaccredited at 'A' level Autonomous -ISO 9001 – 2015 Certified**

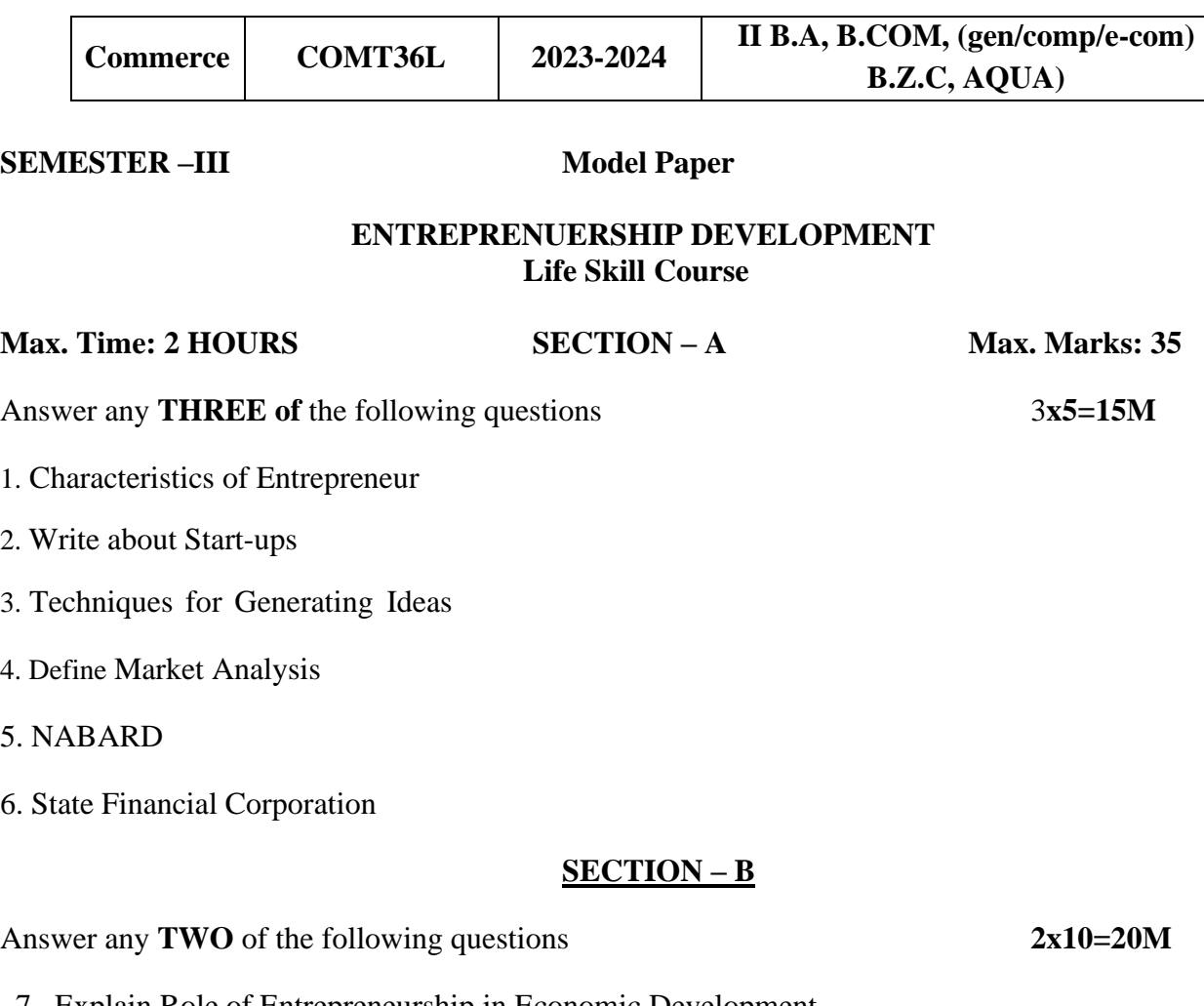

- 7. Explain Role of Entrepreneurship in Economic Development
- 8. Explain Preparation of Project Report
- 9. Describe Government Policy for MSMEs
- 10. Describe Tax Incentives and Concessions.

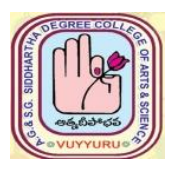

# **A. G & S.G. SIDDHARTHA DEGREE COLLEGE OF ARTS & SCIENCE**

 **Vuyyuru-521165.**

 **NAAC reaccredited at 'A' level Autonomous -ISO 9001 – 2015 Certified**

### **TITLE OF THE PAPER: Advanced Corporate Accounting**

**Semester: V / VI**

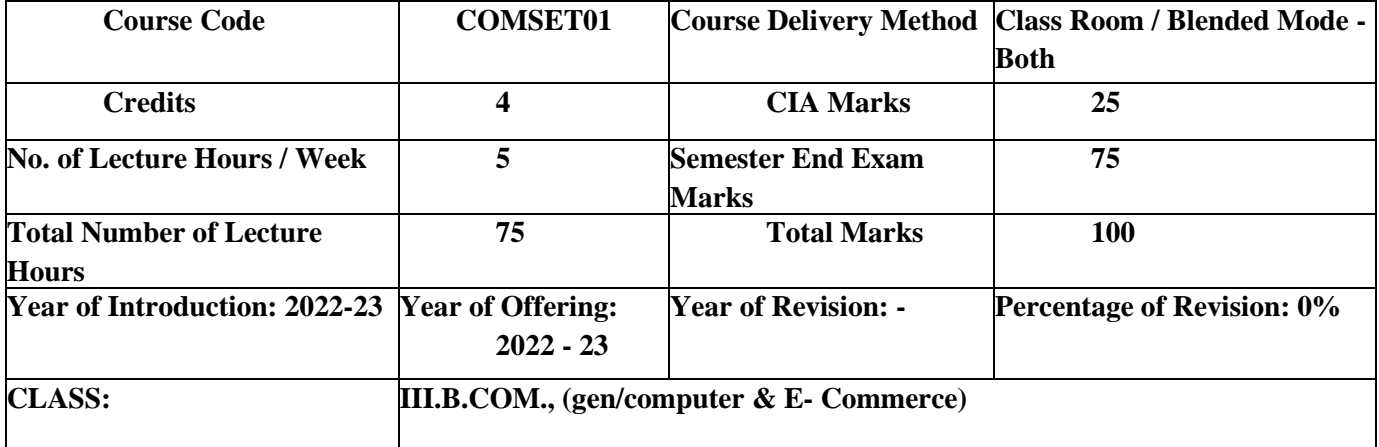

**CO1:** The students are able to calculate purchase consideration and different methods of determining Purchase consideration and its accounting treatment. (PO1) (PSO1)

**CO2:** students will acquire the knowledge on provisions for amalgamation of company as per

accounting standard 14 and its treatment.(PO4) (PSO1)

**CO3:** The students will get the knowledge on forms of internal reconstruction and alteration and

Reduction of share capital and its accounting treatment.(PO4) (PSO1)

**CO4:** The students will be able to prepare consolidated financial statements and calculate minority Interest and its accounting treatment.(PO4) (PSO1)

**CO5:** students will be able to prepare liquidators final statement of accounts at the time of winding up

Of a company. And are able to calculate liquidators remuneration and acquire the capacity for

Preparation of statement of affairs and deficiency account and its accounting treatment.(PO8) (PSO1)

# **Learning Objective:**

- 1. This course will enable the students to combine practice and theoretical knowledge of financial accounting.
- 2. The students of this course will be active learners and develop awareness of emerging trends in financial accounting,
- 3. The course will provide decision making skills to the students in the financial analysis context,
- 4. The students of this course will have the ability to identify and analyze financial accounting problems and opportunities in real life situations.

#### **Syllabus**

# **ADVANCED CORPORATE ACCOUNTING**

#### **Paper code: COMSET01**

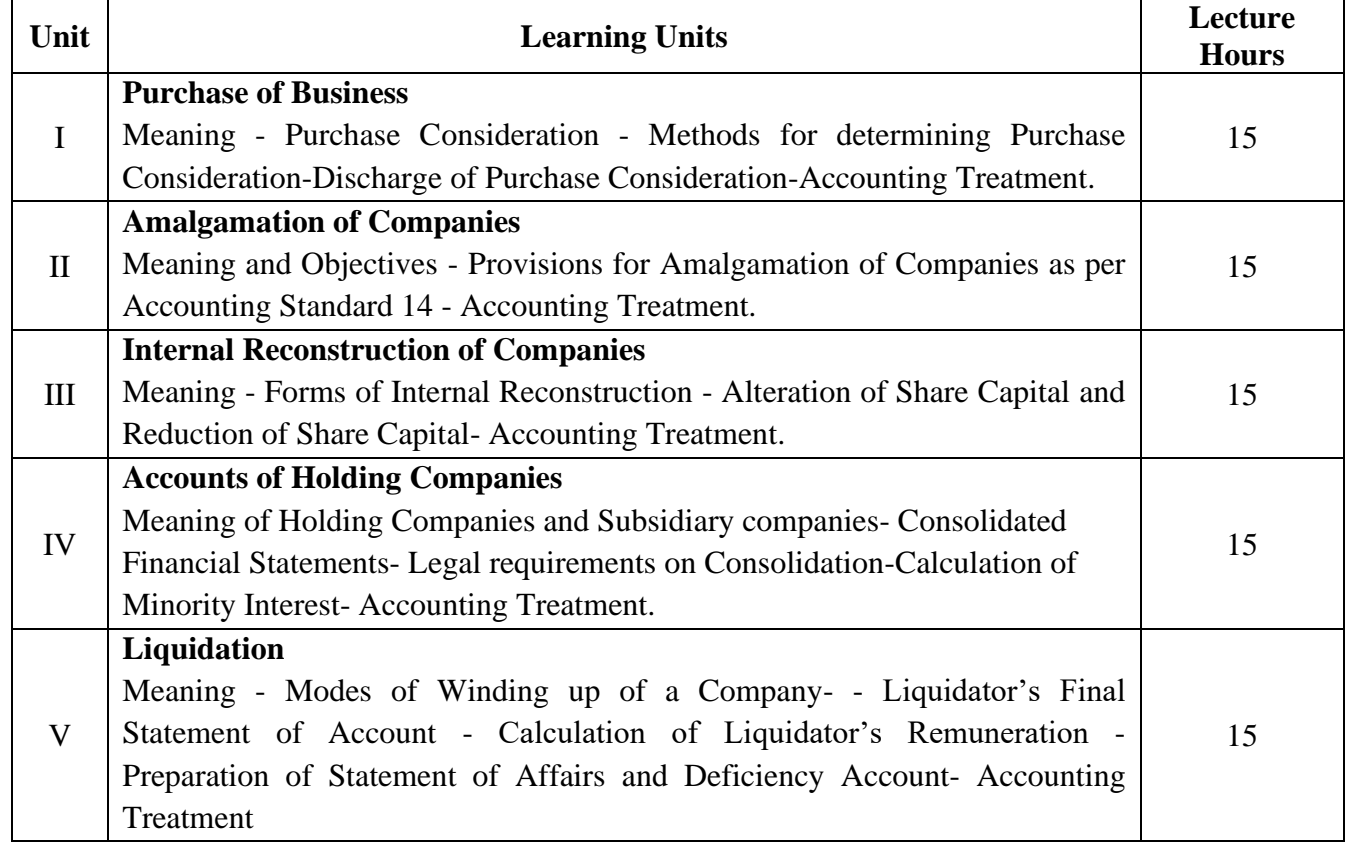

#### **References:**

- 1. Goyal, Bhushan Kumar. Corporate Accounting. Taxmann, New Delhi
- 2. Kumar, Alok. Corporate Accounting. Kitab Mahal
- 3. Monga, J. R. Fundamentals of Corporate Accounting. Mayur Paper Backs, New Delhi
- 4. Sah, Raj Kumar, Concept Building Approach to Corporate Accounting, Cengage
- 5. Sehgal Ashok & Sehgal Deepak. Corporate Accounting
- 6. Tulsian P. C. Corporate Accounting. S Chand & Co. New Delhi
- 7. *https://thebookee.net/ad/advanced-corporate-accounting-and-accounting-standards*
- 8. Web resources suggested by the Teacher concerned and the College Librarian including reading material

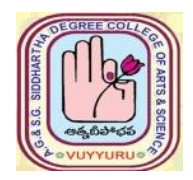

**A.G & S.G.SIDDHARTHA DEGREE COLLEGE OF ARTS & SCIENCE**

Vuyyuru-521165. NAAC reaccredited at 'A' level **Autonomous -ISO 9001 – 2015 Certified**

# **TITLE OF THE PAPER: Advanced Corporate Accounting**

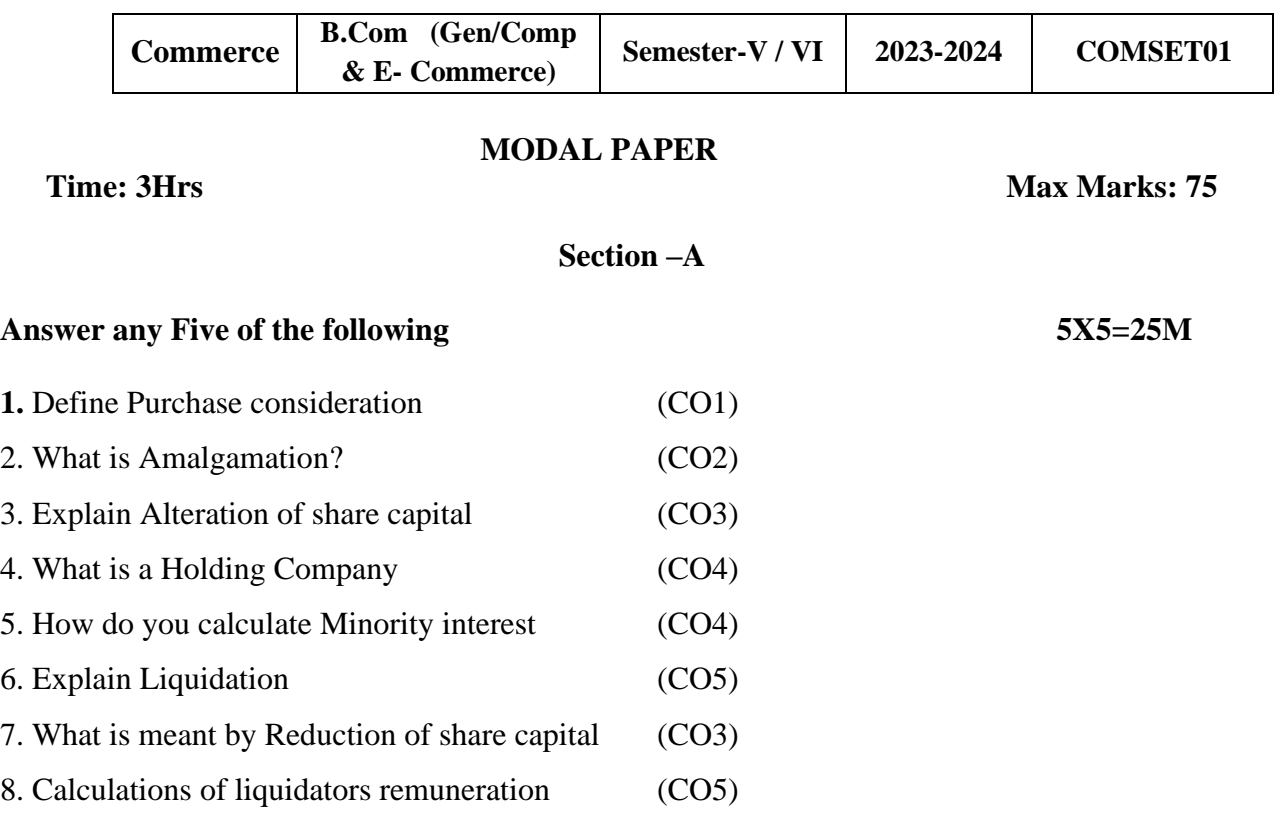

#### **Section –B**

### **Answer the following 5X10=50M**

# 9. a) Explain the methods for determining the purchase consideration (CO1)

# Or

b) Balance sheet of A Ltd (CO1)

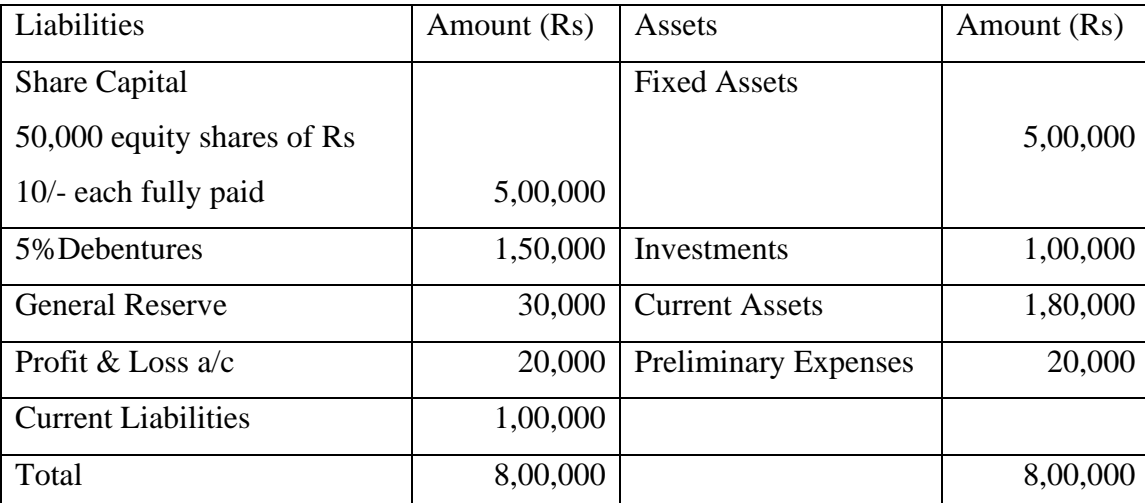

On the date of Balance sheet the company was taken over by B Ltd on the following terms

i) Fixed assets are revalue at Rs 6, 00,000

ii) Investments have only a market value of Rs 80,000

iii) Current assets are agreed at Rs 2, 00,000

iv) All liabilities are taken over by B Ltd

You are required to compute purchase consideration

10. a) Explain the provisions for amalgamation of companies (CO2)

# Or

b) Charlee limited and Piyush limited were amalgamated on 1<sup>st</sup> Arpil 2019 a new company was formed with the name of Chaplin Limited to take over the business of existing companies The balance sheets of both the companies as on 31-03-2019 are given below (CO2)

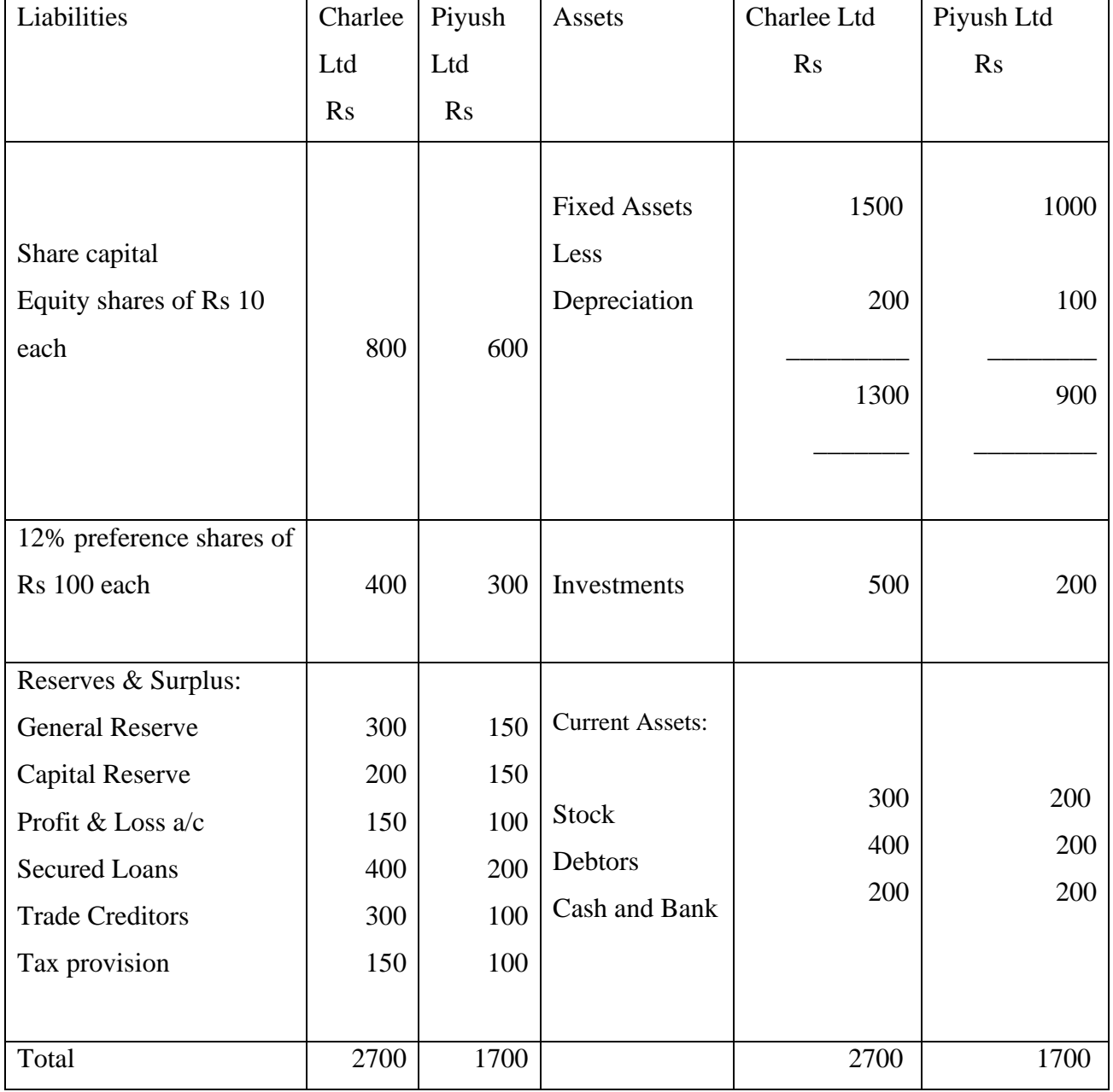

Other Information:

i) Preference shareholders of the two companies are suit equivalent number of 75% of preference shares of Chaplin Ltd

ii) Chaplin Ltd will issue one equity of Rs 10 each for every share of Charlee ltd and Piyush Ltd.

Prepare the balance sheet of Chaplin ltd on the assumption that the amalgamation is in the nature of merger

11. a). Explain the accounting treatment of internal reconstruction. (CO3)

#### Or

b) Following is the Balance sheet of X ltd as on 31-03-2019 (CO3)

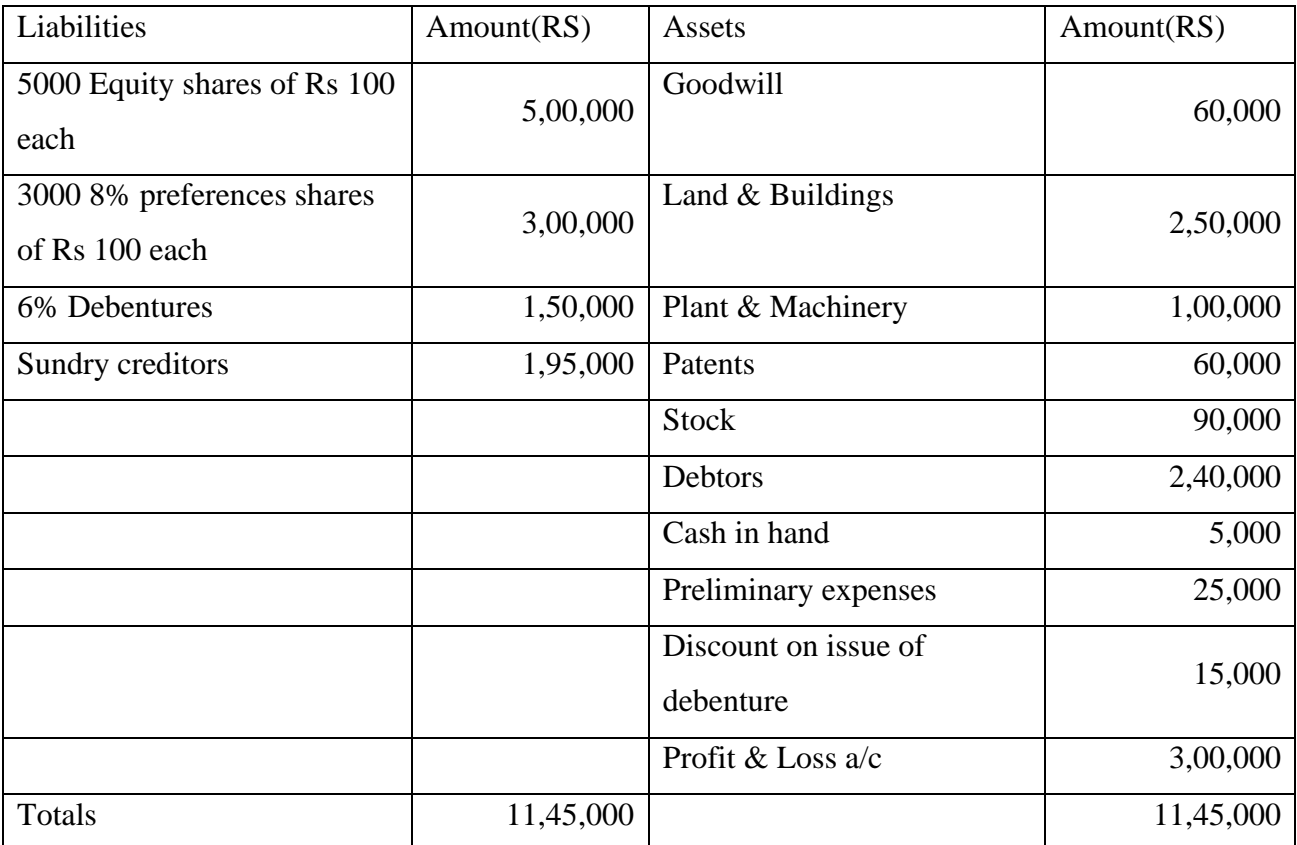

The following scheme of Reconstruction was duly approved

i) Equity share are to be reduced to an equal number of fully paid shares of Rs 50 each

- ii) 8% Preference share are to be reduced by 40% and the rate of dividend increased to 9%
- iii) Value of Land & Buildings to be increased by 20%
- iv) Debentures are to be reduced by 20%
- v) All nominal and fictitious assets are to be eliminated and the balance used to write off patents

vi) Further equity shares are to be issued for Rs 1,00,000 for each

12. a) Explain the legal requirements for consideration (CO4)

**Or** 

 b) H Ltd acquired all the share of S ltd on 1-1-2020 and liabilities and assets of the two companies on 31-03-2020 were as follows (CO4)

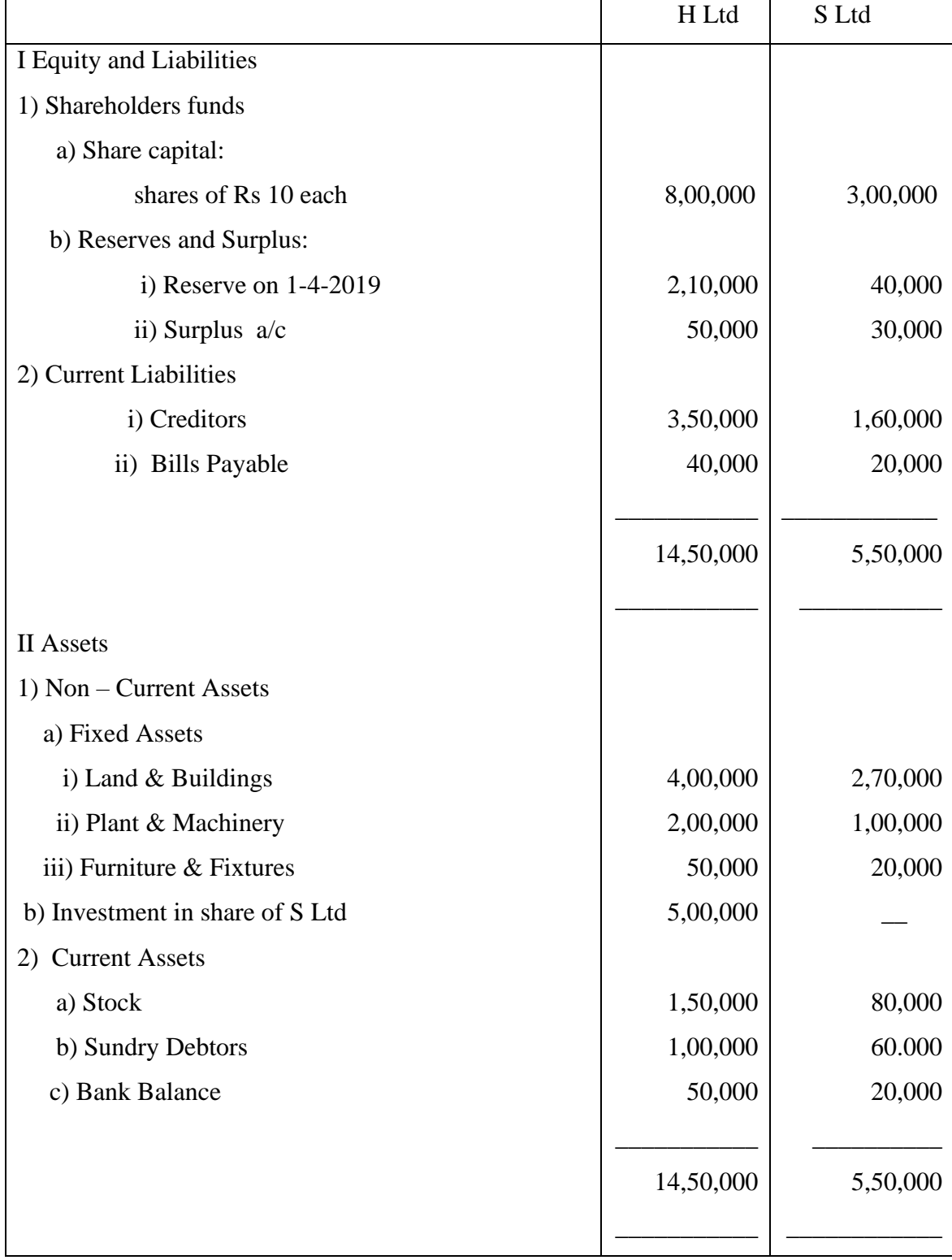

The surplus account of s Ltd had a credit balance of Rs 6000 on 1-04-2019. Prepare a consolidated Balance sheet as on 31-03-2020.

13. a) Explain the modes of winding a company (CO5)

# Or

 b) A liquidator is entitled to receive remuneration @2% of the assets realized and 3% on the amount distributed among the unsecured creditors. The assets realized RS 70,00,000 against which payment was made as follows:

Liquidation expenses Rs 50,000

Preferential creditors Rs 1, 50,000

Secured Creditors RS 40,00,000

Unsecured Creditors Rs 30,00,000

Calculate the total remuneration payable to the liquidator (CO5)

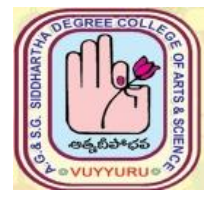

**A. G & S.G. SIDDHARTHA DEGREE COLLEGE OF ARTS & SCIENCE**

# **Vuyyuru-521165.**

 **NAAC reaccredited at 'A' level**   *Autonomous -ISO 9001 – 2015 Certified*

**TITLE OF THE PAPER: SOFTWARE SOLUTIONS TO ACCOUNTING Semester: V / VI**

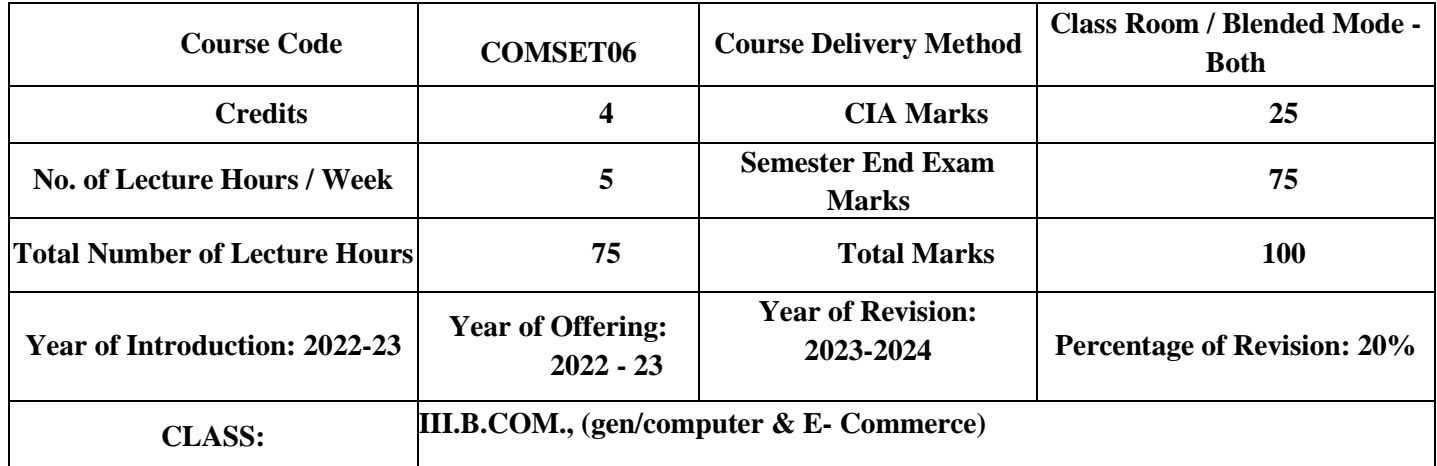

# **Course Learning Outcomes**

After completing the course, the student shall be able to: At the end of the course, the student will able to;

- 1. Understand the technical environment of accounting software's.
- 2. Highlight the major accounting software in India.
- 3. Apply basics of accounting software into business firms for accounting transactions.
- 4. Understand the various versions of Tally and other software's.
- 5. Integrate the concept of different Accounting soft ware's for accounting purpose
- 6. Design new approaches for use of accounting software environment.

# **Syllabus SOFTWARE SOLUTIONS TO ACCOUNTING**

# **Paper code: - COMSET06**

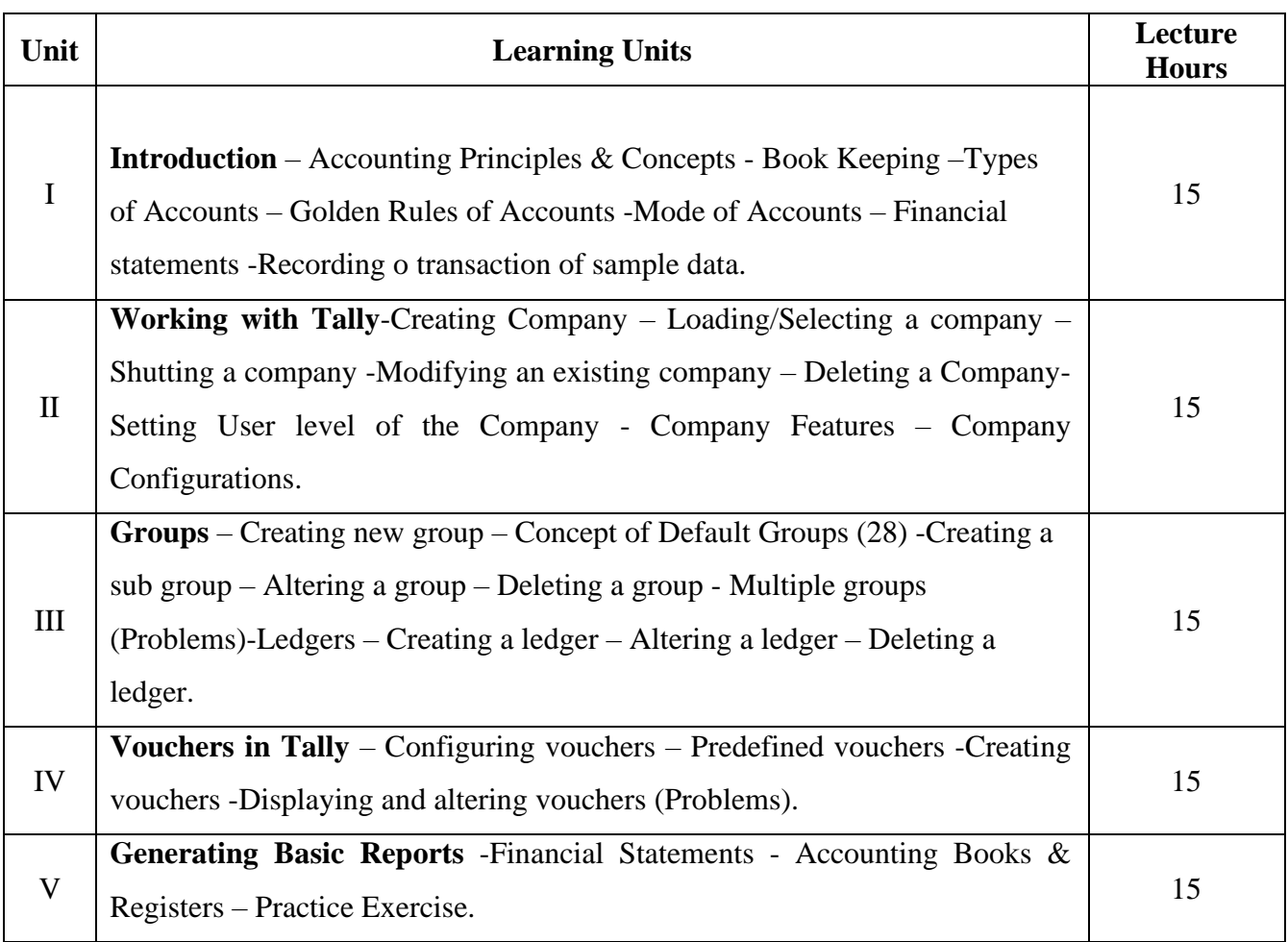

#### **Text Book prefer**:

1. Tally prime with GST – Gaurav Agarwal

# **Text Book Reference:**

- 1. Tally prime with GST Gaurav Agarwal
- 2. GST practice manual Taxmann

# **Curricular Activities:**

**Class room Activities:** 1.Face to face Interaction in the class

- 2.listing assignments
- 3.Conduct Quiz
- 4.Conduct Seminars

5.synchronous,asynchronous and hybrid method online

# **Co-Curricular Activities:**

- 1.Books reading
- 2.Student seminars, debate
- 3.QUIZ program
- 4.Assignments
- 5.Field studies (individual/group)

# **Revision of the syllabus 2023-24**

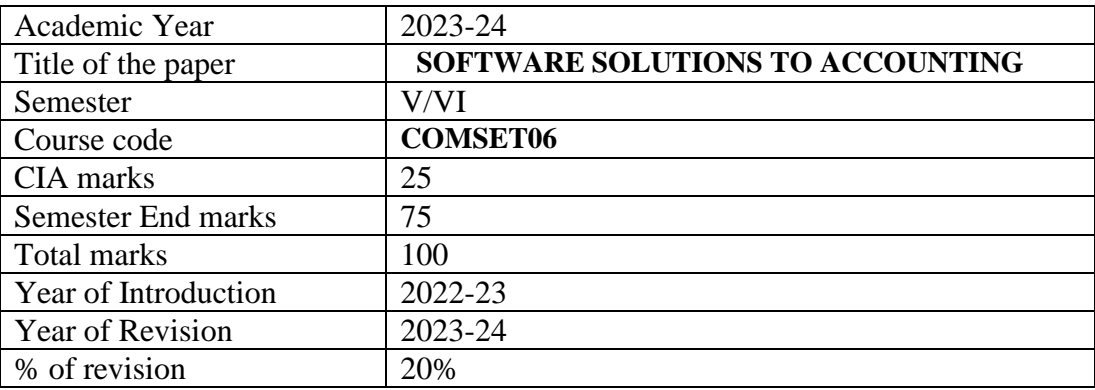

Name of the Subject**: SOFTWARE SOLUTIONS TO ACCOUNTING**

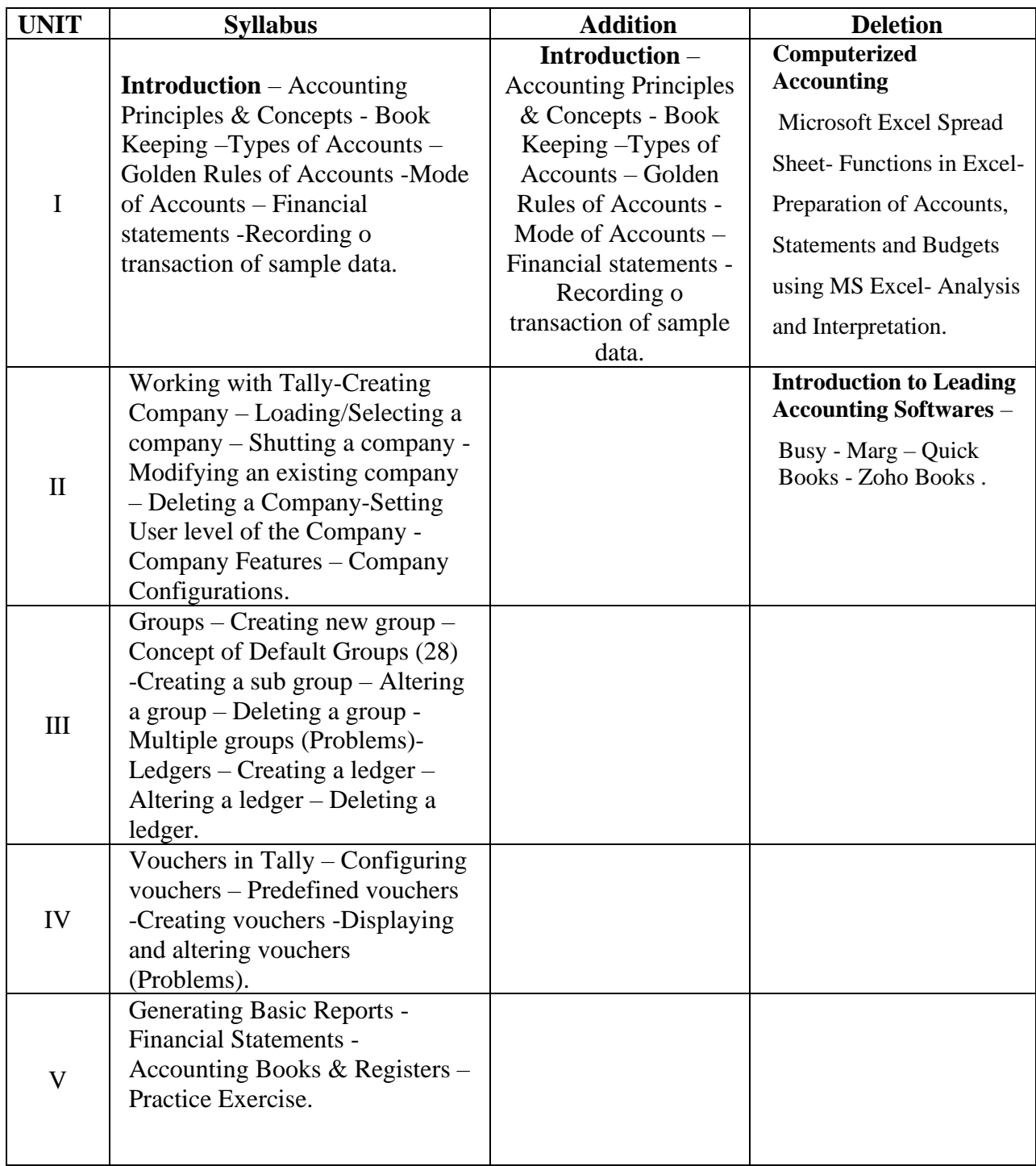

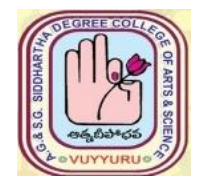

# **A. G & S.G. SIDDHARTHA DEGREE COLLEGE OF ARTS & SCIENCE Vuyyuru-521165. NAAC reaccredited at 'A' level**  *Autonomous -ISO 9001 – 2015 Certified*

# **TITLE OF THE PAPER: Software Solutions to Accounting**

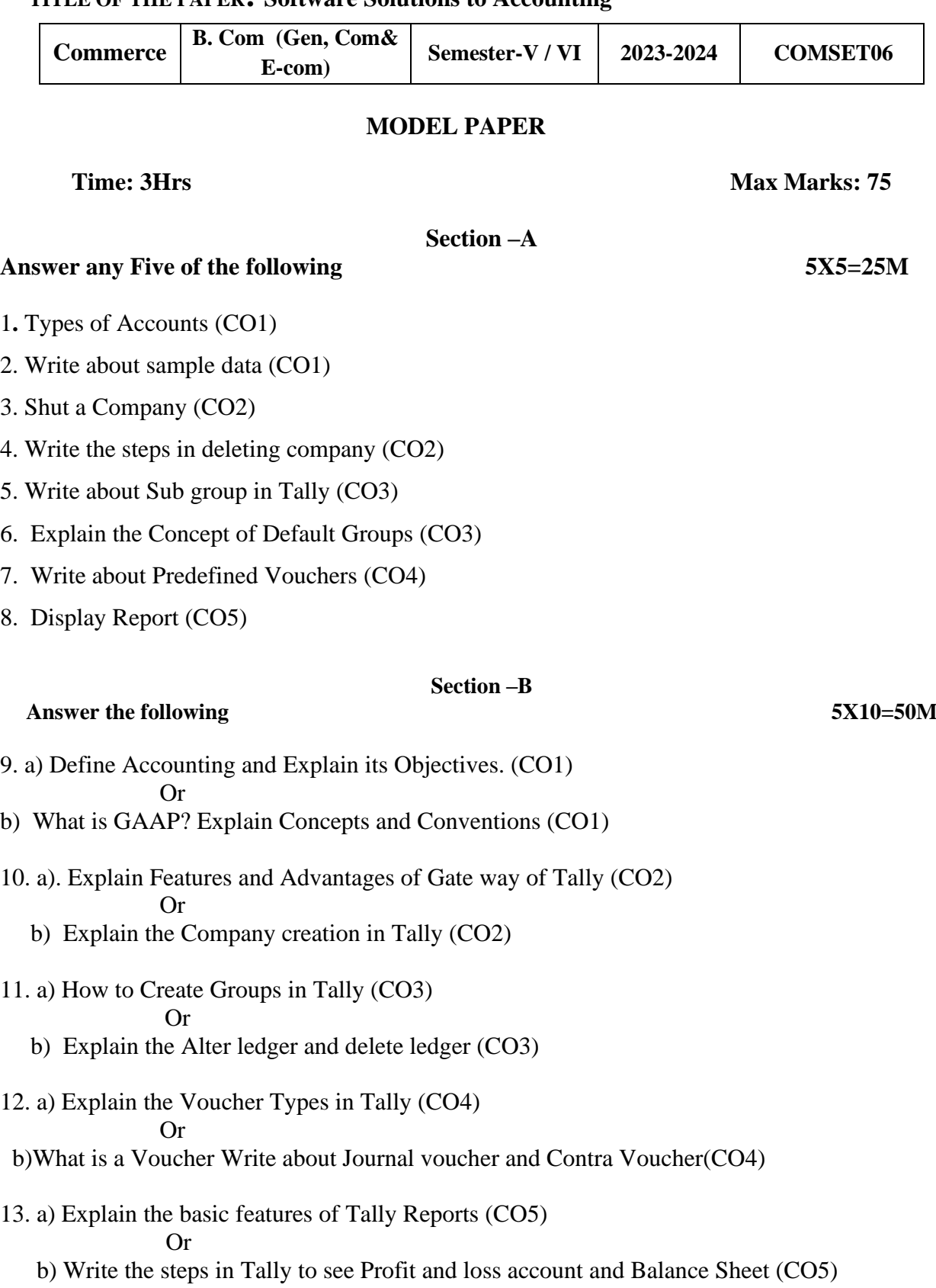

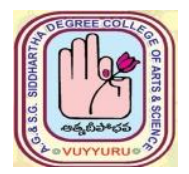

**Vuyyuru-521165. NAAC reaccredited at 'A' level**   *Autonomous -ISO 9001 – 2015 Certified*

#### **TITLE OF THE PAPER: ADVERTISING AND MEDIA PLANNING**

**Semester: V / VI**

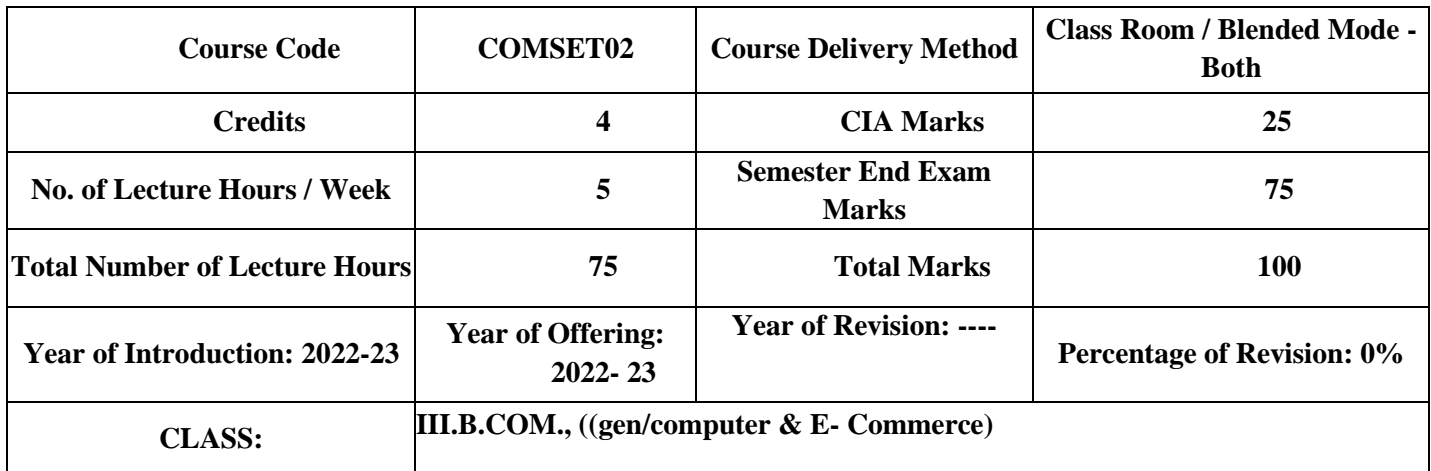

# **Learning Outcomes:**

At the successful completion of the course students are able to:

- $\Box$  Understand the role of advertising in business environment
- $\Box$  Understand the legal and ethical issues in advertising
- $\Box$  Acquire skills in creating and developing advertisements
- $\Box$  Understand up-to-date advances in the current media industry.
- $\Box$  Acquire the necessary skills for planning an advertising media campaign.

#### **Syllabus**

# **ADVERTISING AND MEDIA PLANNING**

# **Paper code: COMSET02**

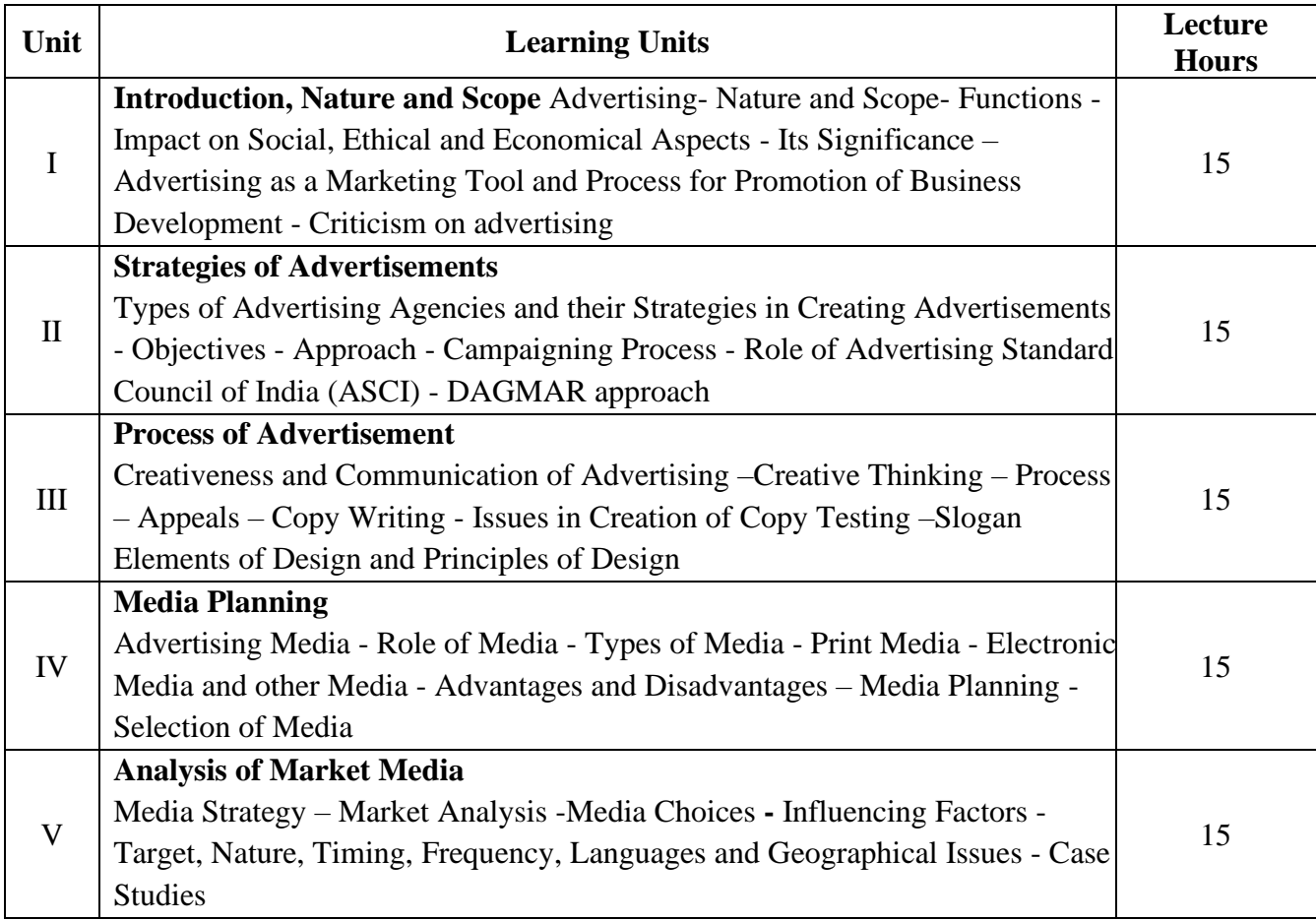

#### **References:**

- 1. Bhatia. K.Tej Advertising and Marketing in Rural India Mc Millan India
- 2. Ghosal Subhash Making of Advertising Mc Millan India
- 3. Jeth Waney Jaishri& Jain Shruti Advertising Management Oxford university Press

4. Advertising Media Planning, Seventh Edition Paperback – by Roger Baron (Author), Jack Sissors (Author)

- 5. Media Planning and Buying in 21st Century Ronald DGeskey
- 6. Media Planning and Buying: Principles and Practice in the Indian Context Arpita Menon
- 7. Publications of Indian Institute of Mass Communications
- 8. Advertising and Salesmanship. P. Saravanavel, Margham Publications
- 9. Publications of ASCI

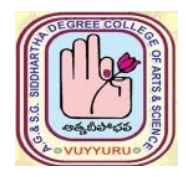

# **A.G & S.G.SIDDHARTHA DEGREE COLLEGE OF ARTS & SCIENCE** Vuyyuru-521165. NAAC reaccredited at 'A' level *Autonomous -ISO 9001 – 2015 Certified*

### **TITLE OF THE PAPER: ADVERTISING AND MEDIA PLANNING**

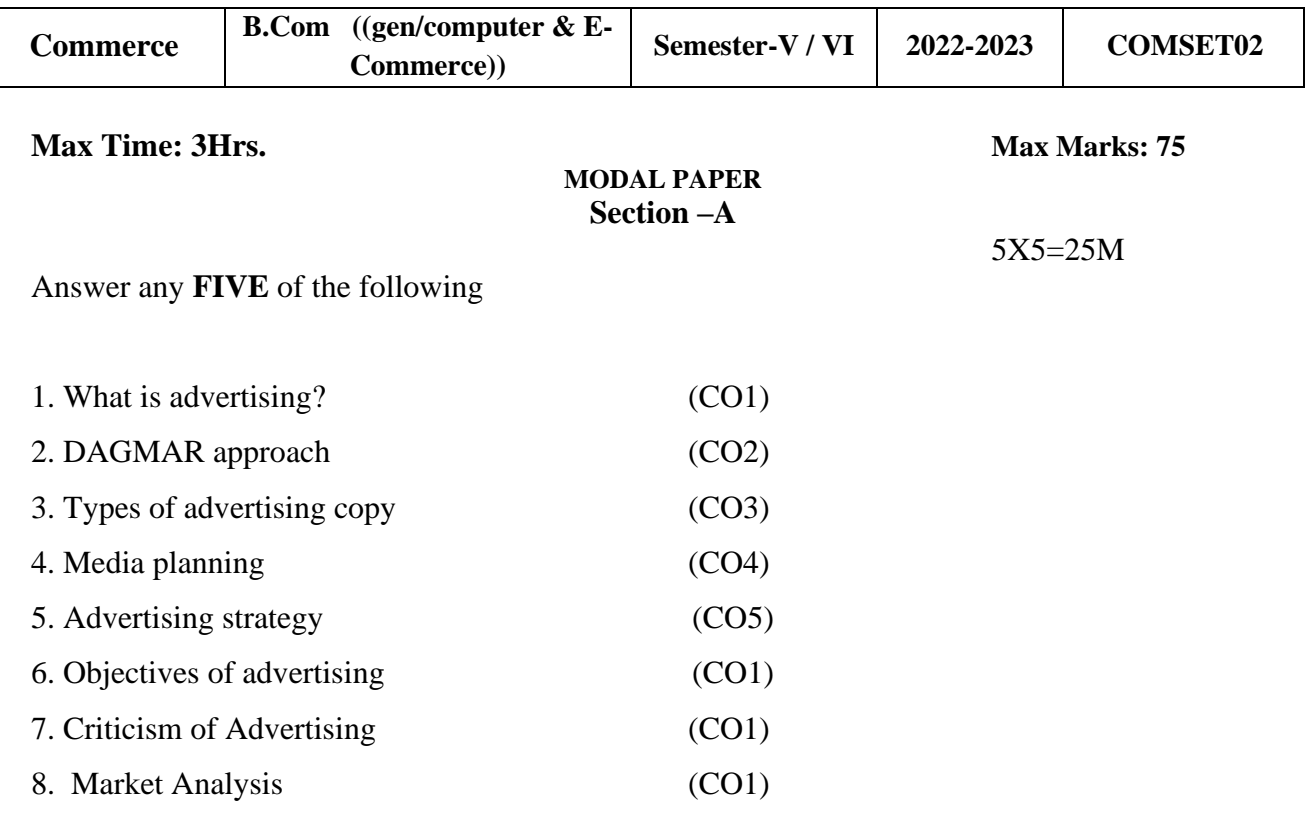

# **Section –B**

#### **Answer the following 5X10=50M**

9. a) Explain the significance of advertising. (CO1)

#### Or

 b) "Advertising sells products" do you agree with this statement? Give reasons for your answer (CO1)

10. a) What are various types of advertising agencies? (CO2)

#### Or

Or

- b) Explain the role of advertising standards council of India (CO2)
- 11. a) How to decide testing of an advertising copy (CO3)
	- b) What is an advertising copy? Describe its elements (CO3)

 12. a) Define the term media planning. Explain the factors to be considered while selecting media vehicle (CO4)

 Or b) What do you mean by print media of advertising? (CO4)

13. a) Explain the following concepts (CO5)

i) Target ii) Frequency iii) Timing Or

b) Explain media choices and its influencing factors (CO5)

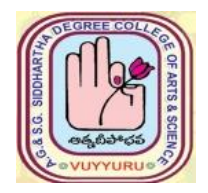

# **A. G & S.G. SIDDHARTHA DEGREE COLLEGE OF ARTS & SCIENCE**

**Vuyyuru-521165. NAAC reaccredited at 'A' level Autonomous -ISO 9001 – 2015 Certified**

#### **TITLE OF THE PAPER: SALES PROMOTION AND PRACTICE Semester: V / VI**

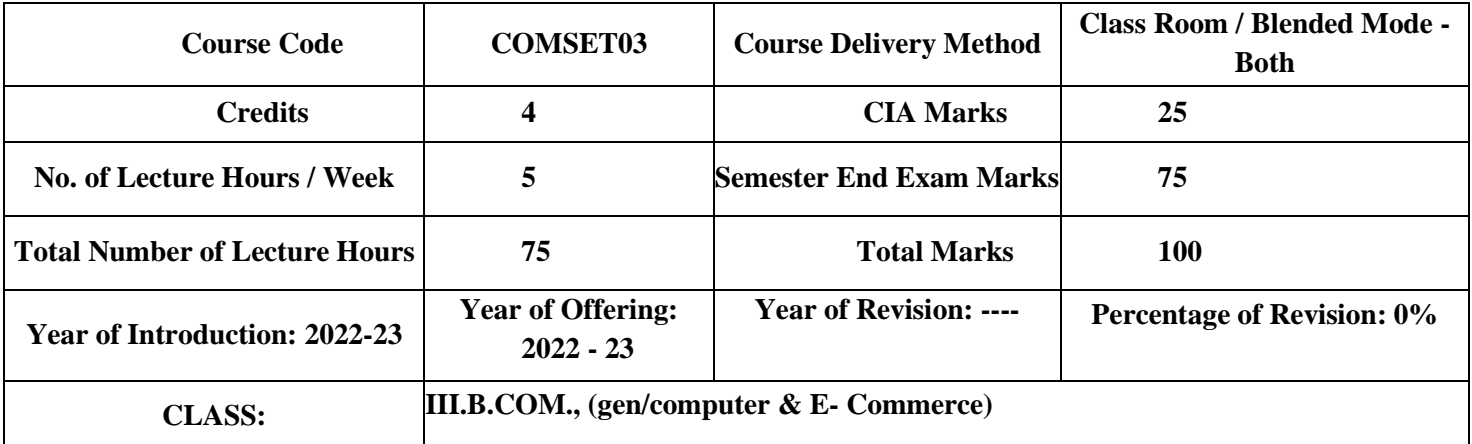

# **Learning Outcomes:**

.

By the end of the course students are able to:

- 1. Analysis of various sales promotion activities
- 2. Get exposed to new trends in sales Promotion
- 3. Understand the concepts of creativity in sales promotion
- 4. Enhance skills to motivate the salesperson to reach their targets
- 5. Develop the skills of designing of sales promotion events

#### **Syllabus**

# **SALES PROMOTION AND PRACTICE**

#### **Paper code: COMSET03**

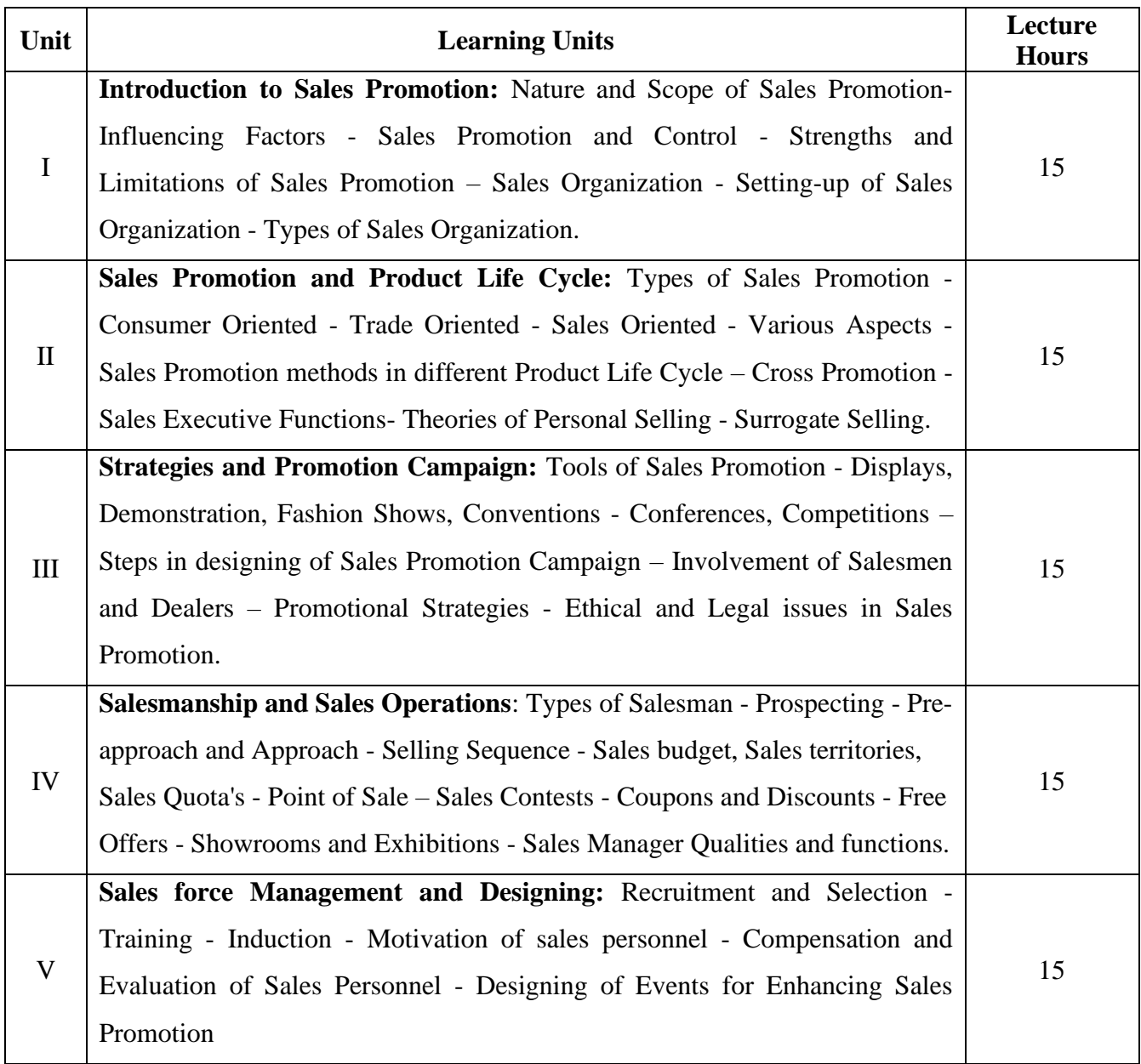

## **References:**

- 1. Don.E. Schultz Sales Promotion Essentials- Mc Graw hill India
- 2. S.H.H Kazmi & Satish K Batra, Advertising and Sales Promotion- Excel Books
- 3. Jeth Waney Jaishri& Jain Shruti Advertising Management Oxford university Press
- 4. Dr.ShailaBootwalaDr.M.D. Lawrence and Sanjay R.Mali -Advertising and Sales Promotion-

NiraliPrakashan

- 5. Successful Sales Promotion Pran Choudhury
- 6. Advertising and Sales Promotion Paperback S. H. H. Kazmi & Satish Batra

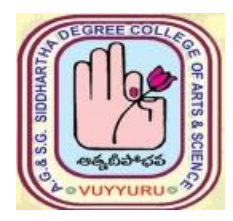

**A. G & S.G. SIDDHARTHA DEGREE COLLEGE OF ARTS & CIENCE**

 **Vuyyuru-521165.**

 **NAAC reaccredited at 'A' level** 

 *Autonomous -ISO 9001 – 2015 Certified*

# **TITLE OF THE PAPER: SALES PROMOTION AND PRACTICE**

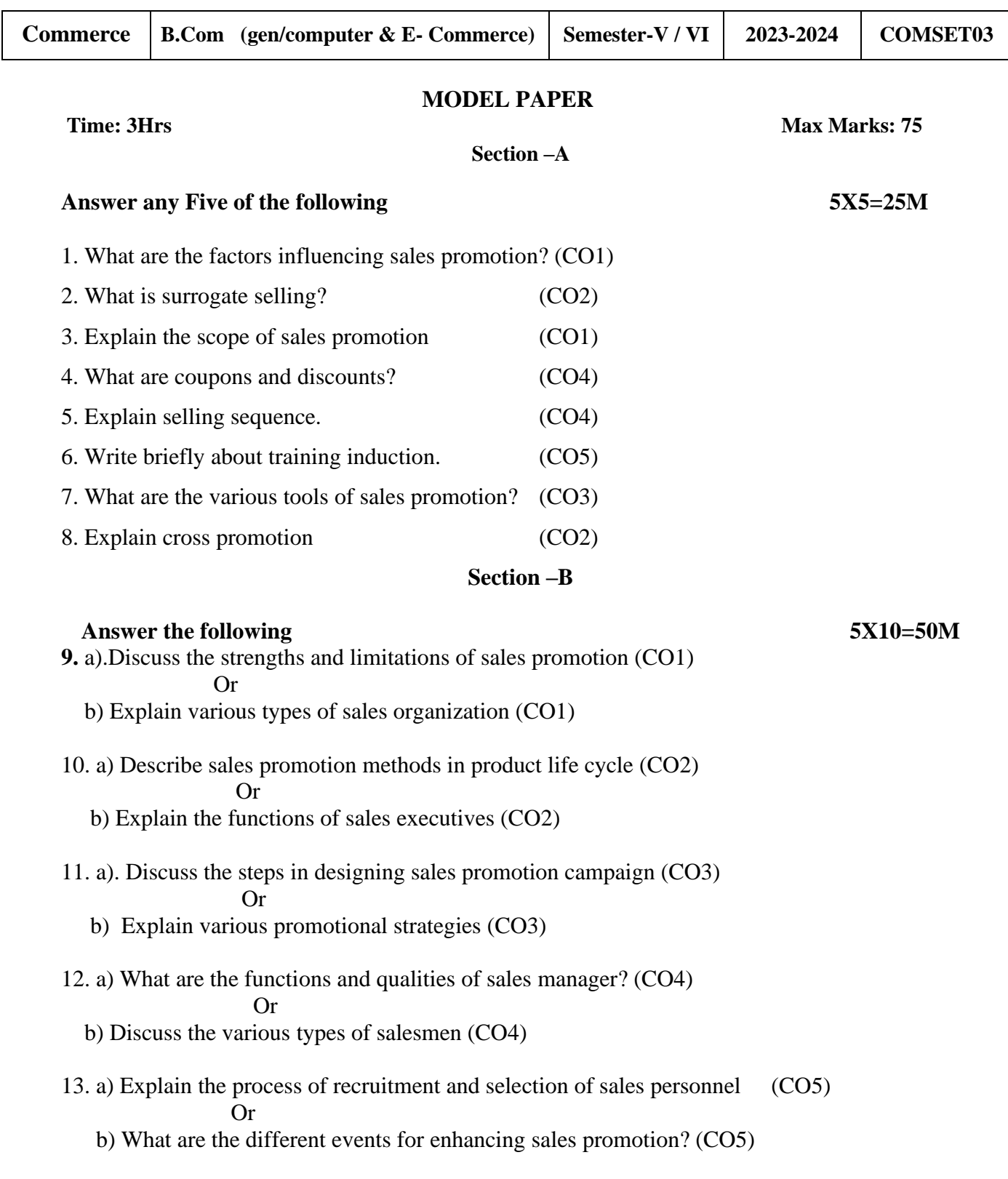

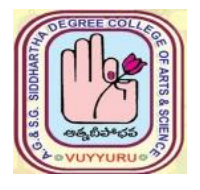

# **A. G & S.G. SIDDHARTHA DEGREE COLLEGE OF ARTS & SCIENCE Vuyyuru-521165.**

**NAAC reaccredited at 'A' level**  *Autonomous -ISO 9001 – 2015 Certified*

#### **TITLE OF THE PAPER: DIGITAL MARKETING Semester: V / VI**

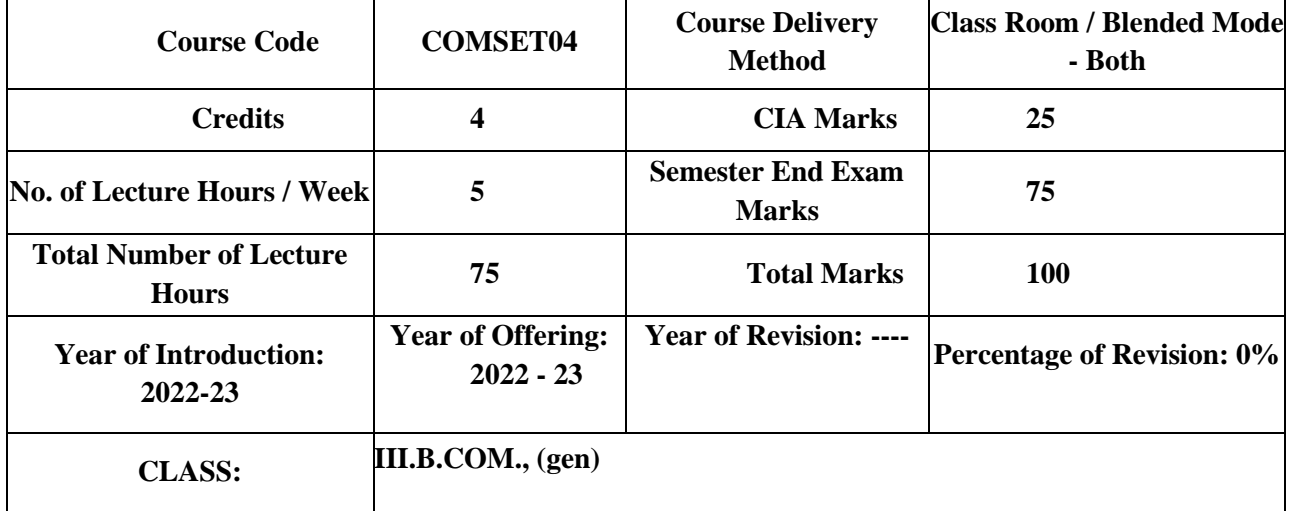

# **Learning Outcomes**

.

Upon successful completion of the course students will be able to;

- 1. Analyze online Micro and Macro Environment
- 2. Design and create website
- 3. Discuss search engine marketing
- 4. Create blogs, videos, and share

#### **Syllabus**

#### **DIGITAL MARKETING**

#### **Paper code: COMSET04**

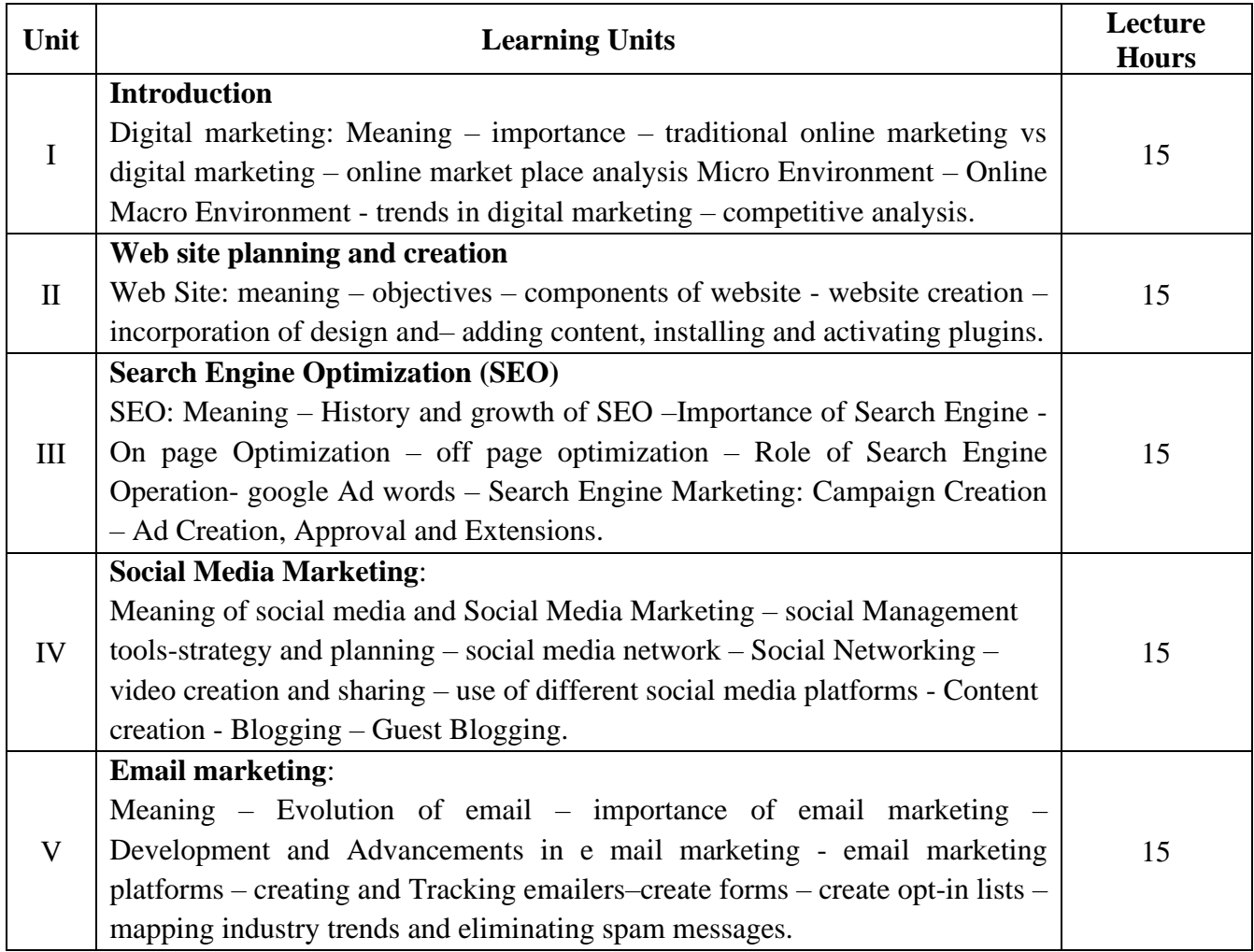

#### **References**

1.Digital Marketing for Dummies **by** Ryan Deiss& Russ Henneberry, publisher John Wiley first edition 2020.

2. **Youtility by** JayBaer, Published by Gilda MedialL C Portfolio 2013,

3. **Epic Content Marketing by** Joe Pulizzi, McGraw-Hill Education, 2013.

4. New Rules of Marketing and PR byDavidMeermanScott.Wiley, 2017

5. **Social Media Marketing All-in-one Dummies by** JanZimmerman, DeborahNg, John Wiley

&Sons.

6. Digital Marketing 2020 **by** Danny Star, Independently Published, 2019

7. *Web sources suggested by the concerned teacher and college librarian including reading material*.

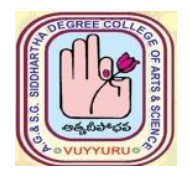

# **A. G & S.G. SIDDHARTHA DEGREE COLLEGE OF ARTS & SCIENCE Vuyyuru-521165.**

**NAAC reaccredited at 'A' level Autonomous -ISO 9001 – 2015 Certified**

### **TITLE OF THE PAPER: DIGITAL MARKETING**

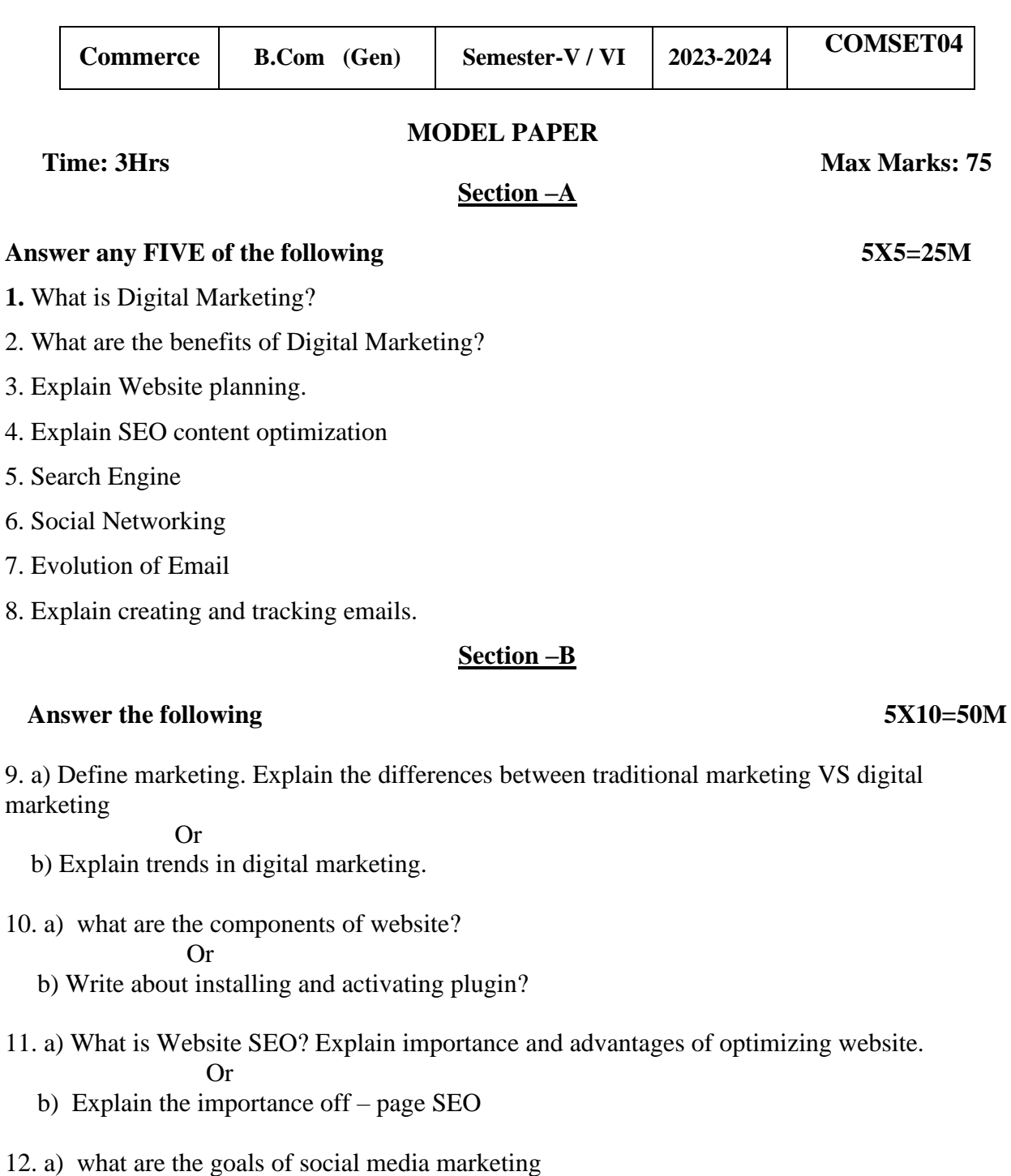

b) Explain various tools of social media marketing

Or

- 13. a) Trends in development and advancements in email marketing Explain Or
	- b) Write about mapping industry trends and eliminating spam messages?

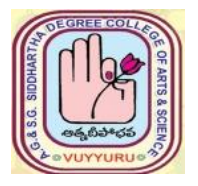

# **A. G & S.G. SIDDHARTHA DEGREE COLLEGE OF ARTS & SCIENCE Vuyyuru-521165. NAAC reaccredited at 'A' level Autonomous -ISO 9001 – 2015 Certified**

#### **TITLE OF THE PAPER: Service Marketing Semester: V / VI**

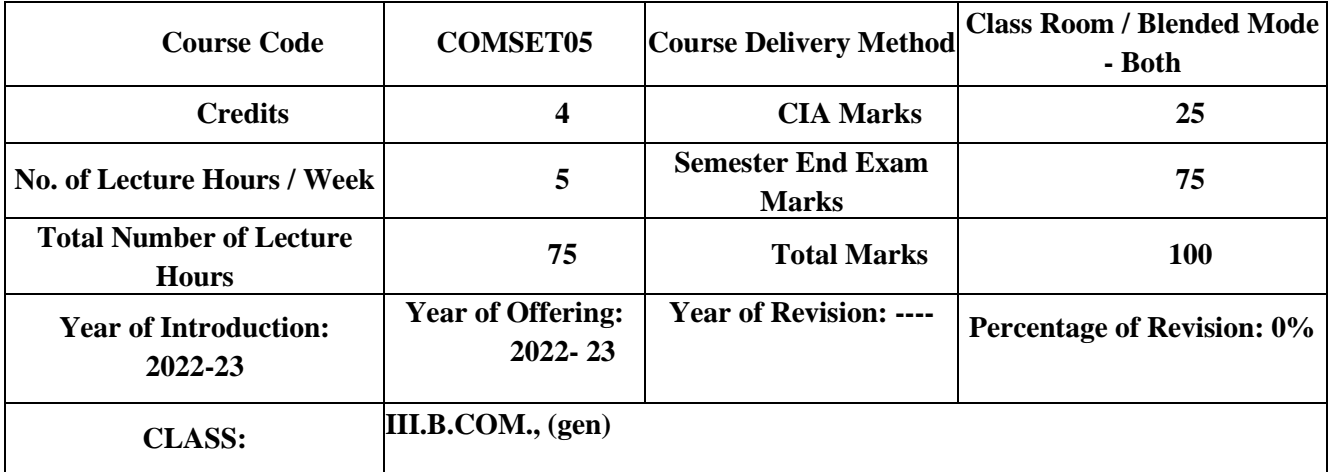

# **Learning Out comes**

.

Upon successful completion of the course the student will be able to;

- 1. Discuss the reasons for growth of service sector.
- 2. Examine the marketing strategies of Banking Services, insurance and education services.
- 3. Review conflict handling and customer Responses in services marketing
- 4. Describe segmentation strategies in service marketing.
- 5. Suggest measures to improve services quality and their service delivery.

# **Syllabus**

# **Service Marketing**

#### **Paper code: COMSET05**

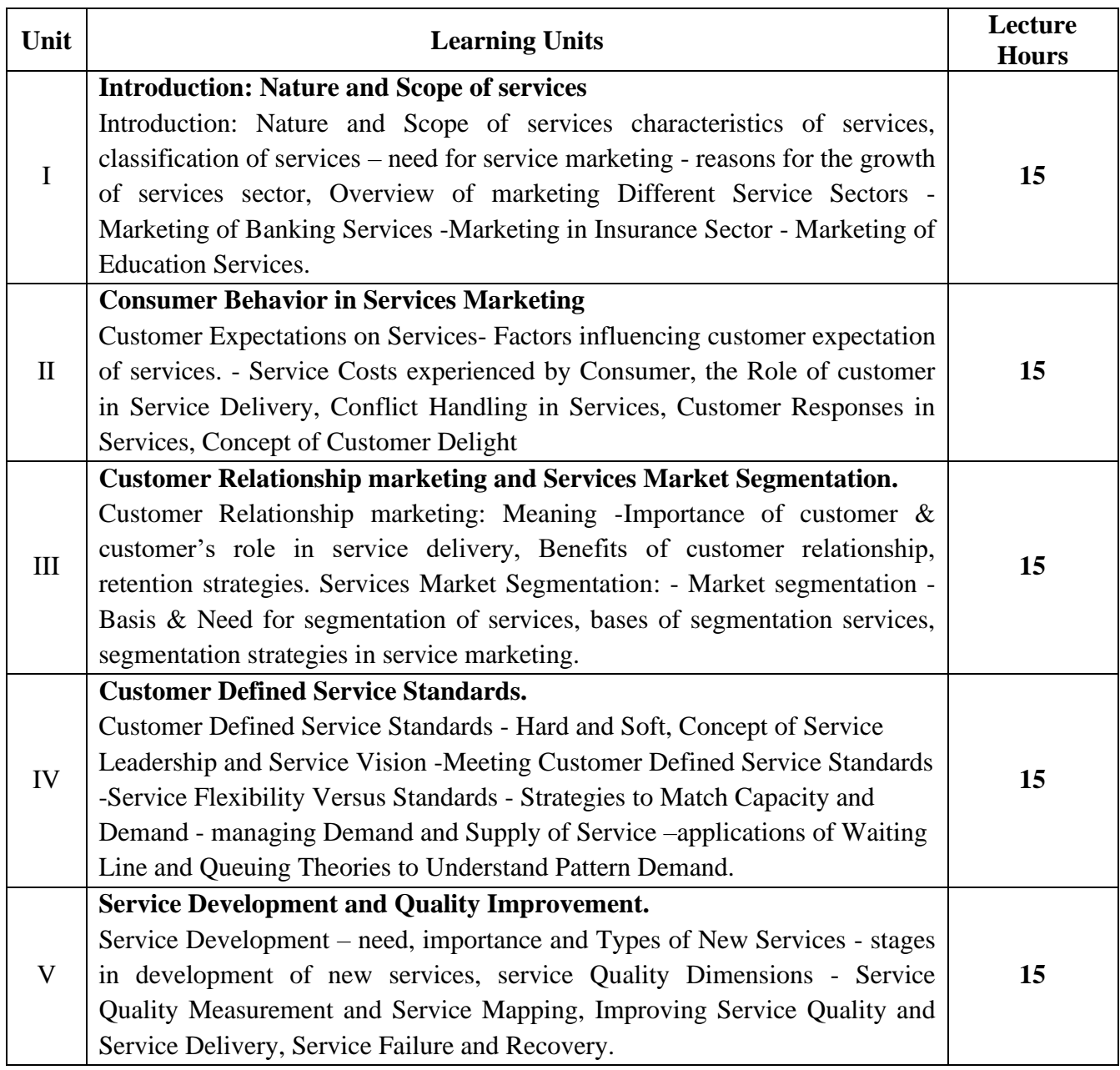

#### **References**

1. John E.G. Bateson, K.Douglas Hoffman: Services Marketing, Cengage Learning, 4e, 2015 publication

2. Vinnie Jauhari, Kirti Dutta: Services Marketing: Operations and Management, Oxford University Press, 2014.

3. Valarie A. Zeithaml and Mary Jo-Bitner: Services Marketing – Integrating Customer Focus Across The Firm, Tata McGraw Hill Publishing Company Ltd., 6e, 2013.

4. Nimit Chowdhary, Monika Chowdhary, Textbook of Marketing Of Services: The Indian Experience, Macmillan, 2013.

5. K. Rama Mohana Rao, Services Marketing, Pearson, 2e, 2011.

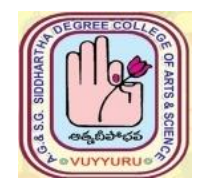

# **A. G & S.G. SIDDHARTHA DEGREE COLLEGE OF ARTS & SCIENCE Vuyyuru-521165. NAAC reaccredited at 'A' level**  *Autonomous -ISO 9001 – 2015 Certified*

# **TITLE OF THE PAPER: Service Marketing**

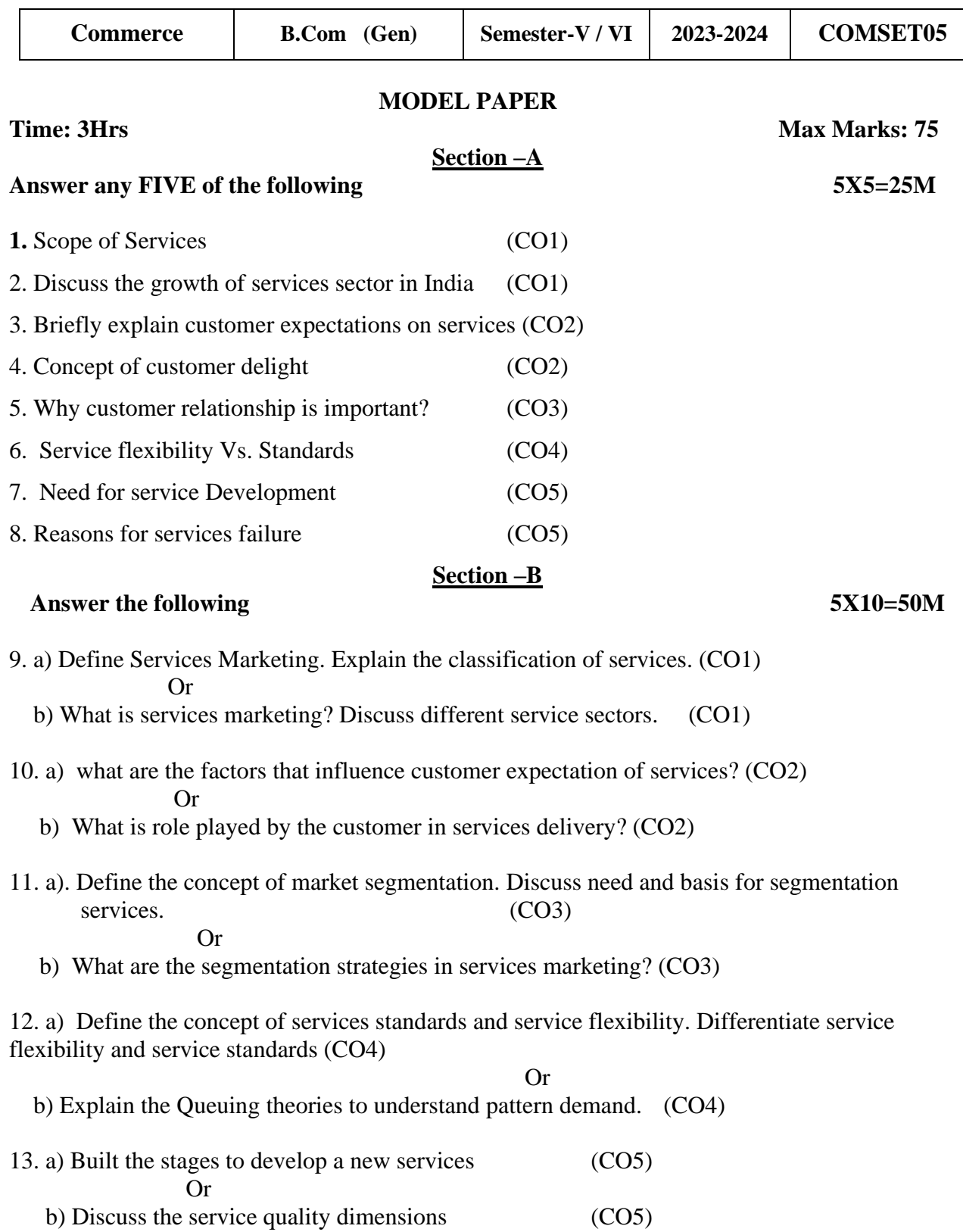